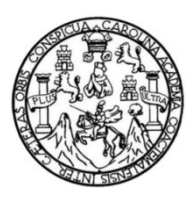

Universidad de San Carlos de Guatemala Facultad de Ingeniería Escuela de Ingeniería en Ciencias y Sistemas

## **GUÍA TÉCNICA DE SELECCIÓN E IMPLEMENTACIÓN DE PLATAFORMAS E-LEARNING PARA CAPACITACIÓN EN LÍNEA**

### **Roberto Rubén Coloma Pineda**

Asesorado por el Ing. Roberto René Arreaga Coloma

Guatemala, octubre de 2012

UNIVERSIDAD DE SAN CARLOS DE GUATEMALA

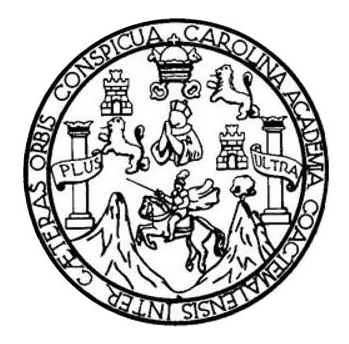

FACULTAD DE INGENIERÍA

## **GUÍA TÉCNICA DE SELECCIÓN E IMPLEMENTACIÓN DE PLATAFORMAS E-LEARNING PARA CAPACITACIÓN EN LÍNEA**

TRABAJO DE GRADUACIÓN

PRESENTADO A LA JUNTA DIRECTIVA DE LA FACULTAD DE INGENIERÍA POR

**ROBERTO RUBÉN COLOMA PINEDA** 

ASESORADO POR EL ING. ROBERTO RENÉ ARREAGA COLOMA

AL CONFERÍRSELE EL TÍTULO DE

**INGENIERO EN CIENCIAS Y SISTEMAS** 

GUATEMALA, OCTUBRE DE 2012

## UNIVERSIDAD DE SAN CARLOS DE GUATEMALA FACULTAD DE INGENIERÍA

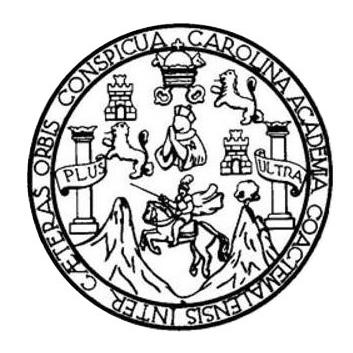

### **NÓMINA DE JUNTA DIRECTIVA**

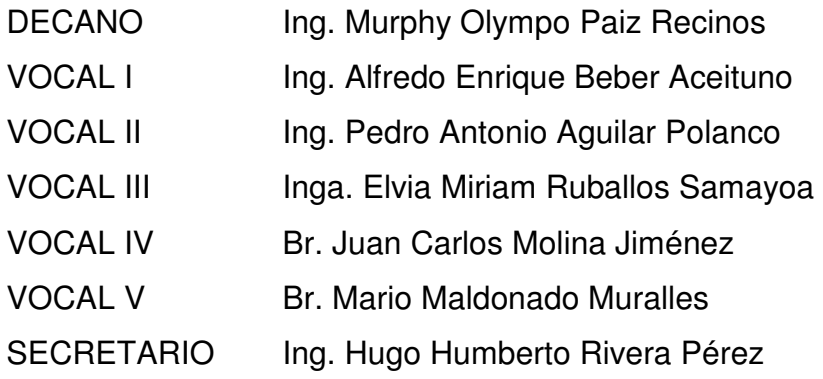

## **TRIBUNAL QUE PRACTICÓ EL EXAMEN GENERAL PRIVADO**

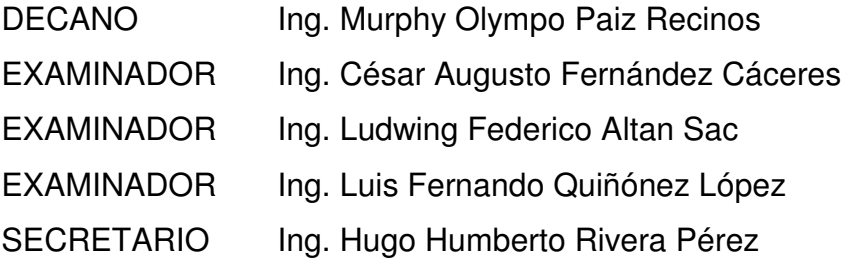

## HONORABLE TRIBUNAL EXAMINADOR

En cumplimiento con los preceptos que establece la ley de la Universidad de San Carlos de Guatemala, presento a su consideración mi trabajo de graduación titulado:

# GUÍA TÉCNICA DE SELECCIÓN E IMPLEMENTACIÓN DE PLATAFORMAS E-LEARNING PARA CAPACITACIÓN EN LÍNEA

Tema que me fuera asignado por la Dirección de la Escuela de Ingeniería en Ciencias y Sistemas, con fecha agosto de 2011.

Roberto Ryken Coloma Pineda

Ingeniero Carlos Azurdia Revisor de Trabajo de Graduación Escuela de Ciencias y Sistemas Facultad de Ingeniería

Respetable Ing. Azurdia:

Por medio de la presente me permito hacer de su conocimiento que he procedido a revisar el trabajo de tesis titulado: GUÍA TÉCNICA DE SELECCIÓN E IMPLEMENTACIÓN DE PLATAFORMAS E-LEARNING PARA CAPACITACIÓN EN LÍNEA, elaborado por el estudiante Roberto Rubén Coloma Pineda.

En mi calidad de asesor, he revisado el contenido y a mi juicio, el mismo cumple con los objetivos propuestos para su desarrollo.

Sin otro particular, me suscribo de usted,

Atentamente,

Roberto Rebé Afreaga Coloma

Ingeniero, ≰h Cjéncias y Sistemas Colegiado No. 9688 Asesor de Trabajo de Graduación Roberto René Arreaga Coloma<br>Ingeniero en Ciencias y Sistemas Colegiado: 9688

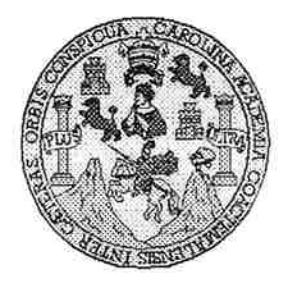

Universidad San Carlos de Guatemala Facultad de Ingeniería Escuela de Ingeniería en Ciencias y Sistemas

Guatemala, 18 de Abril de 2012

Ingeniero **Marlon Antonio Pérez Turk** Director de la Escuela de Ingeniería En Ciencias y Sistemas

Respetable Ingeniero Pérez:

Por este medio hago de su conocimiento que he revisado el trabajo de graduación del estudiante ROBERTO RUBÉN COLOMA PINEDA carné 2003-13053, titulado: "GUÍA TÉCNICA DE SELECCIÓN E IMPLEMENTACIÓN DE PLATAFORMAS E-LEARNING PARA CAPACITACIÓN EN LÍNEA", y a mi criterio el mismo cumple con los objetivos propuestos para su desarrollo, según el protocolo.

Al agradecer su atención a la presente, aprovecho la oportunidad para suscribirme,

Atentamente,

Ing Carlos Alfredo Azurdia Coordinador de Privados OORDINAC ≶visión de 7 rabajos de Graduación

UNIVERSIDAD DE SAN CARLOS DE GUATEMALA Œ  $\mathcal{S}$  $\mathcal{C}$  $\boldsymbol{v}$  $\mathbf{E}$  $\mathcal{L}_{1}$ FACULTAD DE INGENIERÍA ESCUELA DE CIENCIAS Y SISTEMAS  $\mathcal{A}$ TEL: 24767644 m,  $\mathcal{L}$ El Director de la Escuela de Ingeniería en Ciencias y  $\mathcal{C}$ Sistemas de la Facultad de Ingeniería de la Universidad de  $\mathbf{I}$ San Carlos de Guatemala, luego de conocer el dictamen del GŻ, asesor con el visto bueno del revisor y del Licenciado en  $\mathcal{N}$  $\overline{C}$ Letras, del trabajo de graduación titulado "GUÍA  $\boldsymbol{I}$ TÉCNICA DE SELECCIÓN E IMPLEMENTACIÓN DE  $\mathcal{A}$ PLATAFORMAS E-LEARNING PARA CAPACITACIÓN  $\mathcal{S}$ EN LÍNEA", presentado el estudiante ROBERTO RUBÉN COLOMA PINEDA, aprueba el presente trabajo y solicita la  $\gamma$ autorización del mismo.  $\overline{\mathcal{S}}$  $\overline{I}$ "ID Y ENSEÑAD A TODOS" S  $\tau$ **D DE SAN CARLOS OF** Œ. DIRECCION DE  $34$ **ENIERIA EN CIENCIAS** Y SISTEMAS  $\mathcal{A}$  $\overline{\mathcal{S}}$ **Chie Pérez Turk** Ing. Manlot Director, Escuela de Ingeniería en Ciencias y Sistemas Guatemala, 15 de octubre 2012

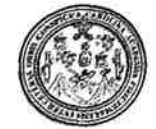

Facultad de Ingeniería Decanato

DTG. 510.2012

El Decano de la Facultad de Ingeniería de la Universidad de San Carlos de Guatemala, luego de conocer la aprobación por parte del Director de la Escuela de Ingeniería en Ciencias y Sistemas, al Trabajo de Graduación GUÍA TÉCNICA DE SELECCIÓN E IMPLEMENTACIÓN DE titulado: PLATAFORMAS E-LEARNING PARA CAPACITACIÓN EN LÍNEA, presentado por el estudiante universitario Roberto Rubén Coloma Pineda, autoriza la impresión del mismo.

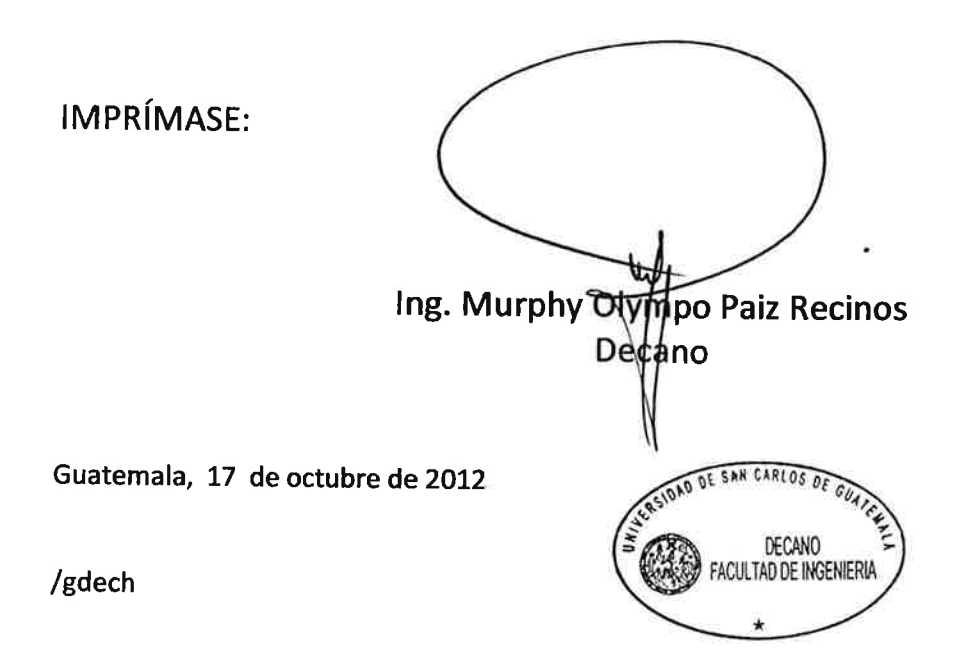

Escuelas: Ingenieria Civil, Ingenieria Mecánica Industrial, Ingeniería Química, Ingeniería Eléctrica, Escuela de Ciencias, Regional de Ingenieria Sanitaria y Recursos Hidraulicos (ERIS), Post-Grado Maestria en Sistemas Mención Ingenieria Vial, Carreras Ingeniería Mecánica, Ingeniería Electrónica, Ingeniería en Crencias y Sistemas Licenciatura en Matemática. Licenciatura en Física

# **ACTO QUE DEDICO A:**

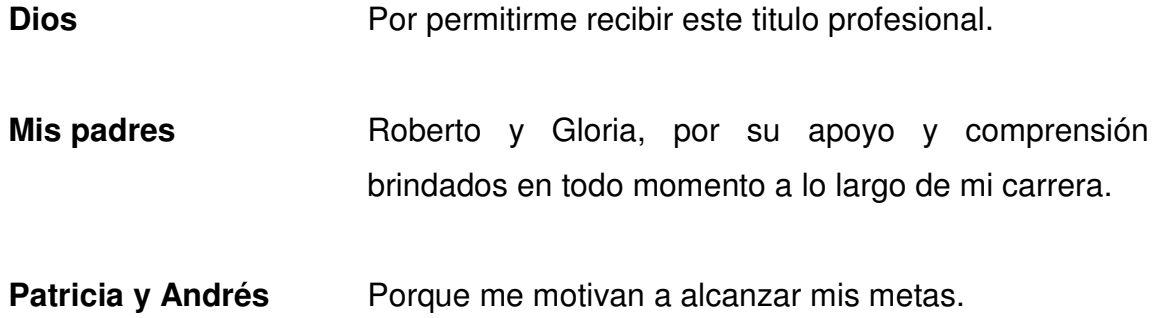

## **AGRADECIMIENTOS A:**

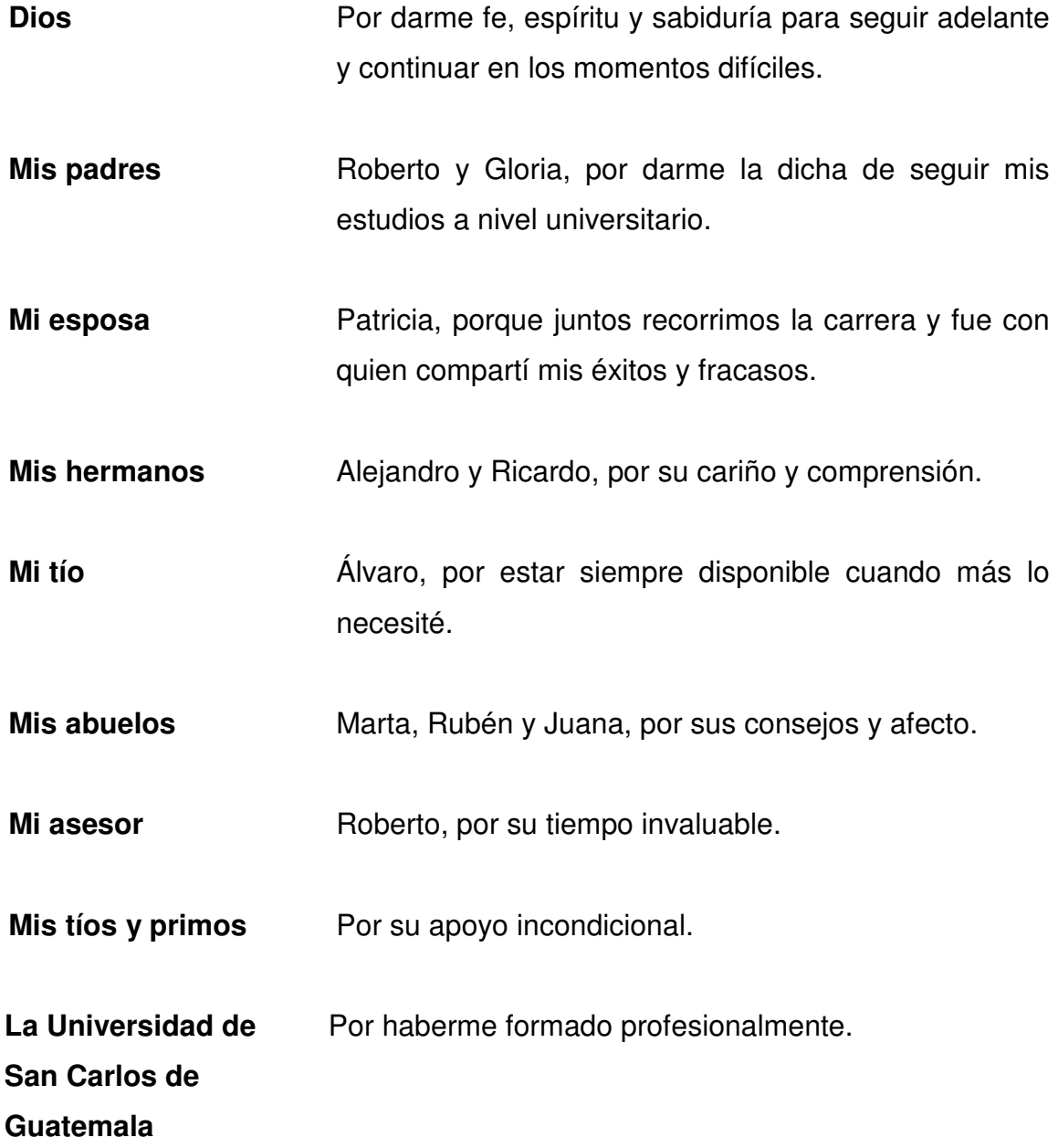

# **ÍNDICE GENERAL**

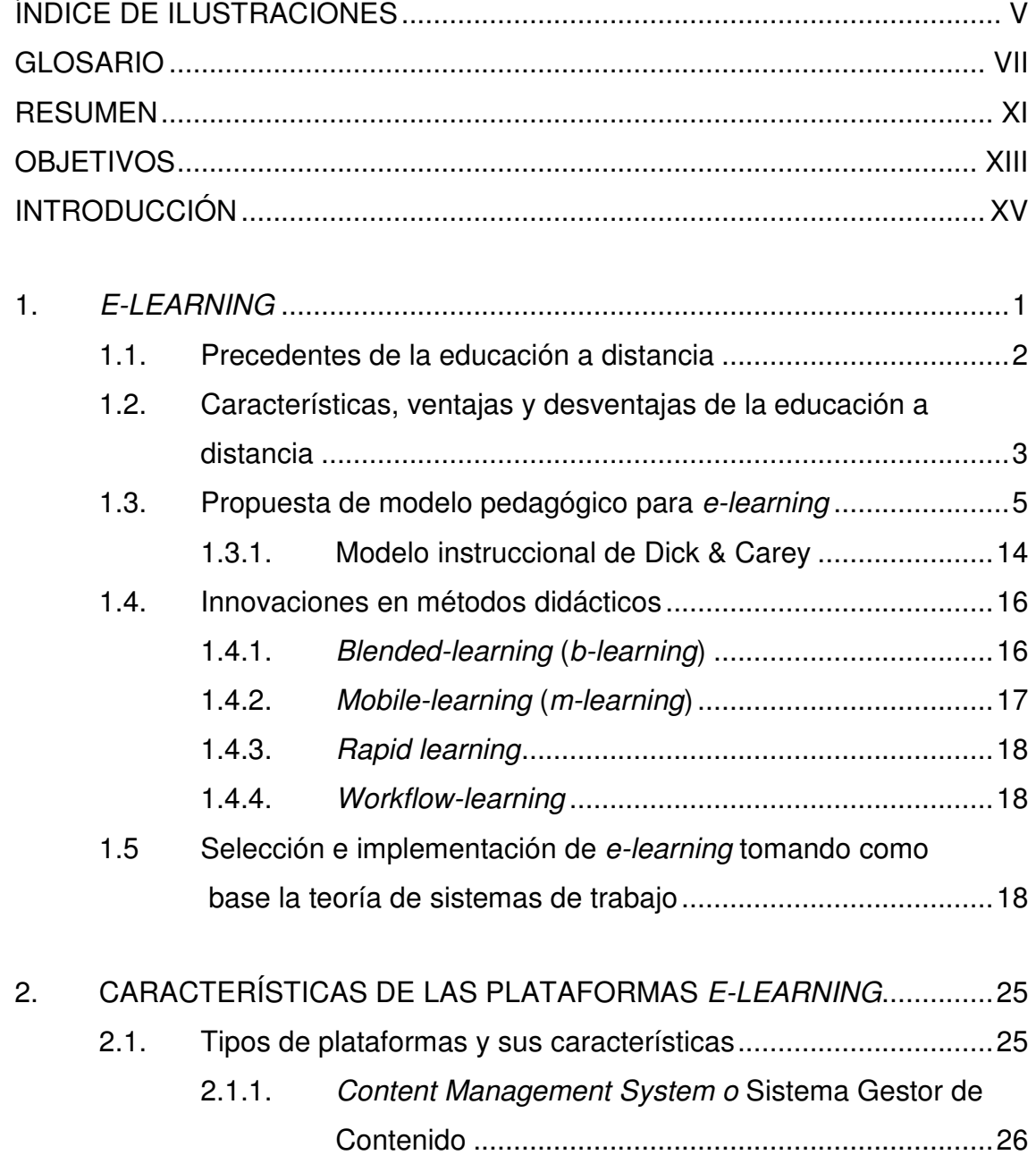

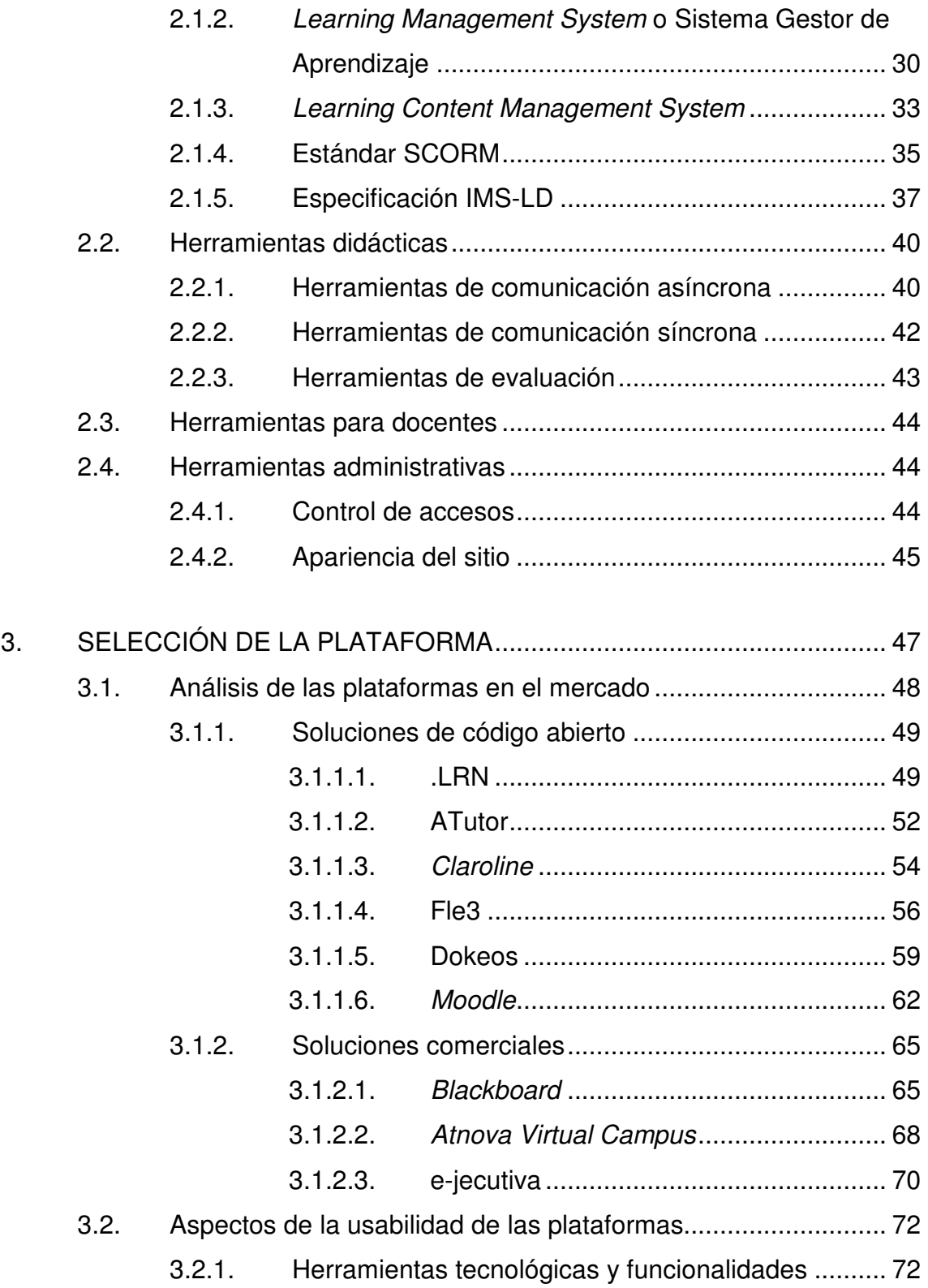

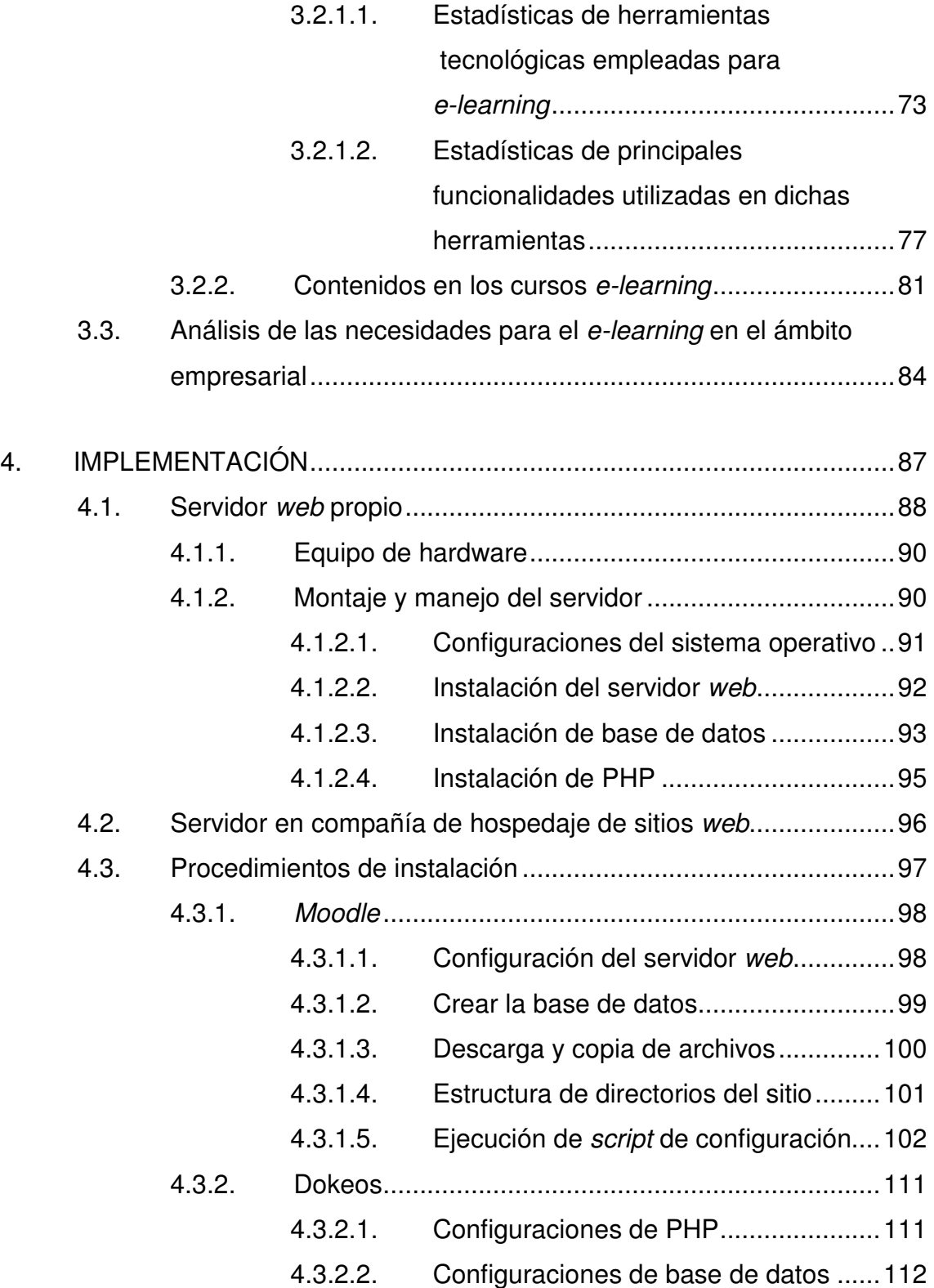

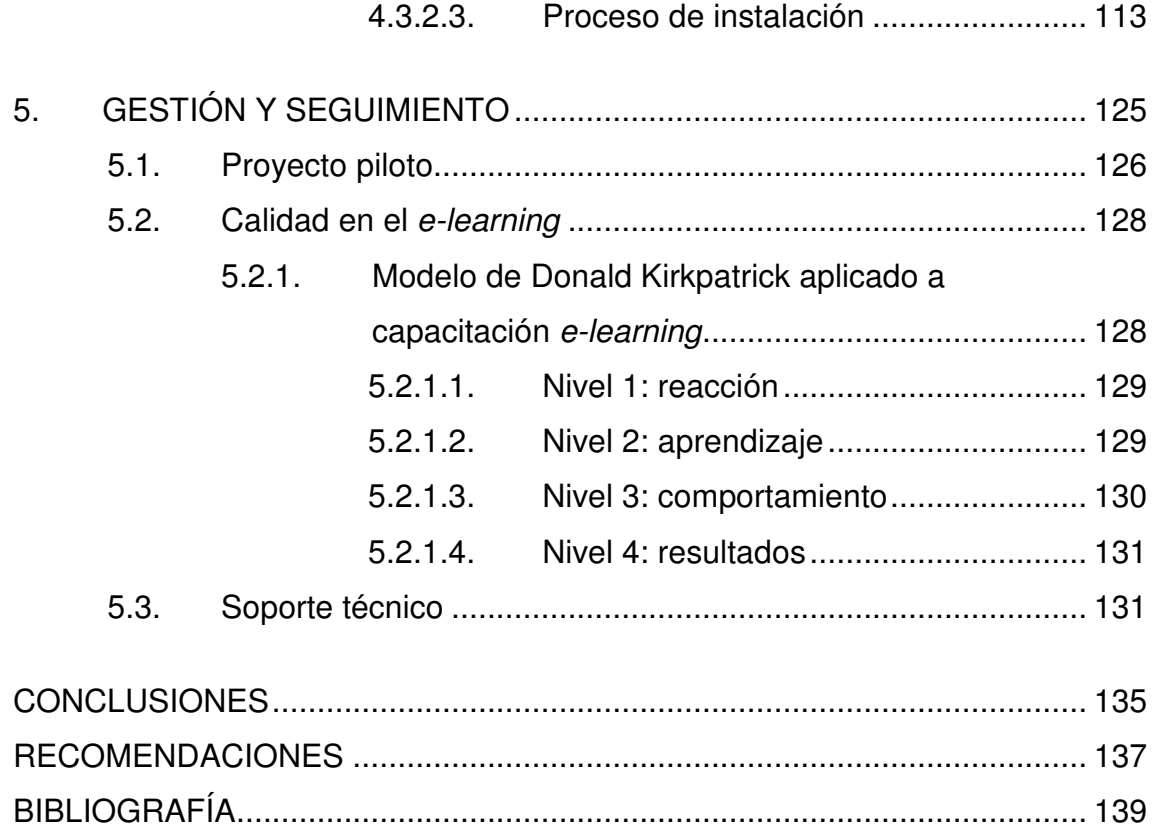

# **ÍNDICE DE ILUSTRACIONES**

### **FIGURAS**

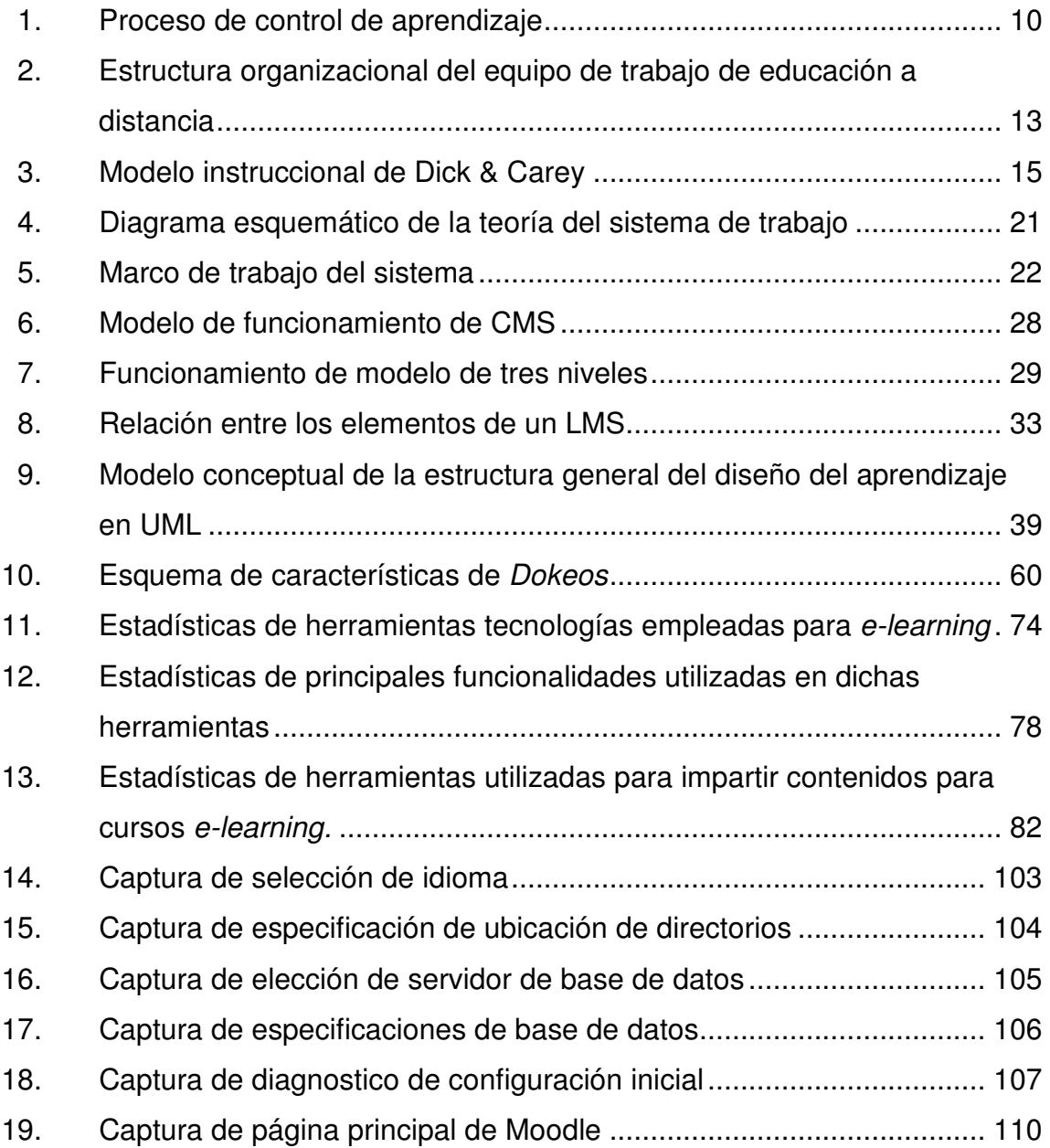

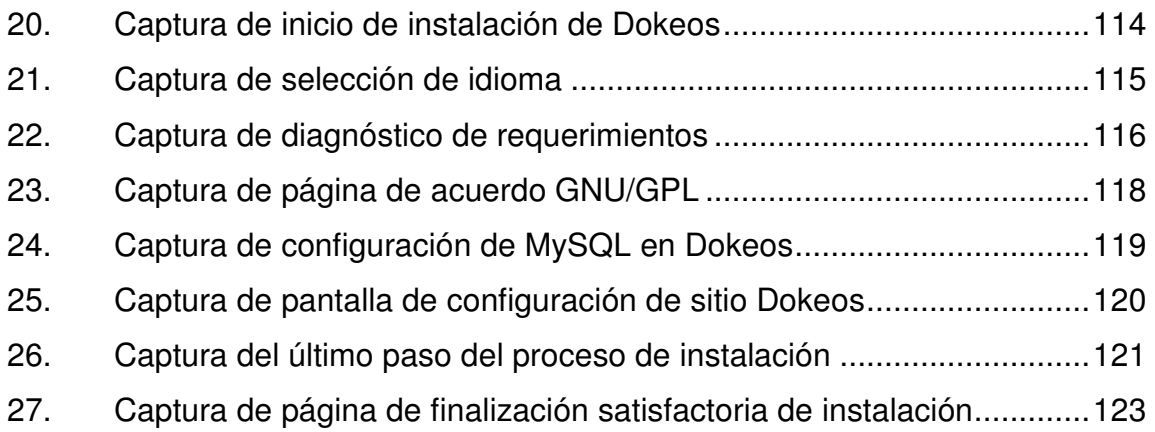

## **TABLAS**

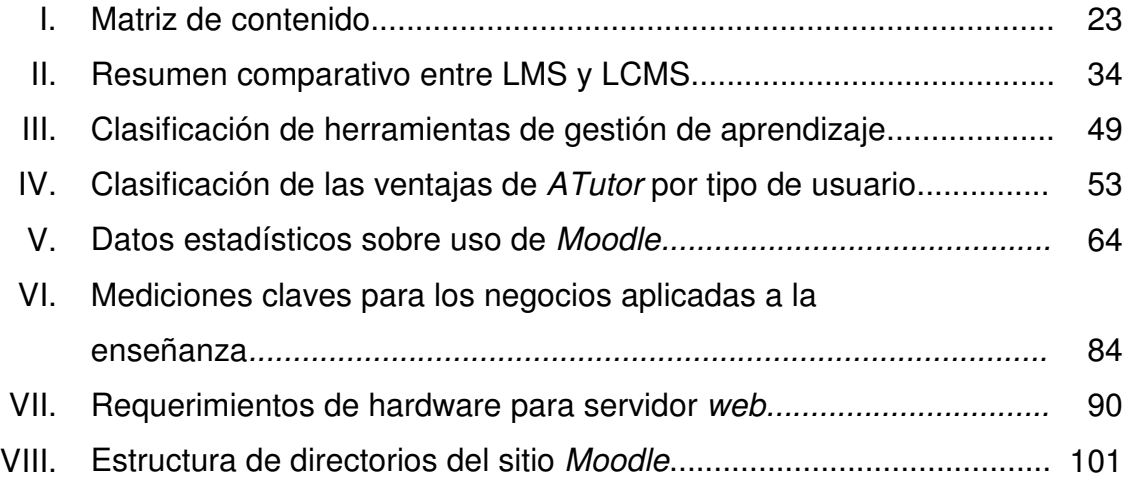

## **GLOSARIO**

- **Archivo binario** Es un archivo informático que puede tener cualquier tipo de información, por ejemplo, codificación que sólo puede ser procesada por el ordenador. Puede ser también un archivo ejecutable.
- **Back-end** Es un término que permite conceptualizar la abstracción de una parte del sistema informático, con la cual el usuario no tiene interacción visual ni funcional directa. Las entradas los procesos back-end que las proporciona el front-end.
- **Base de datos** Es un conjunto de datos pertenecientes a un mismo contexto, almacenados sistemáticamente para su posterior uso.
- **CMS** Content Managemen System -Sistema Gestor de Contenidos-.
- **Directorio** En informática un directorio es un contenedor virtual en el que se almacenan una agrupación de archivos de datos y otros subdirectorios, atendiendo a su contenido, a su propósito o a cualquier criterio que decida el usuario.
- **E-commerce** Electronic Commerce -Comercio electrónico-.
- **Feedback** Retroalimentación sobre el funcionamiento o resultado de un proceso, actividad, o tarea, con el objetivo de buscar mejorarla.
- **Framework** Conjunto de programas y bibliotecas, entre otras herramientas, que sirve de ayuda para desarrollar y unir componentes de un proyecto de software.
- **Front-end** Es un término que permite conceptualizar la abstracción de una parte del sistema informático con la cual el usuario interactúa directamente. A través de este el usuario ingresa datos y obtiene información. El front-end se conecta con el back-end mediante una interfaz.
- **FTP** File Transfer Protocol –Protocolo de transferencia de archivos-.
- **HTML** *HyperText Markup Language* - Lenguaje de marcado de hipertexto-.
- **Intérprete** En informática, intérprete o interpretador es un programa capaz de analizar y ejecutar otros programas, escritos en un lenguaje de alto nivel.
- **Intranet** Es una red privada de ordenadores utilizada dentro de una organización, para facilitar sistemas operacionales y de información.

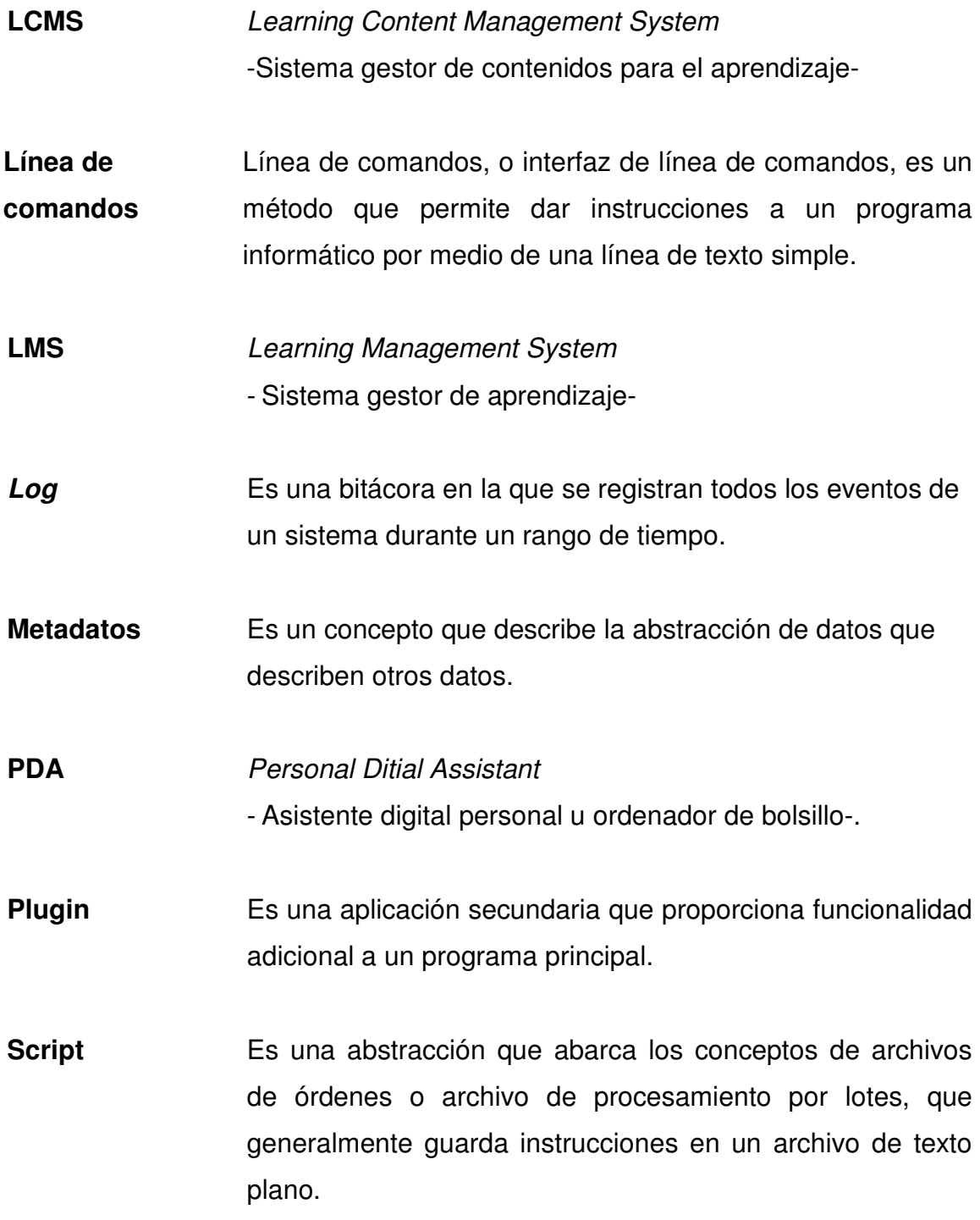

IX

- **Sistema operativo**  Es un programa o conjunto de programas que interactúa entre sí, para gestionar los procesos básicos de un sistema informático, y permite la ejecución normal de resto de operaciones.
- **SMS** Short Message Service -Servicio de mensajes corto-
- **Software de código abierto**  Es un término que se usa para definir el software distribuido y desarrollado libremente, con el cual se comparte su código interno.
- **SQL** Structured Query Language - Lenguaje de consultas estructurado-
- **SSL** Secure Sockets Layer
	- Protocolo de capa de conexión segura-
- **Streaming** Es una distribución multimedia a través de una red, de tal forma que, el usuario consume el producto al mismo tiempo que lo descarga.
- **TIC** Tecnologías de la información y comunicación.
- **UML** Unified Modeling Language - Lenguaje unificado de modelado-
- **XML** eXtensible Markup Language - Lenguaje de marcas extensible-

#### **RESUMEN**

Con el inicio del Internet se dio un gran avance en la educación a distancia, aumentando el éxito, tanto para los centros de formación como para los alumnos, dando lugar a la perpetua capacitación y a la realización personal.

De la unión de la educación a distancia y el *Internet* nace e-learning, que ha demostrado mucho beneficio. Actualmente abarca el ámbito académico y empresarial. Éste se ha convertido en una de las mejores alternativas para la enseñanza y el aprendizaje, en instituciones públicas y privadas, de consultoría y PYMES.

La gran demanda de *e-learning* ha provocado que se desarrollen muchas soluciones de plataformas web de formación, tanto comerciales como de código abierto.

Para iniciar un proyecto de capacitación en línea no es necesario construir una herramienta de software desde cero, y la atención se centra en tomar la mejor decisión en la selección del sistema. La elección se puede hacer con base a cuatro criterios básicos: costo, calidad, servicio y velocidad; pero a pesar que estos son factores determinantes para justificar el proyecto, no se puede dejar de lado el criterio pedagógico, ya que la solución debe permitir adaptarse al tipo de conocimiento que se necesita transmitir y distribuir, se debe tener claro que educación a distancia no es mostrar cursos cargados de contenidos en plataformas de código abierto.

XI

El modelo y marco de trabajo planteado por la teoría de sistemas de trabajo (Work System Theory) permite establecer los criterios para elegir la mejor opción adaptada a las necesidades de la organización.

Aspectos primordiales como la cantidad de usuarios, clientes que tienen implementado el sistema, estabilidad y escalabilidad, son determinantes. Adicionalmente, puede ser favorable realizar una instalación de un proyecto piloto, bajo un esquema controlado, que permita simular el ambiente real y evaluar el sistema, para disipar dudas, potenciar la toma de decisiones y aclarar el panorama, además permite examinar y probar las funciones básicas.

El primer paso que se debe dar para poner en marcha el proyecto es planificar la instalación e implementación del sistema. En el plan se debe considerar todo lo concerniente a software y hardware que se va a necesitar, cosas como sistema operativo, servidor de aplicaciones, sistema gestor de base de datos, conexiones y costos asociados. Cuando ya esté montado el ambiente, el último paso es instalar el sistema. En este trabajo se describe específicamente la instalación de las plataformas Moodle y Dokeos.

Una vez instalada la plataforma en la organización, se debe realizar el mantenimiento correspondiente, evaluar los resultados estratégicos, técnicos y económicos de la nueva herramienta.

### **OBJETIVOS**

#### **General**

Investigar los factores que influyen en la selección e implementación de una plataforma de capacitación, para así obtener una guía técnica de selección e implementación de plataformas e-learning para capacitación en línea, mediante el uso de los modelos planteados por la teoría de sistemas de trabajo, para una empresa que tenga planificado implementar un proyecto e-learning, tenga noción sobre qué recursos, técnicas y procedimientos deben tomarse en cuenta.

#### **Específicos**

- 1. Presentar el e-learning como una alternativa para la enseñanza y capacitación de personas, respaldada por el análisis de modelos pedagógicos e instruccionales.
- 2. Brindar la información necesaria, que permita a una organización seleccionar una plataforma e-learning, a través del análisis de las características de las opciones, tecnologías en las que fueron desarrolladas, funcionalidades que proveen, y grupo de instituciones que usan dichas soluciones.
- 3. A través de la investigación, estructurar una guía de implementación de dos sistemas de gestión de conocimiento, es decir, plataformas e-learning.

4. Que la gestión de la plataforma e-learning implementada se lleve a cabo siguiendo lineamientos de calidad, que permitan garantizar que el proyecto cumpla con sus objetivos pedagógicos.

## **INTRODUCCIÓN**

El proceso de selección de una herramienta de software está determinado por el grado donde el producto satisface las necesidades del usuario o cliente, lo cual hace necesario un análisis exhaustivo de las opciones para garantizar, en cierta medida, el éxito del proyecto. El análisis se puede llevar a cabo mediante un estudio de factores como: procesos y actividades, participantes, información, tecnología, clientes, productos y servicios.

Enfocando los factores de análisis a una herramienta tipo e-learning, éstos se centran en temas como: características de la plataforma manejadora de contenidos, modelos y metodologías didácticas, el nivel de aprendizaje y satisfacción de los participantes, así como los recursos necesarios para llevar a cabo la implementación.

Una vez seleccionado el software, se procede a dar inicio a la implementación, la cual consiste en fijar el método de implementación que se utilizará, estableciendo una serie de pasos para poner el sistema en funcionamiento.

Siguiendo los lineamientos descritos anteriormente, el presente trabajo de graduación propone una guía técnica de selección e implementación de plataformas e-learning para capacitación en línea, que puede ser utilizada tanto en ámbitos académicos y universitarios como en el ámbito empresarial; además de medir la viabilidad del proyecto.

XV

#### **1. E-LEARNING**

El e-learning, se define como un sistema de educación electrónica a distancia, que une la información y la tecnología además de la didáctica para la formación académica, utilizando nuevas redes de comunicación, principalmente el Internet, como medio. También fue descrita como la enseñanza a distancia, caracterizada por una separación física entre profesorado y alumnado, sin excluir encuentros físicos puntuales, entre los que predomina una comunicación de doble vía asíncrona, se usa preferentemente Internet como medio de comunicación y distribución del conocimiento, de manera que el alumno es el centro de formación independiente y flexible, al tener que gestionar su propio aprendizaje, generalmente con ayuda de tutores externos.

Para comprender en qué consiste la capacitación en línea, es necesario tener una noción completa del e-learning y a su vez, de la enseñanza a distancia, ya que dicha modalidad es la base del mismo. Por otra parte, elearning necesita contar con un modelo pedagógico que establezca lineamientos para obtener resultados satisfactorios en el proceso de capacitación, para aprovechar las soluciones que la tecnología provee.

El presente capítulo inicia con la descripción histórica de la enseñanza a distancia, con la educación por correspondencia a inicios del siglo XIX, hasta llegar a las aulas virtuales, abordando el tema crucial del modelo pedagógico, utilizado en e-learning, y finalizando con una descripción de las innovaciones en dichos métodos.

1

#### **1.1. Precedentes de la educación a distancia**

La modalidad de educación a distancia se inició a mediados del siglo XIX cuando personas que vivían en regiones retiradas de los centros de estudio como universidades y muchas escuelas de educación superior, veían la necesidad de capacitarse a pesar de su ubicación. Esto dio lugar a la educación por correspondencia, y mientras fueron evolucionando los medios de comunicación también se abrieron espacios para nuevos métodos de enseñanza. Según las tecnologías que se han usado para llevar a cabo la interacción entre catedráticos y alumnos, la evolución se puede dividir en cuatro etapas.

La primera etapa está comprendida entre 1850 y 1960, años que el medio didáctico fue el material impreso, provenía de los centros de educación, y se hacía llegar a los participantes por correo. El material contenía lecturas, ejercicios e incluso los exámenes y certificaciones. En algunos países se usaba la radio y la televisión, pero con estos medios se pierde la personalización de la educación. En general, se tenía una pobre o casi nula interacción alumnoprofesor y no existía una interacción alumno-alumno.

La segunda etapa se dio de los años 1960 a 1985, se alcanzó grandes avances, ya que se utilizaron las videograbadoras y los televisores. Con los videos como medio, se simulaba una interacción directa con el profesor, y también permitió transmitir el conocimiento de una forma más clara que los medios puramente escritos. Desafortunadamente la interacción no varió mucho con relación a la etapa anterior.

2

La tercera etapa que inició en 1985 y finalizó en 1995, se caracterizó por proveer al alumno una serie de medios que facilitaron el proceso enseñanzaaprendizaje, además de existir una mejor comunicación con los profesores. Se empezó a utilizar la computadora complementando el aprendizaje con CD-ROMs, videos interactivos, y elementos multimedia que enriquecieron todo el proceso, al mismo tiempo que se empezó a utilizar el correo electrónico para establecer comunicación más inmediata, pero de forma muy limitada.

En la última etapa, que comprende de 1995 a la actualidad, la interacción entre profesores y alumnos es más fluida, se utiliza el *Internet* como principal medio, se ha hecho uso de la tecnología DVD, videoconferencias, clases virtuales, herramientas gestoras de contenido y muchos recursos, dando origen a los colegios y universidades virtuales que han conseguido complementar los avances tecnológicos con métodos didácticos innovadores, con los que se obtienen resultados más satisfactorios que con el método tradicional.

## **1.2. Características, ventajas y desventajas de la educación a distancia**

La característica más atractiva de la enseñanza a distancia es la flexibilidad de horario, ya que es el alumno quien organiza su tiempo; sin embargo, la libertad que permite da lugar a problemas de deserción, porque con mucha frecuencia el alumno no planifica bien su horario de estudio, pierde fácilmente la concentración, le da baja prioridad a la hora de estudio anteponiendo otras actividades inmediatas que interfieren el proceso. Estos problemas se pueden resolver con auto-disciplina, motivación y entusiasmo, ya que el método de educación a distancia se centra única y exclusivamente en el alumno, y de él depende el éxito o fracaso del programa.

Según la teoría de educación a distancia planteada por Michael Moore. Ésta tiene básicamente dos dimensiones**:** comunicación transaccional y autonomía del estudiante.

La comunicación transaccional, hace énfasis en que la separación física entre el alumno y el profesor afecte la comunicación, dando lugar a problemas de comprensión. A su vez, la comunicación transaccional se divide en: diálogo y estructura. El diálogo es la comunicación entre el profesor y el estudiante por los medios establecidos, y la estructura es la capacidad del programa de guiar al estudiante.

La segunda dimensión que expone Moore se relaciona con el grado de comunicación transaccional, y la autonomía que necesita el alumno con base a la estructura del programa. Por su parte, la entidad que brinda el servicio de enseñanza, deberá proveer los recursos necesarios para guiar a los participantes en el proceso enseñanza-aprendizaje (entiéndase a participantes, tanto a profesores como alumnos). Esto es: organizar un programa de estudio estructurado por un equipo de educación, que conjuntamente organice el curso para que de éste se obtengan resultados positivos.

Por ejemplo, un curso con un programa altamente estructurado tendrá a detalle contenidos, actividades y lecturas, que darán lugar a espacios de diálogo ordenados, con lo que el alumno necesitará poca autonomía. En contraparte, cuando se tiene un programa poco estructurado, el alumno necesitará un alto nivel de autonomía, para no sentirse desorientado, lo cual afectaría negativamente.

4

Por otra parte, existen muchas ventajas y desventajas de la educación a distancia. A continuación se listan algunas de ellas.

#### Ventajas:

- Se puede estudiar prácticamente desde cualquier lugar, no importando la ubicación geográfica.
- El mecanismo de estudio permite estudiar y trabajar respetando las obligaciones laborales.
- Reducción de costos que comúnmente se incurren en la enseñanza presencial.
- Formar a personas fuera de edades que no son aceptadas por los programas de educación convencional.

#### Desventajas:

- Incertidumbre y desconfianza por la falta de un profesor presencial.
- No se puede transmitir toda la información no verbal asociada al acto de hablar y explicar.
- Se necesitan altos niveles de disciplina, autonomía y en algunas ocasiones autodidáctica.
- El participante tiene que tener acceso a *Internet* y conocimientos básicos de computación.

#### **1.3. Propuesta de modelo pedagógico para e-learning**

El modelo pedagógico, es una herramienta utilizada para llevar a la práctica las teorías de enseñanza y aprendizaje, y enfocándolo al e-learning se sustenta con bases pedagógicas.

Este se obtiene de un diseño pedagógico como un proceso de la Ingeniería de sistemas de aprendizaje, dicha ingeniería se define como un proceso que cubre todas las actividades de desarrollo de un sistema de aprendizaje hasta la preparación de la puesta en marcha del producto.

Se debe partir indicando que el objetivo de un proyecto de enseñanza a distancia es transmitir el saber y basado en este parámetro seleccionar un modelo pedagógico que sea compatible con la necesidad de masificar el acceso a la educación. Tal es el caso de los modelos tecnológicos, en el cual la idea es que el estudiante debe asumir el conocimiento a través de los medios, y no de clases presenciales.

Por su parte, los modelos tecnológicos garantizan la rentabilidad económica del proyecto de educación, porque se basan en la división del trabajo y en la especialización de las tareas, tal como se da en el enfoque industrial. Con esto se obtiene una fragmentación del proceso de enseñanza, que hace más fácil obtener resultados satisfactorios.

Los modelos pedagógicos generalmente proponen equipos de personal integrados por tutores, especialistas en generación de contenidos, diseñadores de materiales audio visuales, y en algunos casos personal disponible tiempo completo, para resolver dudas a los estudiantes.

Los costos asociados a este recurso humano son justificables cuando se trata de una empresa que se dedica a brindar un servicio de enseñanza, mas no es factible cuando se trata de una empresa que capacita a su personal.

6

Incluso en algunas ocasiones es necesario prescindir de un profesor o tutor, y se hace necesario que la capacitación se imparta en modalidad autoinstruccional.

Desde luego, existen algunos roles del equipo de formación que no pueden ser eliminados de ninguna manera, pero como ya se mencionó anteriormente, la necesidad de algunos integrantes depende directamente de la orientación, fines y resultados que se esperan.

Cuando se utiliza un modelo pedagógico, se establecen estrategias didácticas, para garantizar que el programa formativo pueda conseguir el objetivo de enseñar y/o capacitar. Generalmente, el modelo se toma como base, y el equipo didáctico del proyecto lo ajusta para que encaje con las necesidades de la organización.

Los principios del modelo pedagógico vinculado directamente al elearning, deben cumplir con los objetivos de:

- Aprender a aprender.
- Aprendizaje colaborativo.
- Compatibilidad y conexión con la realidad profesional.
- Usar las TIC para el aprendizaje.

Esto hace que el programa de formación se dirija especialmente a personas adultas, haciendo uso del Internet, propiciando una comunicación entre tutores y estudiantes y evitando los límites planteados por las distancias geográficas.

Es necesario realizar ajustes a las propuestas del modelo tecnológico para cubrir todos los aspectos didácticos del proceso de enseñanza. Deben establecerse la clave de un sistema de orientación del aprendizaje hacia aquellas acciones didácticas que permitan al alumnado:

- Trabajo autónomo
- Trabajo colaborativo o en grupo
- Escenario de aprendizaje personalizado
- Estrategia docente para la orientación

Los puntos antes mencionados deben ser complementados con una guía didáctica para el alumno.

Por su parte, el aprendizaje autónomo que exige la formación e-learning tiene que ser respaldada por un plan de estudio, que debe detallar los aspectos que faciliten el proceso de aprendizaje, el plan debe contar con información sobre:

- Duración estimada del estudio diario.
- Secciones claves de consulta.
- Información clave de estudio.
- Secuencia de estudio de aprendizaje.
- Auto-planificación de horario fijo.
- Asistencia on-line.

Se debe contar con una estrategia que permita tener el control durante todas las etapas del programa, la guía de innovación metodológica en E-Learning lo define como proceso de orientación de aprendizaje, el cual dividen en cuatro fases: preparación, inicio, desarrollo y finalización, tal como lo muestra la figura 1.

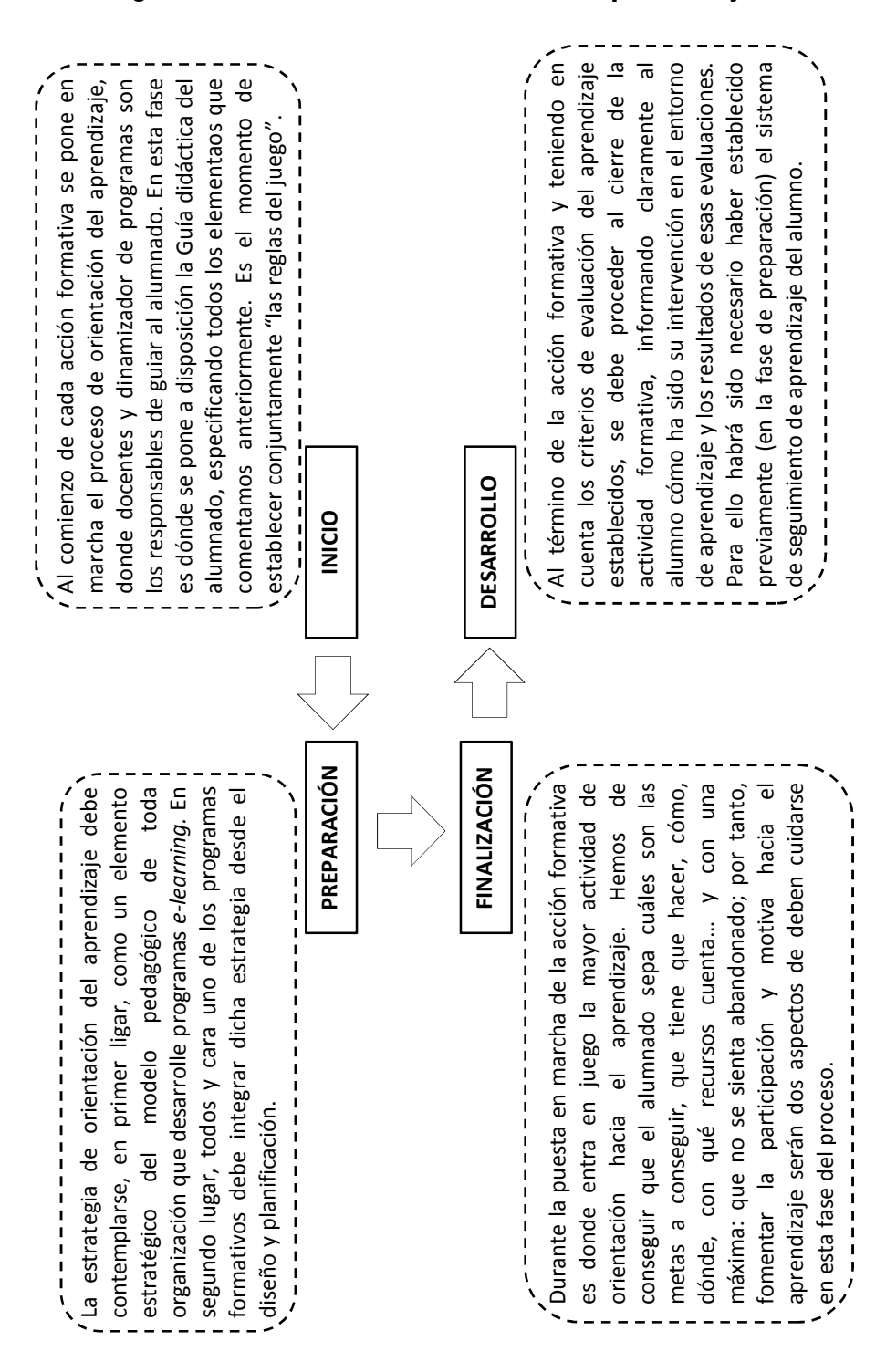

#### Figura 1. **Proceso de control de aprendizaje**

Fuente: Guía de Innovación Metodológica de e-learning.
Cuando se trata de un aprendizaje guiado, la tutoría en e-learning tiene un rol determinante en el proceso de enseñanza y aprendizaje dentro del modelo pedagógico, ya que el tutor debe orientar el desarrollo del proceso, realizando intervenciones oportunas y apoyando a los alumnos para que estos utilicen correctamente las herramientas y recursos que se ponen a su disposición. Es decir, el tutor debe reforzar el aprendizaje, y no solo limitarse a transmitir información.

El tutor debe dinamizar el proceso formativo para aumentar la posibilidad de éxito. Entre las actividades básicas que debe realizar se destacan:

- Motivar a los alumnos para que no abandonen.
- Mantener contacto directo con los alumnos durante la formación.
- Resolver dudas.

Para que esto sea viable desde el punto de vista económico, es importante saber cómo se pueden realizar las actividades en la herramienta LMS utilizada en el proceso formativo, para optimizar los recursos lo máximo posible.

La guía en innovación metodológica en e-learning sugiere que el tutor debe cumplir con las siguientes características en su perfil competencial:

- Coordinación
- Organización
- Animador virtual
- **Constancia**
- Facilitador
- Generador de empatía

# **Disciplina**

Y en sus competencias profesionales, debe tener:

- Conocimiento de herramientas de Internet.
- Conocimiento de diseño y desarrollo de contenidos on-line.
- Habilidades para motivar, guiar y comunicar en el proceso de aprendizaje.
- Comunicación escrita, haciendo uso de un lenguaje claro, conciso y directo, facilitando mensajes a cualquier nivel de usuario, desde el básico hasta el avanzado o técnico.
- Manejo avanzado de plataformas e-learning.

Finalmente, el equipo que estructure el programa de los cursos debe contar con personas que cumplan con atribuciones específicas. A continuación se muestra un organigrama (vea figura 2) con los perfiles básicos necesarios para cada individuo, cabe mencionar que el grupo puede estar organizado de varias formas, e incluso puede ser más grande y con personal altamente especializado en tareas de formación.

# Figura 2. **Estructura organizacional del equipo de trabajo de \_\_educación a distancia**

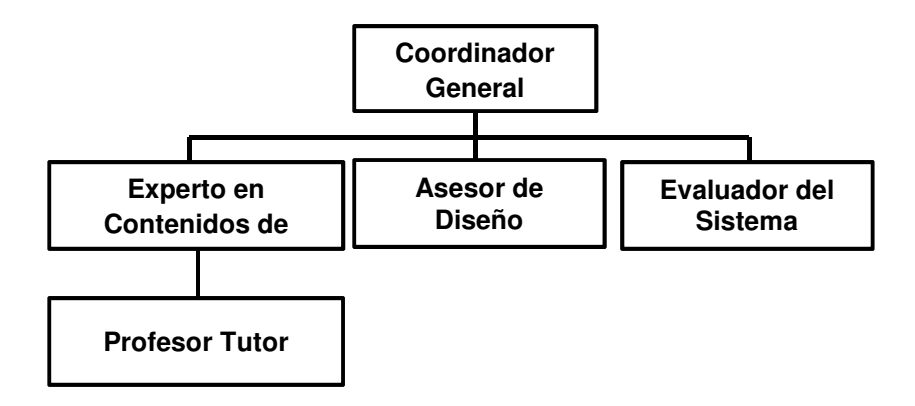

Fuente: elaboración propia.

- Coordinador general: es la persona encargada de organizar y dirigir al equipo. Supervisa el trabajo, planifica las actividades, diseña los procesos de enseñanza y controla el funcionamiento del programa de enseñanza.
- Experto en el contenido del curso: especialista encargado de aportar contenidos y temas para implementarlos en los cursos. También es encargado de verificar que la temática se adapte a la cultura, idioma y peculiaridades del grupo al que va dirigido el curso.
- Profesor tutor: guía al estudiante durante el proceso de aprendizaje, además de administrar los contenidos, planificar actividades relacionadas puramente con el curso, y ser el encargado de resolverle dudas a los estudiantes. Debe tener una capacidad de buena comunicación escrita y discernir e interpretar correctamente las preguntas que plantean los alumnos. Administrar foros, blogs, grupos de discusión y debates.
- Asesor de diseño: apoya al profesor tutor en el diseño de actividades, y selecciona los medios de comunicación con el alumno.
- Asesor en tecnología**:** apoya al equipo de docentes en la selección de las herramientas tecnológicas que ayuden en el proceso enseñanzaaprendizaje.
- Evaluador del sistema: es la persona encargada de evaluar el funcionamiento de todo el sistema; rendimiento de los profesores, asesores, medios de comunicación y desempeño de los alumnos, con el objetivo de retroalimentar el proceso de enseñanza y perfeccionarlo con el tiempo.

# **1.3.1. Modelo instruccional de Dick & Carey**

El modelo instruccional de Dick & Carey, es aplicado en el contexto educativo y de capacitación, se caracteriza por la evaluación de necesidades, persigue lo que desea obtener el estudiante y se centra en conseguir las metas. Tiene la desventaja que el resultado de su aplicación sólo se puede obtener al final del proceso.

Está compuesto por 10 fases, tal como se muestra en la figura 3, que definen el seguimiento que se le debe dar al proceso.

- Identificar la(s) meta(s) instruccional(es).
- Análisis instruccional. En esta fase se definen las metas instruccionales.
- Análisis de los estudiantes y el contexto. Se deben identificar las características y conductas de los alumnos, para establecer qué van aprender y cómo lo aplicarán.
- Redacción de objetivos. Definir los objetivos para cada etapa del programa de contenidos.
- Desarrollo de instrumentos de evaluación. Elaborar los materiales, medios, e instrumentos que permitirán la evaluación.
- Desarrollo de la estrategia instruccional.
- Selección de materiales instruccionales.
- Evaluación formativa.
- Evaluación sumativa. Valor generado de la aplicación de la instrucción.
- Revisión de la instrucción. Revisión de los resultados de cada una de las fases del proceso.

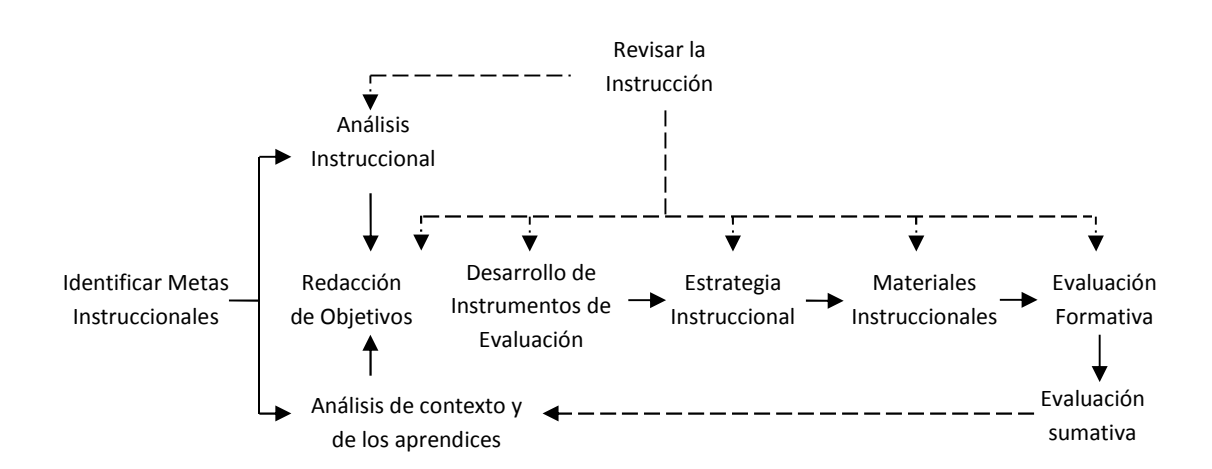

Figura 3**. Modelo instruccional de Dick & Carey** 

Fuente: http://biblioteca.itson.mx/oa/educacion/oa32/moldelos\_diseno\_instruccional/z5.htm. (Consulta: 21 de junio de 2012).

.

### **1.4. Innovaciones en métodos didácticos**

Las innovaciones en las metodologías tienen como objetivo enriquecer con técnicas y estrategias el proceso de formación, para satisfacer y aumentar la capacidad didáctica de los programas reforzando la comunicación bilateral.

Es importante tener presente que los avances tecnológicos han dado lugar a metodologías didácticas innovadoras que permiten dar un enfoque especializado al proceso de enseñanza -aprendizaje.

El e-learning como tal provee una serie de herramientas para satisfacer las necesidades del alumno, pero las nuevas metodologías han permitido mejorar los procesos cognitivos implicados en el aprendizaje humano. Para esto se han creados sistemas informáticos inteligentes, y modalidades de estudio, que se adaptan a las demandas particulares de los alumnos.

Algunos de estas metodologías innovadoras se describen a continuación:

# **1.4.1. Blended-learning (b-learning)**

El b-learning (o comunicación de aprendizaje mezclado), es un modelo de formación semipresencial, que combina clases presenciales con actividades propias de e-learning. Este tipo de docencia permite poner en práctica las ventajas de los dos tipos de formación tanto para el tutor como para el alumno, de esta forma la enseñanza en línea representa del 30 al 79 por ciento del curso.

En comparación a la formación presencia, el b-learning ofrece una reducción en costos relacionados con tiempo, desplazamiento y alojamiento, ya que, en la gran mayoría de las actividades no es necesario que los alumnos y catedráticos coincidan en un mismo lugar y tiempo. Por otra parte, permite separar las acciones didácticas de auto-aprendizaje de las que requieren una orientación presencial.

#### **1.4.2. Mobile-learning (m-learning)**

Se denomina Mobile Learning o m-learning a la metodología de aprendizaje que se vale de dispositivos móviles como teléfonos celulares, agendas electrónicas, tablets PC, i-pods, smartphones, y dispositivos electrónicos que tengan conexión inalámbrica a Internet.

Esta modalidad integra el e-learning con los dispositivos móviles de comunicación, con el fin de acceder a la educación en cualquier momento y lugar, lo cual representa una gran ventaja, ya que esto reducen aún más las barreras del aprendizaje.

La guía de innovación metodológica en e-learning da la siguiente definición: Esta metodología responde a unos procesos educativos novedosos que atienden a demandas urgentes de aprendizaje –formación *just in time*además de poder ubicarse en escenarios de aprendizaje móviles, lo que ofrece una gran interactividad.

El m-learning ofrece formación a personal que se encuentra en lugares de difícil acceso, como es el caso de empleados de ONG, así también a personas que tiene alta movilidad de trabajo como empleados de salud, de servicio técnico, o de distribución y venta de productos.

### **1.4.3. Rapid-learning**

El Rapid learning o Rapid e-learning, es una metodología que tiene como objetivo la adquisición de conocimientos concretos y específicos de manera rápida, utilizado como material píldoras de aprendizaje. Las píldoras están compuestas por material multimedia, como videos, texto y fotografías con el objetivo de conseguir máximo el rendimiento en el menor tiempo posible.

Esta metodología tiene la capacidad de adaptarse a las necesidades específicas de cada organización, lo cual hace el curso muy breve, en este caso no es necesario contar con un tutor de curso.

### **1.4.4. Workflow-learning**

El Workflow-learning o aprendizaje de procesos, es una metodología que tiene como objetivo profesionalizar al empleado desde su lugar de trabajo mientras lleva a cabo sus actividades laborales cotidianas, es decir, se aprende mientras se trabaja de forma efectiva.

# **1.5 Selección e implementación de e-learning tomando como base la teoría de sistemas de trabajo**

Como se ha podido apreciar, la capacitación puede llevarse a cabo de muchas formas; sin embargo en la mayoría de los casos se usa la metodología tradicional, que consiste en impartir cursos presenciales.

Este método ha demostrado ser el más eficiente cuando se trata de enseñar conocimientos prácticos, ya que permite ir aprendiendo las técnicas y habilidades mediante el entrenamiento, obteniendo una curva de aprendizaje académico empinada. Dicho método es ampliamente utilizado en colegios y universidades; es necesario contar con amplias instalaciones, mobiliario y equipo de laboratorio.

Por otra parte, cuando se trata de capacitación, principalmente teórica, no es estrictamente necesario que se reciban clases presenciales. La tecnología y las telecomunicaciones han dado origen a nuevas alternativas en enseñanza, la más frecuentemente utilizada es el e-learning, ya que ha demostrado tener mucho éxito por ser práctico, flexible y más accesible que los métodos de enseñanza aprendizaje tradicionales, porque representa una herramienta altamente eficiente para la enseñanza a distancia.

Los sistemas de aprendizaje o plataforma de teleformación son programas que permiten administrar el proceso de enseñanza-aprendizaje, a través de un conjunto de funcionalidades como navegación fácil e intuitiva (usabilidad), desarrollo de actividades formativas, manejo y organización de catálogos de cursos, almacenamiento de datos de usuarios, etc., estos sistemas utilizan principalmente páginas Web.

La implementación implica tener en consideración todos los aspectos relacionados con la instalación de un sistema de software. Debido a que existen tantas plataformas comerciales como de código abierto, lo más viable al emprender un proyecto de capacitación mediante e-learning, es seleccionar uno de estos sistemas, en lugar de desarrollar un sistema propio a la medida. Al momento de seleccionar la plataforma a implementar hay que tener en cuenta: pros y contras para minimizar los riesgos de fracasos, ya que estas serán algunas de las claves del éxito. Los beneficios que se obtendrán van a compensar todo el esfuerzo y trabajo que requiere el proyecto.

Para respaldar el proceso de implementación del sistema, se utilizan los modelos planteados por la Teoría de Sistemas de Trabajo (Work System Theory) ya que propone una serie de variables que permiten medir el correcto funcionamiento del sistema en conjunto, y el rendimiento de cada uno de los elementos.

Una vez instalada la plataforma en la empresa, se debe realizar el mantenimiento correspondiente. Además, se debe evaluar los resultados estratégicos, técnicos y económicos de la nueva herramienta, lo cual se lleva a cabo sobre la marcha. Ésta formará parte de otra etapa del ciclo de vida del software, que quedará fuera de los alcances de este trabajo de graduación.

La teoría del sistema de trabajo, plantea un modelo, compuesto por nueve variables de trabajo de un sistema de software, las cuales se muestran interrelacionadas en la figura 4.

Con la aplicación de la teoría se puede determinar: el buen funcionamiento de un sistema en conjunto y el rendimiento de cada uno de los componentes.

Empleando este modelo en el proceso de selección e implementación de un sistema e-learning, e investigando las tendencias de la tecnología aplicada a este tema, se lleva a cabo un análisis que permite abarcar las nueve variables del modelo en los cinco capítulos de este trabajo.

### Figura 4. **Diagrama esquemático de la teoría del sistema de trabajo**

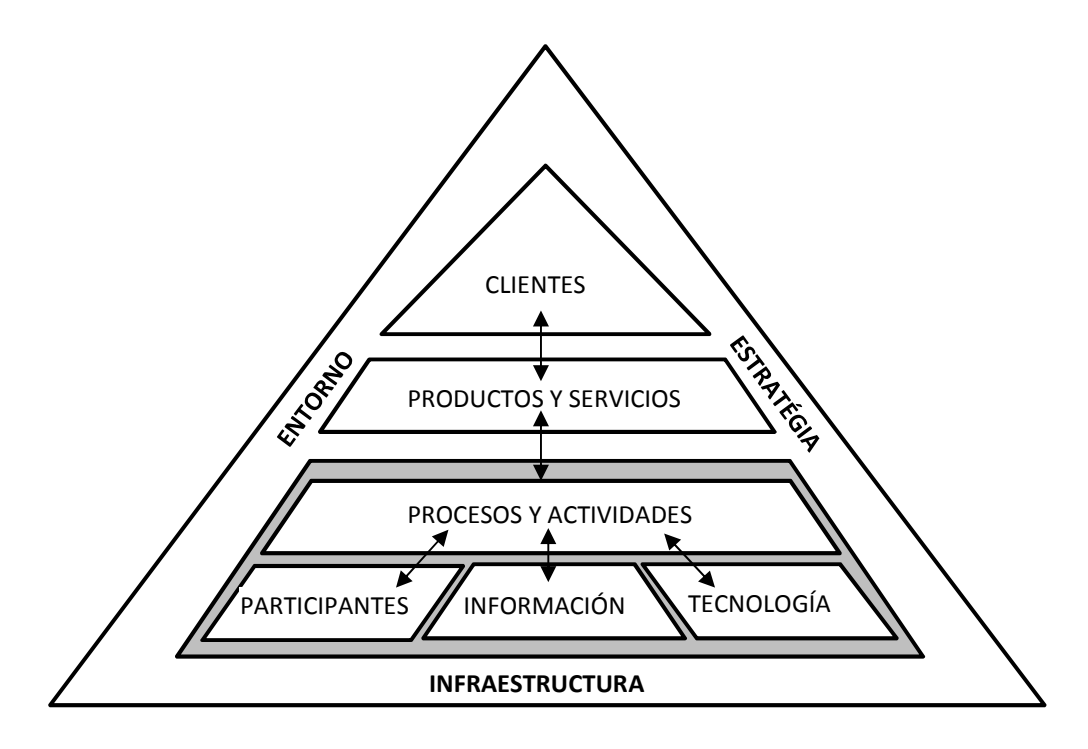

Fuente: http://www.fsc.yorku.ca/york/istheory/wiki/index.php/Work\_systems\_theory (Consulta: 20 de junio de 2012)

Esta teoría también propone un marco de trabajo compuesto por cuatro etapas: inicio, desarrollo, implementación, operación y mantenimiento, que integran un proceso genérico del ciclo de vida del software (ver figura 5), pero adaptándolo a los objetivos de este trabajo.

La etapa de desarrollo es reemplazada por dos actividades: el análisis de las características y la selección del sistema, enfocando esfuerzos en estas dos actividades, se incrementan la probabilidad de obtener resultados satisfactorios, y agrega valor a la investigación.

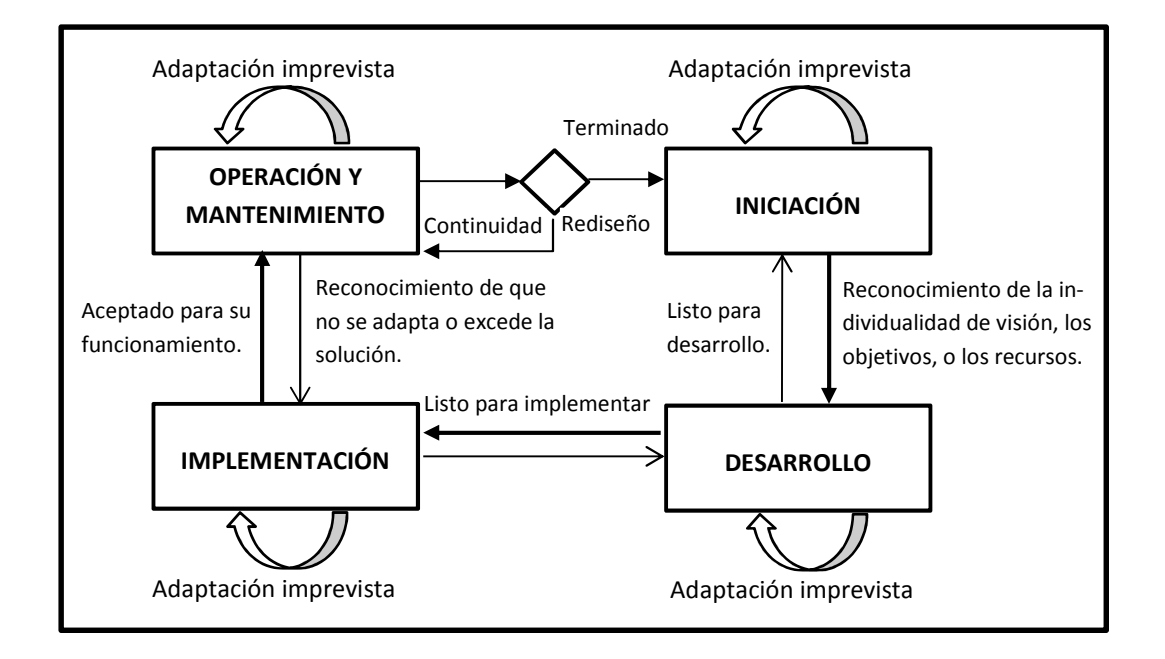

Figura 5. **Marco de trabajo del sistema** 

Fuente: http://www.fsc.yorku.ca/york/istheory/wiki/index.php/Work\_systems\_theory (Consulta: 20 de junio de 2012)

La matriz de la tabla I muestra la relación directa entre cada uno de los capítulos y las variables del modelo. Los capítulos están representados por las columnas de la matriz, estos se basaron en los procesos del marco de trabajo de la teoría, y las variables se muestran en las filas.

La relación directa entre una variable y un capítulo da lugar a las secciones y el contenido del trabajo de investigación.

Tabla I. **Matriz de contenido** 

| Capítulos                        |                                                                                                    |                                                                                                    |                                                                                          |                                                                                           |                                                                                  |
|----------------------------------|----------------------------------------------------------------------------------------------------|----------------------------------------------------------------------------------------------------|------------------------------------------------------------------------------------------|-------------------------------------------------------------------------------------------|----------------------------------------------------------------------------------|
|                                  | <b>E-learning</b>                                                                                                    | <b>Características</b><br>de la Plataforma                                                                               | Selección y<br>de la<br>Plataforma                                                       | Implementación                                                                            | Gestión y<br>Seguimiento                                                         |
| <b>Variables</b>                 |                                                                                                    |                                                                                                    |                                                                                          |                                                                                           |                                                                                  |
| <b>Clientes</b>                  |                                                                                                    |                                                                                                    | Análisis de las<br>necesidades<br>para el e-<br>learning en el<br>ambito<br>empresarial. |                                                                                           |                                                                                  |
| Productos y<br><b>Servicios</b>  | • Aspectos generales<br>de la capacitación a<br>distancia.<br>· Modelo Pedagógico.<br>· Innovaciones en<br>métodos didácticos. | • Herramientas<br>didacticas.<br>• Herramientas para<br>docentes.<br>• Herramientas<br>administrativas.                  | Análisis de las<br>plataformas en<br>el mercado.                                         |                                                                                           |                                                                                  |
| Procesos y<br><b>Actividades</b> | · Modelo Instruccional.                                                                                                    | • SCORM<br>• IMS-LD                                                                                                    | Evaluación de<br>las<br>necesidades<br>de la<br>compañía.                                | · Proceso de<br>instalación de<br>Moodle y Dokeos.<br>• Montaje y manejo<br>del servidor. | Modelo de<br>Donald<br>Kirkpatrick<br>aplicado a<br>capacitacion e-<br>learning. |
| <b>Participantes</b>             |                                                                                                    | • Herramientas para<br>docentes<br>• Herramientas para<br>administradores.                                               | • Aspectos de<br>usabilidad de<br>la plataforma.                                         |                                                                                           |                                                                                  |
| Información                      |                                                                                                    | Tipos de plataformas<br>y sus características.                                                                           |                                                                                          |                                                                                           |                                                                                  |
| <b>Tecnología</b>                | • b-learning<br>• m-learning<br>• rapid-learning<br>• workflow-learning                                                        | • Content<br>Management<br>System.<br>• Learning<br>Management<br>System.<br>• Learning Content<br>Management<br>System. | • Plataformas<br>de código<br>abierto.<br>• Plataformas<br>comerciales.                  |                                                                                           |                                                                                  |

# Continuación de la tabla I.

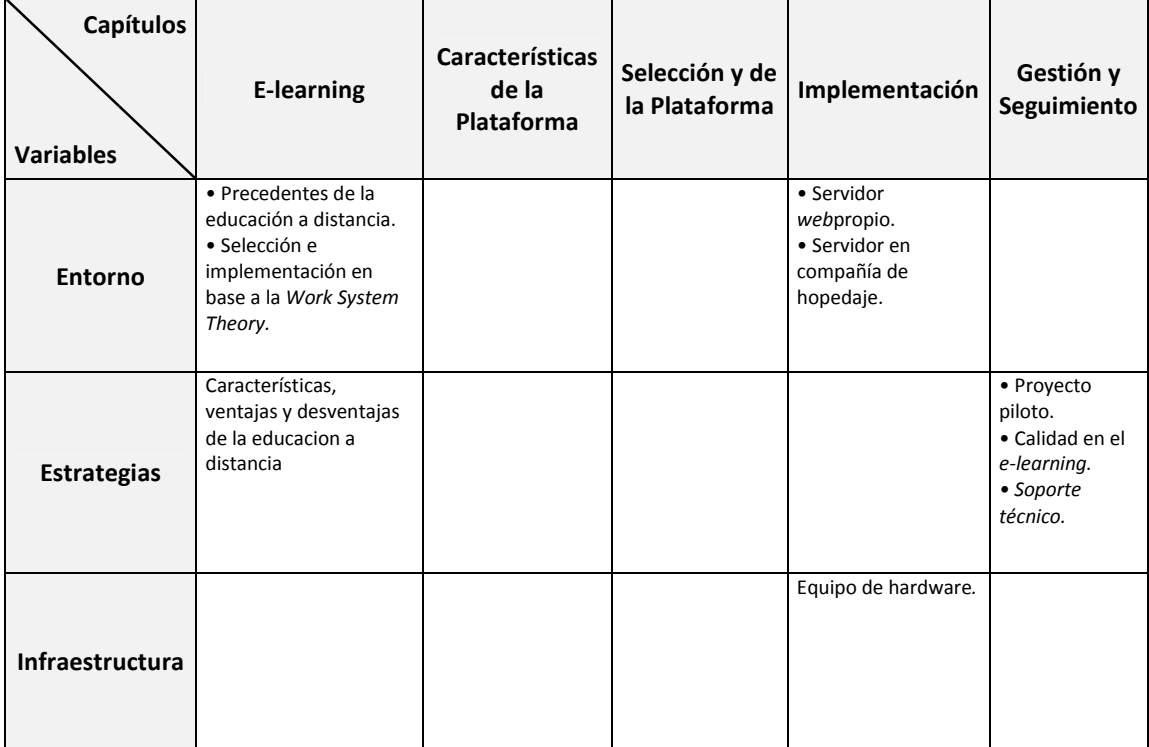

Fuente: elaboración propia

# **2. CARACTERÍSTICAS DE LAS PLATAFORMAS E-LEARNING**

Una plataforma e-learning, es una herramienta tecnológica utilizada para distribuir el conocimiento, usando como medio el Internet, y está desarrollada para funcionar en un ambiente web. Permite realizar las tareas básicas de: registro de usuarios, administración de cursos, guardar información de las actividades de los usuarios, efectuar evaluaciones de rendimiento, gestionar informes, y proveer un conjunto de instrumentos virtuales que ayudan a mejorar tanto la comunicación, entre catedrático y alumno como el proceso de aprendizaje.

Es sumamente importante conocer las diferencias entre los tipos de plataformas existentes y analizar sus funcionalidades sin dejar por un lado las exigencias formativas.

Adicionalmente, es necesario saber qué opciones didácticas y de comunicación ofrece cada tipo de manejador de contenidos, definir cuándo y cómo se usan. En este capítulo se mencionan las herramientas didácticas, de evaluación y de gestión docente.

# **2.1. Tipos de plataformas y sus características**

Existen varios tipos de plataformas e-learning. Varían según la funcionalidad que ofrecen, y se dividen en tres tipos: Content Management System (CMS) o Sistema Gestor de Contenidos, Learning Management System (LMS) o Sistema Gestor de Aprendizaje, y Learning Content Management

System (LCMS) o Sistema Gestor de Contenidos para el Aprendizaje. Algunas ofrecen funcionalidades puramente básicas como publicación de contenidos con comunicación por correo electrónico, y las más completas, brindan herramientas especializadas en enseñanza a distancia, que se apegan a estándares pedagógicos.

# **2.1.1. Content Management System o Sistema Gestor de Contenido**

Un sistema gestor de contenidos, conocido como CMS, es un programa de software que permite crear y administrar contenidos en páginas web, a través de editores. Los contenidos publicados deben ser desarrollados y supervisados por un equipo de participantes que tienen asignados roles dentro del sistema, los cuales restringen el acceso a determinadas funcionalidades del mismo, los niveles de acceso van desde la persona que puede administrar todo el portal hasta personas que únicamente pueden leer los contenidos educativos.

Están compuestas por una interfaz gráfica programada en algún lenguaje web. El diseño y la apariencia pueden ser cambiados parcial o totalmente para darle otro aspecto al sitio, y los datos e información que controla el sistema puede estar alojada en una o varias bases de datos.

El CMS contiene un framework que permite generar páginas web dinámicamente, estableciendo comunicación con el servidor web, para generar dichas páginas bajo demanda.

Esto se consigue gracias a que el CMS posee una serie de formatos estandarizados predefinidos, que se utilizan para armar las páginas que se le muestran al usuario.

De esta forma, el contenido es extraído de la base de datos, formateado por el CMS en el servidor web y finalmente enviado. El funcionamiento se muestra en la figura 6. Esta funcionalidad da una gran ventaja respecto a las páginas web programadas estáticamente, ya que cada vez que se genera nuevo contenido no es necesario crear una nueva página con todo el marcaje HTML y subirla al servidor web. Por otra parte, se reducen los costos relacionados con la gestión del portal, ya que las modificaciones a la apariencia pueden ser inmediatas. También es necesario considerar que los tiempos pueden variar según la arquitectura en la que se encuentre funcionando el CMS.

Lo recomendable para el esquema cliente-servidor es tener un servidor de base de datos, y uno de aplicación, para con esto satisfacer la demanda de los usuarios; en donde se manejarán las peticiones y respuestas tal como se muestra en la figura 7.

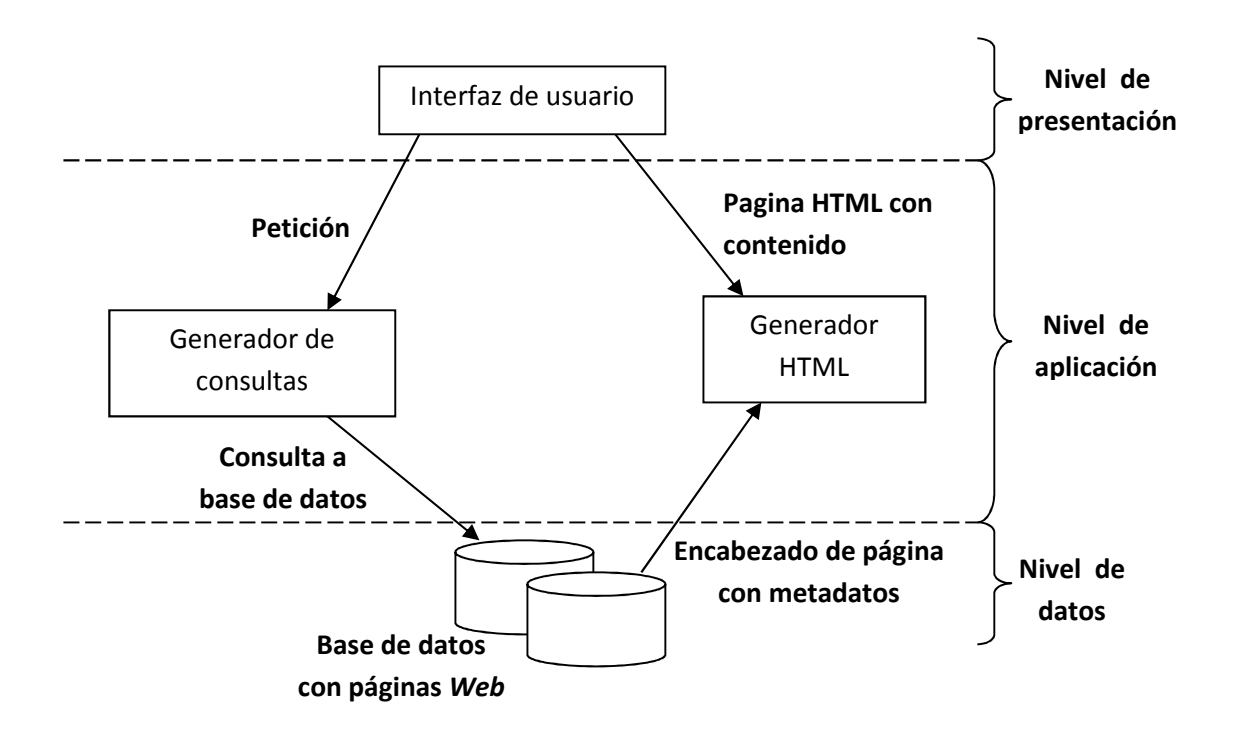

# Figura 6. **Modelo de funcionamiento de CMS**

Fuente: elaboración propia.

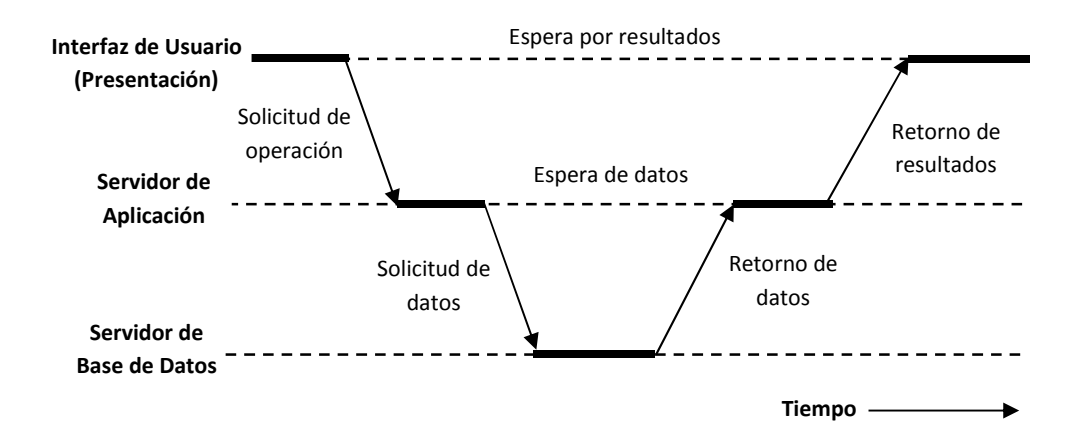

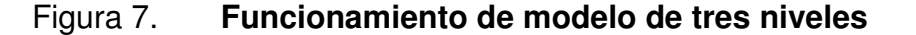

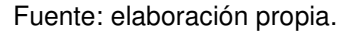

El CMS debe residir en el servidor web que contiene el portal. Los usuarios acceden a través de un navegador web, ya sea mediante Internet o Intranet. El programa pone a disposición de los usuarios administradores toda la Fffuncionalidad necesaria para crear, editar y administrar los contenidos, sin Sin

Sin embargo, en algunas ocasiones se requiere del uso de FTP para subir contenidos al sitio. Los contenidos pueden ser publicados en diversos formatos digitales, y multimedia (texto, imágenes, gráficas, sonidos, etc.).

Los CMS a su vez se clasifican en varios tipos, pero centrándose en elearning, únicamente se toman en cuenta aquellos que apoyan en la gestión de contenidos para enseñanza.

En lo que respecta a CMS en e-learning, estos ofrecen funcionalidades puramente básicas, y se recomienda su uso para proyectos pequeños, en los que los contenidos se deben generar dentro del sistema, ya que se utilizan para la publicación de artículos, a los que se les asocian foros, y la comunicación es principalmente a través de correo electrónico.

Existen CMS de código abierto y software propietario, sus características varían según el lenguaje de programación en el que fueron desarrollados, pero todas persiguen los mismos objetivos.

Los lenguajes de programación empleados para CMS son Active Server Page (ASP), Java, PHP, ASP.NET, Ruby on Rails, y Python.

Algunos de los CMS para e-learning más utilizados son: PHPNuke, Drupal, Mambo, Content Management Server, Care Media CMS. Según el reporte OPEN SOURCE CMS MARKET SHARE REPORT (Stone&Water, 2010), Drupal es uno de los CMS más populares en la WEB.

La administración de un CMS es prácticamente similar a la de cualquier programa informático, y es necesario que la persona a cargo tenga conocimientos en sistemas de software, para que pueda comprender los aspectos técnicos relacionados a la configuración.

# **2.1.2. Learning Management System o Sistema Gestor de Aprendizaje**

Los sistemas gestores de aprendizaje, conocidos como LMS, son sistemas que evolucionaron de los CMS enfocándose en el área del aprendizaje y la educación. Cuenta con un conjunto de utilidades que permiten la distribución de contenidos, cursos, recursos y elementos relacionados con la enseñanza. Tiene además herramientas de comunicación y seguimiento de actividades de los usuarios.

Debido a que la funcionalidad está fuertemente orientada a la academia han tenido mucha aceptación en universidades y centro de formación en general.

En comparación con los CMS, los LMS ofrecen grandes ventajas en aspectos relacionados con formación a distancia, ya que brindan mejores métodos de comunicación, además, es tecnología desarrollada especialmente para la transferencia de conocimiento con mecanismos que maximizan el aprendizaje colaborativo.

En el modelo tradicional de educación a distancia se pierde la interacción social entre alumnos, pero los LMS han avanzado implementando funcionalidades que permiten realizar actividades grupales entre alumnos de manera virtual, con esto, por una parte se promueve la comunicación entre estudiantes, y por otra se evita la deserción, ya que existe un mayor nivel de compromiso.

El control de perfiles de usuarios como: profesores, responsables de cursos y administradores de formación, entre otros, están definidos como roles dentro del sistema, lo cual ayuda enormemente en la asignación de tareas al equipo de trabajo; esto permite delimitar responsabilidades y estructura una línea de seguimiento en el proceso de creación de cursos y materiales educativos.

Los modos de comunicación que ofrece son síncrona y asíncrona. En la comunicación síncrona, los alumnos se conectan en tiempo real y entablan comunicación directa con otras personas del curso, ya sea compañeros o catedráticos, esto puede ser en: video conferencias, clases virtuales, chats, etc. La figura 8 muestra la comunicación síncrona, asíncrona y su interacción entre los elementos del LMS.

En la comunicación asíncrona los alumnos se conectan a discreción, respetando los horarios establecidos por el curso. Por lo regular, se da cuando se trata de: foros y Edublogs (Blogs de asignaturas, Weblogs grupales, y Weblogs individuales).

La arquitectura de *software* de los LMS es prácticamente la misma que la de los CMS, ya que un LMS es un CMS con funcionalidad extendida. Los LMS también son desarrollados en lenguajes de programación WEB, y generalmente son compatibles con varios sistemas de bases de datos.

El acceso a la plataforma es a través de un sitio web, el cual debe estar alojado un servidor web y tener acceso a la(s) base(s) de datos donde se almacena la información del sitio. Es indispensable que cuente con el servicio de FTP, para subir cursos y materiales multimedia.

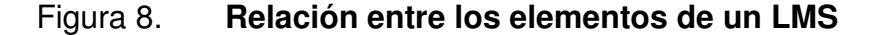

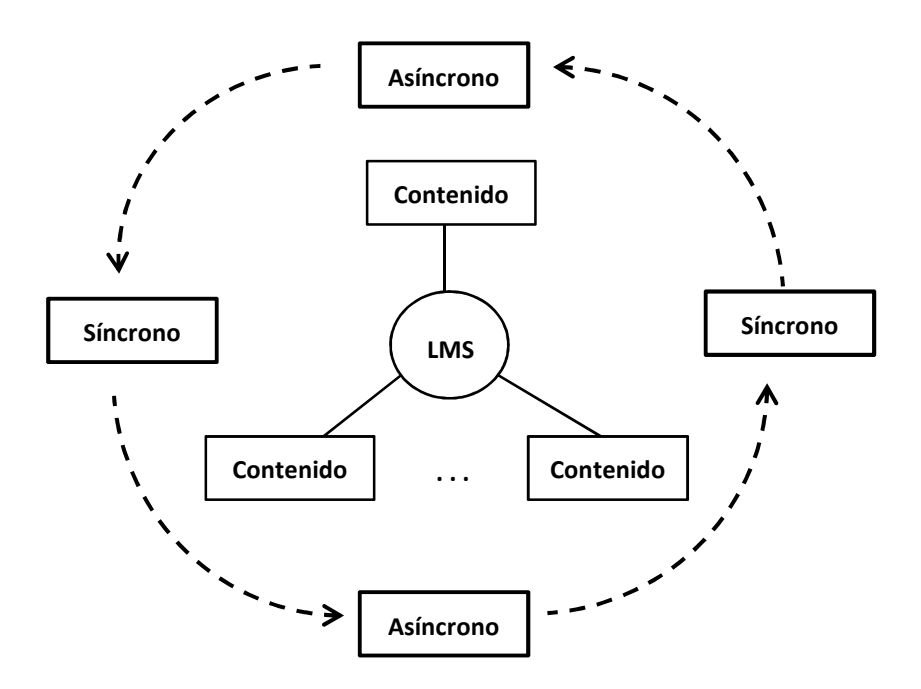

Fuente: estudio de herramientas e-learning, Centro de excelencia de Software Libre Castilla La Mancha, http://www.ceslcam.com/ (Consulta: 20 de junio de 2012).

Existe un gran número de LMS disponibles en categorías de código abierto y software comercial, entre los más populares están Moodle, Dokeos, y SumTotal, por mencionar algunos.

# **2.1.3. Learning Content Management System**

Los Learning Content Management System, también conocidos como LCMS, son plataformas de teleformación que integran funcionalidades de los CMS y LMS, para brindar ventajas como generación de materiales, flexibilidad, adaptabilidad a los cambios, control de aprendizaje, y autonomía a los profesores en el desarrollo de contenidos, entre otras. La gestión de contenidos se maneja de forma personalizada para cada estudiante.

Da solución a muchos de los inconvenientes que tienen las otras dos plataformas y brindan herramientas especializadas, además de ofrecer diversas funcionalidades que pueden extenderse. Los contenidos que se desarrollan siguen los estándares SCORM e IMS-LD, para que puedan ser reutilizados en otros cursos, lo cual representa un avance en estandarización de enseñanza digital. Tiene las mismas especificaciones técnicas y administrativas que los LMS.

La siguiente tabla extraída del artículo Plataformas abiertas de e-learning para soporte de contenidos educativos abiertos (Boneu, 2007), muestra una comparación directa entre las plataformas LMS y LCMS. Véase tabla II.

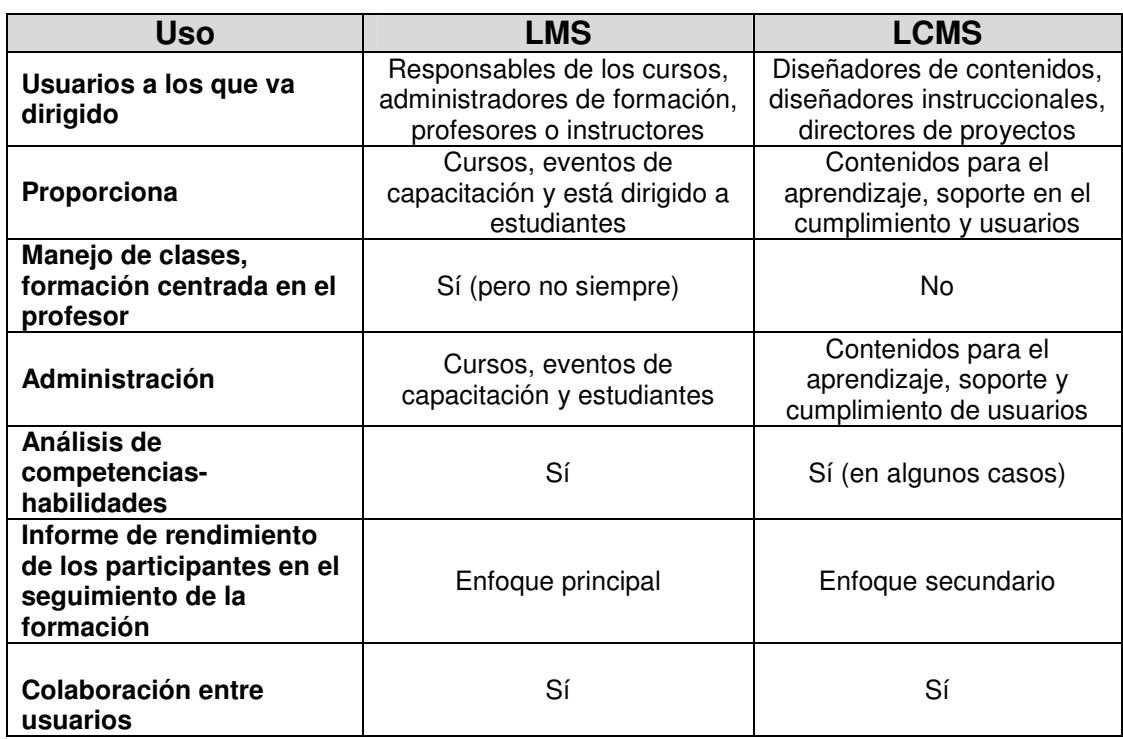

# Tabla II. **Resumen comparativo entre LMS y LCMS**

Continuación de la tabla II.

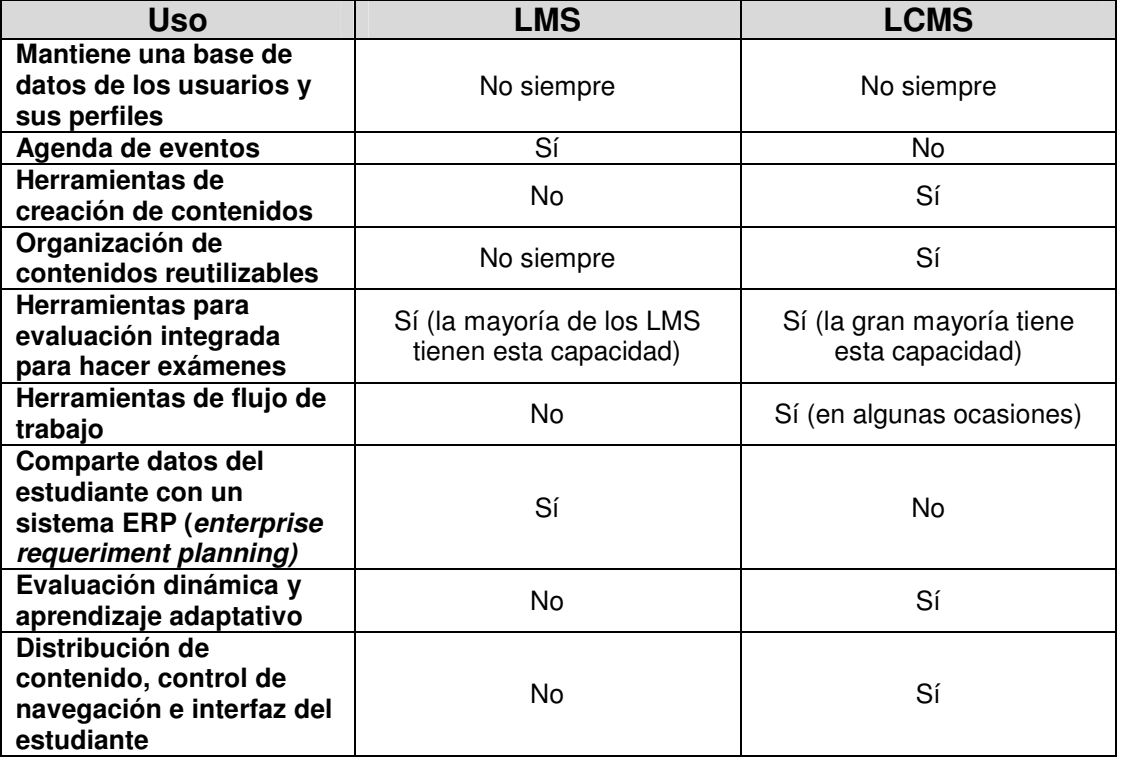

Fuente: revista Universidad y Sociedad del Conocimiento.

# **2.1.4. Estándar SCORM**

SCORM son las siglas de Sharable Content Object Reference Model. Es un conjunto de especificaciones y lineamientos para el desarrollo de contenidos con base a un estándar de paquetes que lo hace distribuible y compatible entre diferentes plataformas e-learning. Es una iniciativa del proyecto ADL (DoD, 2012), que busca estandarizar contenidos pedagógicos, el cual garantiza que los materiales sean: reutilizables, accesibles, persistentes e interoperables.

La reutilización proporciona flexibilidad a las aplicaciones para adoptar contenidos independientemente del creador. De esta forma pueden ser modificados y actualizados, cuidando la integridad. Manteniendo la integridad de los paquetes se garantiza la interoperabilidad, ya que se conserva la compatibilidad con cualquier tipo de plataforma e-learning y si los cursos son creados utilizando el estándar, se tiene la ventaja que pueden ser exportables.

Con la persistencia se pretende que el componente pueda ser usado en sistemas más sofisticados, sin necesidad de aplicar un rediseño o una reconfiguración, es decir, que exista una compatibilidad hacia adelante. Este tema está íntimamente ligado con la accesibilidad, ya que el contenido puede ser empaquetado y traslado hacia otra plataforma, haciéndolo el objeto reutilizable. Actualmente, los avances en el desarrollo de SCORM buscan crear una biblioteca virtual de contenidos (objetos de aprendizaje) e implementar motores de búsqueda, para motivar la creación y publicación de éstos.

SCORM está siendo ampliamente utilizado por muchas plataformas elearning, ya que ha tenido mucha aceptación, debido a que incrementa la rentabilidad porque los contenidos son reutilizables.

El estándar pretende crear paquetes de aprendizaje, sin embargo SCORM se centra más en crear contenidos reutilizables basándose en metadatos, es decir, datos que proporcionan datos de los objetos de aprendizaje que contiene el paquete, mas no en la creación de objetos didácticos propiamente. Esto tiene implicaciones pedagógicas negativas entre las que se pueden mencionar:

- No existe un soporte para el diálogo entre el alumno y el profesor.
- Las actividades están limitadas a lecturas de recursos secuenciales complementados con cuestionarios.
- Según su definición SCORM es pedagógicamente neutro, respecto a la entrega de conocimientos en aspectos prácticos de aprendizaje.

El paquete SCORM es un fichero comprimido en formato zip, que contiene:

- Los objetos de aprendizaje.
- Un manifiesto (archivo imsmanifest.xml) en lenguaje XML que describe la estructura del paquete y los objetos de aprendizaje.
- Hojas de estilo que permiten interpretarlo.

Según un artículo publicado por la Revista Learning Review España las herramientas para creación de contenidos multimedia (objetos de aprendizaje) más populares son Adobe Presenter (www.adobe.com/products/presenter), Articulate Rapid e-learning Studio (www.articulate.com), Couse Lab (www.courselab.com), eXe (elexearning.org), y Lectora (www.triviantis.com).

Finalmente, el paquete SCORM puede ser creado con herramientas especiales. Una de ellas puede ser Reload, de código de abierto y compatible con los sistemas operativos Windows, MAC y Linux. Es ampliamente utilizado en la red, ya que existen muchos manuales que explican cómo utilizarlo.

#### **2.1.5. Especificación IMS-LD**

Las especificaciones IMS-LD (learing desing) se utilizan para modelar diseños para el aprendizaje, es decir, describen planes detallados de las actividades que el diseñador considera apropiadas para que el alumno alcance el aprendizaje. El diseñador es principalmente un pedagogo y ocasionalmente un profesor.

Los diseños de aprendizaje están constituidos por una secuencia y definición de las actividades para un propósito de educación especificado.

Está compuesto por lo menos de los siguientes elementos:

- Objetivos pedagógicos a cumplir
- Secuencia de actividades y tareas
- Recursos que se necesitan para cada actividad y tarea
- Definición de los participantes por actividad y tarea Véase figura 9.

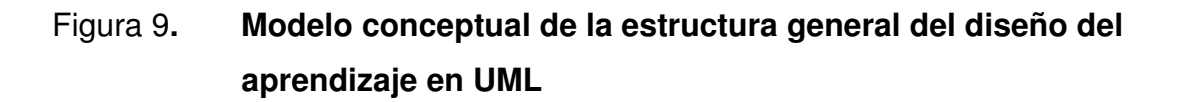

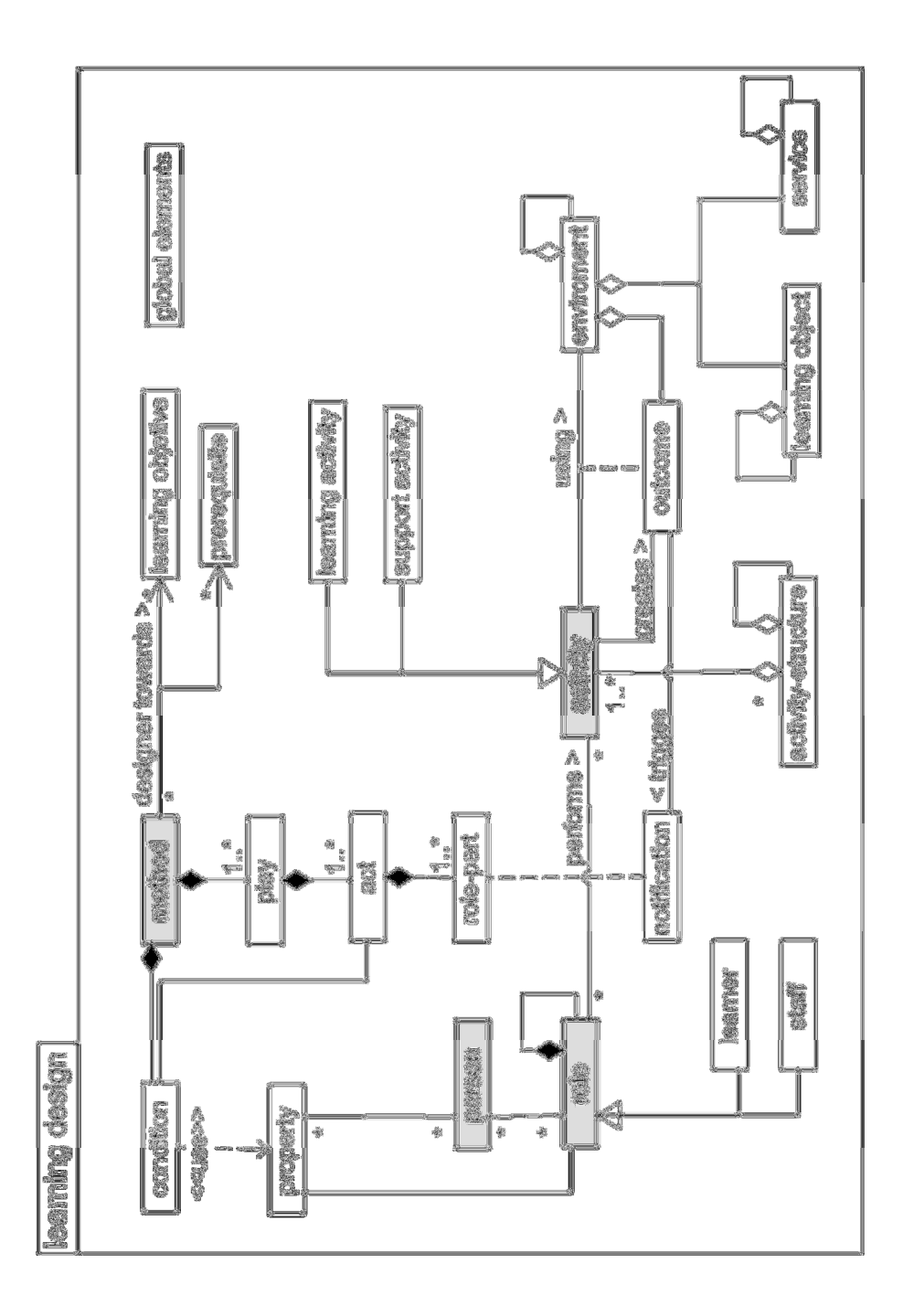

Fuente: http://www.imsglobal.org/learningdesign/ (Consulta: 20 de junio 2012).

Es una buena práctica en el diseño de programas de e-learning e impone un método innovador que influye positivamente en el proceso de creación de programas de educación.

# **2.2. Herramientas didácticas**

Las herramientas didácticas son todo aquel conjunto de utilidades que sirven de apoyo en el proceso enseñanza y aprendizaje.

Aplicado al e-learning, las TIC's ofrecen un abanico de posibilidades, aprovechando todas las ventajas de comunicación en Internet. Éstas buscan que el alumno incremente su autonomía, aprenda de una forma innovadora, se desarrolle en un ambiente de aprendizaje colaborativo y todo se maneje bajo un esquema en el que esté conectado con la realidad profesional.

# **2.2.1. Herramientas de comunicación asíncrona**

• Mensajería electrónica

La mensajería electrónica está constituida por los correos electrónicos (e-mail), mensajes a dispositivos móviles, y destinos que por su naturaleza, la información debe llegar a una persona, o un grupo de personas especificas. Por lo regular se usa cuando el mensaje no es de interés común, y tiene la gran ventaja que el contenido se hace llegar de forma personalizada. Es utilizado para hacer llegar notas, resolver dudas puntuales o dar seguimiento individualizado a los alumnos.

#### • Foros

Los foros tienen como objetivo abrir el debate a un tema en el cual todos los alumnos pueden colaborar a través de un comentario u opinión, con lo cual se abre un canal de comunicación. Son ampliamente utilizados en las plataformas e-learning para ventilar dudas sobre un tema. Los foros pueden ser abiertos para tratar temas específicos y regulados, o totalmente libres.

Wikis y Blogs

El wiki pretende dar un concepto concreto y una descripción rápida, de un tema. El contenido puede ser creado y actualizado por muchos usuarios, lo cual hace que tenga un potencial pedagógico por contribuir en la creación de conocimiento.

Por su parte, los *Blogs* son publicaciones personales realizadas por un participante, en el cual expone un artículo públicamente y otros hacen comentarios al respecto. Al igual que los wikis, los blogs son utilidades que impulsan la creación de conocimiento. Ambas herramientas promueven la interacción entre usuarios y la creación de contenidos colaborativos.

No todas las plataformas cuentan con estas herramientas, pero existen CMS específicos para cada uno de ellos, para wikis el más popular es MediaWiki, y para blogs es Word Press.

• Contenidos digitales, multimedia y enlaces externos

Esta categoría encapsula todos aquellos materiales que complementan los contenidos propios de los cursos, estos son: PDF, libros digitales, presentaciones, píldoras de aprendizaje flash, documentos XHTML, etc.

Los objetos anteriores pueden ser agregados a paquetes SCORM, para que de esta manera se pueda definir la secuencia de seguimiento que le debe dar el alumno, a fin de conseguir el aprendizaje.

Ocasionalmente los profesores o alumnos comparten materiales externos para aplicar conceptos o explicaciones, para lo cual se hace uso de sitios web.

Estos son contenidos relacionados con páginas como YouTube, Slide Share, por mencionar algunos. Los aportes externos dan un valor agregado a los programas formativos.

Algunas plataformas cuentan con espacios dedicados a compartir recursos, se les llama zonas de ficheros o zonas de descarga. Es una zona común donde los participantes comparten información y no debe ser confundida con los contenidos.

# **2.2.2. Herramientas de comunicación síncrona**

• Chat

El chat, es utilizado para que los participantes puedan establecer una comunicación directa. Permite llevar a cabo consultas en tiempo real. Éste es usado por los tutores o profesores durante períodos de tiempo calendarizados.

Es preciso que dentro de las especificaciones del curso se detallen cuáles serán las condiciones de uso del chat. Como con todas las herramientas de comunicación síncrona, la desventaja es que los participantes que podrán utilizarla serán los que tengan disposición en el horario establecido.

• Clases virtuales

Las clases virtuales son una práctica muy utilizada para que el profesor pueda trasmitir el conocimiento utilizando presentaciones, imágenes, textos, etc.

Además de realizar interacción a través de debates con webcam. Puede que la plataforma e-learning ya traiga esta funcionalidad, pero de no ser así, se puede utilizar la herramienta DimDim para realizar reuniones en tiempo real. En conclusión, es lo más parecido a una clase presencial enmarcado en el esquema virtual, brindar una clase magistral y exponer temas concretos.

### **2.2.3. Herramientas de evaluación**

Las evaluaciones en las plataformas e-learning se hacen a través de cuestionarios que tienen varias modalidades de presentación. El catedrático prepara una serie de preguntas, las ingresa en el sistema, y puede ir configurando el modo de pregunta y respuesta, tiempos de resolución, etc.

La nota obtenida por el estudiante tras la resolución del examen es guardada en la base de datos, y posteriormente el catedrático puede ejecutar un reporte que le muestra las notas generales de los alumnos, incluyendo en algunas ocasiones cálculos estadísticos.

### **2.3. Herramientas para docentes**

Entre las herramientas docentes que ofrecen las plataformas están los reportes de auditoría de usuarios que describen las actividades completadas por los participantes, las notas obtenidas e incluso en algunos casos se proporcionan reportes con datos estadísticos y gráficas, log de acciones del usuario y frecuencia de uso de la herramienta.

También se usa la notificación a través de SMS, que informa al estudiante sobre fechas de entrega de tareas, exámenes, finalización de módulos, etc. Incluso es muy útil para cumplir lo calendarizado ya que el alumno recibe todo tipo de notificación importante acerca del curso.

### **2.4. Herramientas administrativas**

Las herramientas administrativas son las funcionalidades del sistema que permiten hacer ajustes al software, tales como: definir parámetros de seguridad, presentación, configuraciones regionales y de idioma, por dar un ejemplo. A continuación se definen las más básicas.

#### **2.4.1. Control de accesos**

El control de usuarios se lleva a través de la creación de un perfil, en el que se requiere información personal como nombres, apellidos, ubicación geográfica, zona horaria, cuenta de correo electrónico, etc. Y finalmente una clave de acceso. En el proceso se asigna un nombre de usuario único, para que con ese nombre y la clave el usuario se pueda autenticar en el sistema.

Los sistemas de seguridad de las plataformas son muy diversas. Frecuentemente las plataformas tienen paneles donde se pueden realizar ajustes como: políticas de complejidad de clave, fechas de vencimiento de claves, modos de confirmación de autenticación, etc.

Con respecto a los permisos, los LMS ofrecen roles predefinidos para estudiantes, profesores, observadores, visitante, bibliotecario, administrador, examinador, etc., e incluso se pueden llegar a crear roles a la medida.

# **2.4.2. Apariencia del sitio**

Como ya se mencionó anteriormente, la mayoría de plataformas cuentan con funcionalidades extendidas para adaptar fácilmente temas que cambian la apariencia del sitio web, e incluso a algunas plantillas bastará con cambiarle las imágenes y logos.

Sin embargo, en caso de necesitar una apariencia totalmente personalizada, es necesario desarrollar hojas de estilo en CSS, animaciones flash y hacer ajustes a las páginas HTML para integrar los cambios de estilo.
## **3. SELECCIÓN DE LA PLATAFORMA**

Los sistemas técnicamente son un conjunto de elementos interrelacionados que funcionan juntos para alcanzar un objetivo específico. Dichos elementos pueden ser: personas, procesos, métodos, etc., y se podría decir que el software constituye una parte del sistema que sirve para automatizar tareas, y mejorar procesos, entre algunas de sus muchas funciones.

Existen varias soluciones de software en cuanto a plataformas e-learning por las que se pueden optar al momento de iniciar un proyecto de formación en línea. Antes de elegir una de ellas es necesario considerar todos aquellos factores que influyen en aspectos como costos, complejidad de administración, fiabilidad, funcionalidades, criterios de calidad, y soporte técnico, porque es necesario garantizar la sostenibilidad.

En el capítulo anterior se describieron los tipos de plataformas que existen dando una visión general de sus características, funcionalidades y su orientación en el proceso de apoyo en el aprendizaje. En este capítulo se abordan las opciones concretas de plataformas que ofrece el mercado. Se analizan, tanto soluciones comerciales como las de código abierto, con el objetivo de ampliar el panorama para que se pueda tomar una decisión más acertada al elegir la plataforma. Sin embargo cabe resaltar que la elección está determinada principalmente por el objetivo pedagógico.

También se muestran datos estadísticos sobre información de las plataformas, además de citar algunas instituciones en Guatemala que utilizan plataformas e-learning de código abierto.

Se realiza un análisis de las necesidades que deben considerar las empresas al momento de tomar un proyecto e-learning, concretamente factores como coste, calidad, servicio y velocidad del software.

#### **3.1. Análisis de las plataformas en el mercado**

El mercado del software de e-learning se caracteriza por ofrecer opciones tanto de software comercial como de código abierto. Cada una de estas tiene sus ventajas y desventajas. Por lo regular las instituciones públicas optan por elegir las plataformas de código abierto por las ventajas económicas que brinda, en contraparte las grandes universidades y centros de educación prefieren software comercial.

El software de código abierto es desarrollado por grupos de personas que colaboran para la construcción de una herramienta sin fines lucrativos. La adquisición del software no tiene ningún costo, debido a que se distribuye de forma gratuita. El software de código abierto no tiene el mismo modelo de negocio que el software privativo, y se centra principalmente en servicios.

El software comercial o propietario es aquel desarrollado por empresas privadas que venden la solución de software. Los costos asociados pueden limitar enormemente a la organización que desea implementar uno de estos sistemas si no tiene los recursos para cubrirlo.

La tabla III muestra la clasificación de los sistemas de gestión de aprendizaje, en tres grandes grupos.

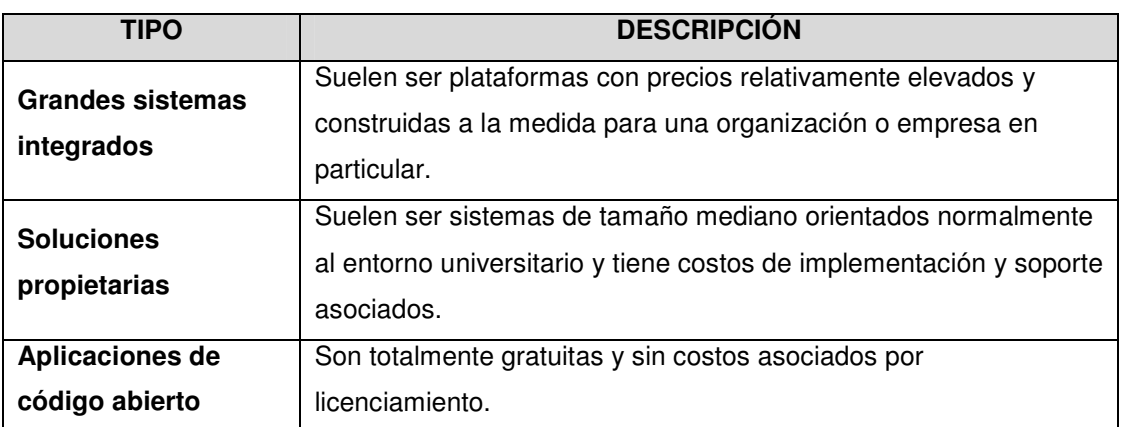

Tabla III. **Clasificación de herramientas de gestión de aprendizaje** 

Fuente: Centro de Apoyo Tecnológico a Emprendedores.

#### **3.1.1. Soluciones de código abierto**

Existen muchas plataformas e-learning de código abierto, pero en esta sección se describen las más usadas internacionalmente, y que destacan por: la cantidad de aportes realizados por las comunidades, el número de usuarios y desarrolladores en el proyecto.

### **3.1.1.1. .LRN**

Es un LMS completo (http://openacs.org/projects/dotlrn/dotlrn.org/), de código abierto que cuenta con un sistema de portales que integran herramientas para la administración de cursos, contenidos y herramientas colaborativas apegadas a estándares y especificaciones internacionales como IMS-CP, IMS-MD, IMS-QTI, IMS-LD, IMS Enterprice y SCORM.

Éstas cumplen con nivel AA de la WCAG 1.0 definida por la Web Accessibility Initiative (WAI) del W3C. También fue validada por la 508 de US.

Altamente escalable que permite afrontar un crecimiento institucional soportando hasta más de 100 000 usuarios. Es usado en más de dieciocho países en todo el mundo y tiene más de medio millón de usuarios.

La base de .LRN es el conjunto de herramientas de software libre OpenASC (http://openasc.org), el cual es ampliamente utilizado para la creación de sitios y contenidos web.

Entre los beneficios particulares de este LMS están:

- Gestión de proyectos de trabajo.
- Accesibilidad para todos, navegación por vos o teclado, en modo texto, etc.
- Facilidades para la adaptación en función de las necesidades del usuario.
- Permite un buen acceso a los contenidos desde dispositivos móviles como PDA.
- Integra características de Web 2.0 y la utilización de AJAX.
- Internacionalización a través de estándar i18n, lo cual pone a la plataforma disponible en 20 idiomas diferentes.

Por ser una herramienta de código abierto, los costos en los que se podría incurrir serian los relacionados con servicios de soporte técnico. Entre las comunidades que aportan al proyecto están:

- OpenASC.
- ASCPropel (http://acspropel.com/acspropel/).
- Furfly (http://www.furfly.net/).
- Project/Open (http://www.project-open.com/).
- Viaro Networks (http://viaro.net/).
- Solution Glove (http://www.solutiongrove.com/xowiki/products).

El sistema puede funcionar con la base de datos Oracle o Postgres. El sistema de base de datos Postgres es también un proyecto de código abierto.

Según el portal la empresa Viaro (proveedor de .LRN) y el estudio de herramientas de e-learning llevado a cabo por Centro de Excelencia de software (CESLCAM), las empresas y organizaciones que utilizan .LRN son:

• United Way TRUiST

(http://liveunited.org/take-action/workplace-campaign).

- UCLA-Computer Technologies Research Lab.
- Universidad Nacional de Educación a Distancia (UNED).
- Claro Centro América.
- Inter-American Drug Abuse Control Commission (CICAD).
- Tilidom (France).
- Secretaría de Integración Centroamericana (Guatemala).
- Lawson.
- Competency Assessment Solutions.
- Young Americas Business Trust.
- University of Heidelberg.
- Sloan School of Management at MIT.
- Cognovis.
- North Central Association on Accreditarion and School Improvement.
- Solutiongrove.com.
- Vrschoolhouse.com.
- Lectario.com.
- Universidad Galileo (Guatemala).

#### **3.1.1.2. ATutor**

Es una herramienta desarrollada en web que tomó en consideración la usabilidad, adaptabilidad y accesibilidad. Es un proyecto original de Adaptative Technology Resource Center de la Universidad de Toronto, en Canadá. ATutor se considera un LCMS debido a su capacidad de creación de cursos y materiales educativos. Cumple con las especificaciones de accesibilidad de W3C, WCAG 1.0 de nivel AA+, y es ampliamente compatible con estándares debido a que tiene implementaciones XHTML 1.0.

Es un sistema programado en PHP, utilizando como servidor APACHE, base de datos MySQL y totalmente compatible con el explorador Mozilla Firefox, Internet Explorer y Opera, todo esto provoca que se pueda implementar en una arquitectura de código abierto. Puede ser instalada en sistemas operativos: Linux, Unix, Windows y Solaris. Incorpora las especificaciones de empaquetado IMS incluyendo un ambiente runtime de SCORM 1.2 (LMS RTE3), con lo que se puede aprovechar la reutilización de materiales didácticos, y está disponible en 32 idiomas.

La plataforma ofrece una serie de beneficios, los cuales se muestran clasificados por tipo de usuario en la tabla IV.

## Tabla IV. **Clasificación de las ventajas de ATutor por tipo de usuario**

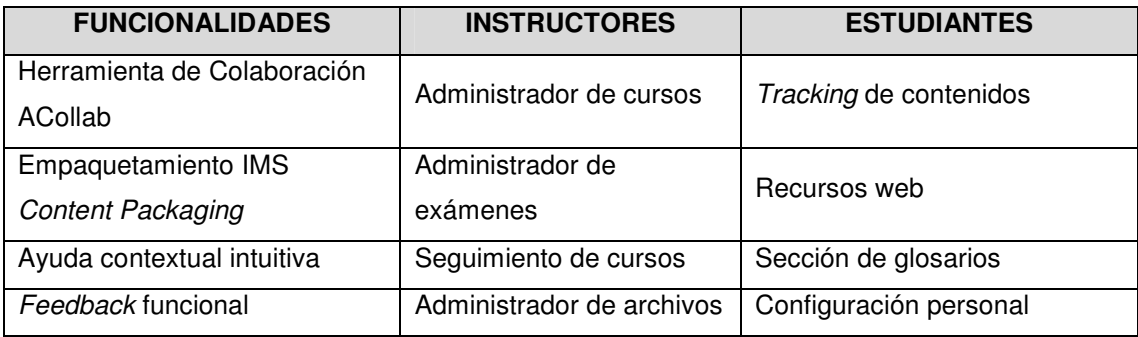

Fuente: elaboración propia.

En ATutor no existe la posibilidad de agregar utilidades de aprendizaje ni de crear grupos en los cursos, y carece de funcionalidad para facilitar la tareas on-line/off-line a los usuarios.

El proyecto es apoyado por comunidades en Australia, Bolivia, Reino Unido, Canadá, Estados Unidos, India y Alemania. Algunas de estas empresas u organizaciones son:

- Allied Learning Solutions (http://www.alliedlearningsolutions.com).
- Aptus Hosting (http://www.aptushosting.com).
- bSage.net (http://www.bsage.net).
- Softoria elearning (http://www.softoria.com).
- Sports Media Open Campus (http://www.sportsmedia.org/atutoreng.htm).
- ZeOmega (http://www.zeomega.com).

Según el estudio de herramientas de e-learning llevado a cabo por Centro de Excelencia de Software (CESLCAM), las empresas y organizaciones que utilizan ATutor son:

- Universidad de Honolulu en línea (http://www.honoluluuniversityonline.com/).
- StudyOnline (http://studyitonline.com/courses/ATutor153/browse.php).
- Canadian Heritage Information Network (http://www.chin.gc.ca/ATutor/browse.php?cat=1).
- StartToWeb (http://starttoweb.net/browse.php).

#### **3.1.1.3. Claroline**

Claroline, es un proyecto de origen francés desarrollado por la Universidad de Louvain a cargo del Instituto de Pedagogía y Multimedia.

Presenta características propias de los CMS, ya que permite publicar de forma inmediata contenidos dinámicos y simples métodos para modificar, altamente configurable y muy flexible.

Es un sistema ideal para catedráticos que enseñan a través de cursos y trabajo virtual, ya que estas actividades se pueden llevar a cabo de forma instantánea, además de disponer de utilidades para administrar cursos y tareas. Tiene la característica particular de ser sumamente fácil de usar para los profesores, ya que estos únicamente necesitan estar familiarizados con un navegador web, con lo que el catedrático puede concentrarse únicamente en enseñar. El proceso de instalación es sumamente fácil y se puede llegar a prescindir de un equipo técnico para administrar y configurar el sistema.

El proyecto está distribuido bajo la licencia GNU/GPL (GNU General Public License), programado en el lenguaje PHP, servidor de base de datos MySQL, servidor de aplicaciones Apache, y es compatible con Linux, Unix,

Windows y Mac OS X. Claroline tiene una gran cantidad de usuarios y desarrolladores en todo el mundo y está disponible en 35 idiomas.

Algunas de las características particulares de esta plataforma son:

- Orientado al aprendizaje y la práctica virtual
- Administración de enlaces de referencias
- Utilidades para trabajo colaborativo
- Elaboración de ejercicios prácticos para ser revisados y evaluados
- Seguimiento del proceso de enseñanza mediante el uso de estadísticas para monitorear desempeño de los alumnos del curso

Según el estudio de herramientas de e-learning llevado a cabo por Centro de Excelencia de Software, las comunidades que aportan al proyecto son mayormente universidades, entre ellas están:

- Universidad Católica de Louvain, Belgica (http://www.kuleuven.ac.be).
- Haute Ecole Leónard de Vinci, Belgica (http://www.vinci.be/).
- Universidad de Vigo, España (http://www.uvigo.es).
- Universidad de Québec à Rimouski, Canadá (http://www.uqar.uquebec.ca).
- Universidad Católica del Norte, Chile (http://www.ucn.cl).

Según el sitio web de Claroline (www.claroline.net) al mes de enero de 2008 se habían totalizado 200 mil descargas, y a la fecha cuentan con una tasa de descarga de 150 por día. Si se desea, en esta página se puede registrar los sitios que utilicen esta plataforma. Los campus inscritos en Claroline que utilizan dicha plataforma en Guatemala son:

- ACU CCI, Aulas virtuales.
- Colegio Científico Integrado, Aulas Virtuales.
- Instituto Superior de Educación Abierta, Colegio Kadima.
- Soluciones Tecnológicas
- Facultad de Ciencias Medicas –USAC-.
- Enseñanza Virtual ESAWU.

#### **3.1.1.4. Fle3**

Es un entorno de aprendizaje basado en web, desarrollado dentro del marco del proyecto ITCOLE por la comisión Europea para las Tecnologías de la sociedad de la información, el IST-OO-III.2 "Escuela del mañana" (School of Tomorrow). Tiene particularidades que los diferencia de todos los demás sistemas de aprendizaje en línea, ya que pretende trasferir el conocimiento mediante un concepto denominado artefactos de conocimiento.

El nombre del proyecto procede de las palabras Future Learning Enviroment y el 3 representa la cantidad de veces que el sistema fue construido desde cero. De origen Finlandés, los autores son de la Universidad de Arte y Diseño de Helsinki. La plataforma es usada a nivel mundial, principalmente por instituciones universitarias en: Australia, Bélgica, Brasil, Canadá, Estonia, Finlandia, Noruega, Suiza, Inglaterra y Estados Unidos.

Fle3 está desarrollado en el lenguaje de programación Python y utiliza el servidor de aplicaciones Zope. Puede ser instalado en los sistemas operativos Windows, Linux y MacOS X, además de funcionar con cualquier navegador estándar.

Está basado en la teoría del concepto "Entorno de aprendizaje a futuro" y persiguiendo ser una herramienta de enseñanza audiovisual, buscando la inclusión del uso constante de las TIC en todo el proceso. El concepto no abarca únicamente el software Fle3, ya que se consideran todos los aspectos pedagógicos que engloba la enseñanza.

Es importante tomar en cuenta que Fle3, es una herramienta de trabajo centrada en el aprendizaje colaborativo, y tiene el objetivo específico de ser útil en el proceso de aprendizaje constructivo y de investigación. Fle3 tiene las siguientes particularidades:

- Fle3 no es una herramienta adecuada para la enseñanza tradicional que siguen los profesores.
- Fle3 no se presta fácilmente al aprendizaje "centrado en material", donde el profesor facilita un material obligatorio y posteriormente pregunta sobre él.
- Tampoco ofrece mucha ayuda en los modelos centrados en el profesor, donde éste enseña cómo hacer.
- Es una buena herramienta para el trabajo centrado en grupo que se concentra en la creación y desarrollo de expresiones de conocimiento.
- Es un software para el aprendizaje en colaboración con soporte informático para la transformación de la educación, que se fundamenta en la Teoría de Aprendizaje Constructivista.

La plataforma maneja tres categorías de usuarios definidas como: administrador, personal (staff) y usuario. El rol de administrador tiene acceso total a todas las funcionalidades y configuraciones. El personal tiene funciones restringidas, pero sus privilegios permiten la gestión completa de los cursos. El rol de usuario únicamente permite formar parte de los cursos.

Cuenta con tres herramientas, las cuales enriquecen el proceso enseñanza-aprendizaje.

- Pupitre (Web top), es un espacio dentro sistema hecho para el estudiante.
- Puede usarlo para guardar elementos que se utilizan para el aprendizaje, pueden ser: archivos, enlaces a páginas web, documentos, fotografías, notas de construcción del conocimiento, etc. los pupitres pueden ser visitados por otros usuarios.
- Construcción del conocimiento (Knowledge Building), es un entorno que abre los espacios que permiten crear conocimiento. Esto se logra mediante un ambiente de discusión estructurada, que clasifica el tipo de conocimiento con base a las ideas de los participantes del debate.
- Creando Jamming es una utilidad para la creación colaborativa de proyectos digitales dentro de la plataforma.

Está disponible en los idiomas Finlandés, Inglés, Francés, Portugués, Noruego, Holandés, Italiano, Lituano, Estonio, Alemán, Polaco, Danés y Chino. Para agregar un idioma simplemente se necesita traducir un archivo.

Las organizaciones que aportan recursos al proyecto son:

- Learning Environments for Progressive Inquiry, quienes desarrollan nueva funcionalidad (http://fle3.uiah.fi).
- Universidad de Artes y Diseño de Helsinki.

• Center for Research on Networked Learning an Knowledge Building (http://www.helsinki.fi/science/networkedlearning/eng/)

#### **3.1.1.5. Dokeos**

Es una LMS de código abierto, intuitivo y fácil de usar para todo el equipo pedagógico y los alumnos. Dokeos inicio como una versión de Claroline, y se ha llegado a convertir en un producto que provee todas las características de un sistema de aprendizaje en línea que incluye desde autoría de cursos hasta una completa suite de reportes.

Dokeos, al igual que las herramientas antes citadas, está disponible para que cualquiera pueda usarla y hacer ajustes para adaptarla a necesidades específicas. Está integrado por un conjunto de componentes que permiten crear contenidos de aprendizaje clasificados a través de espacios relacionados con cursos y actividades pedagógicas.

El proyecto cuenta con el respaldo de una gran comunidad que está formada por más de 1200 organizaciones, a nivel mundial, principalmente en Estados Unidos y Europa. Está certificado por la ISO para ser usado como plataforma de educación en línea, también cuenta con traducción completa a 34 idiomas.

Dokeos está programado en el lenguaje web PHP, comúnmente se utiliza con el sistema administrador de base de datos MySQL, con el servidor de aplicaciones Apache, y es compatible con los sistemas operativos Windows, Linux y Mac. Además, se han hecho esfuerzos para que cumpla con estándares de W3C en lo que respecta a CSS y XHTML. Dokeos 1.8.6.1 soporta el estándar SCORM 1.2. La figura 10 muestra un esquema de las características de.Dokeos.

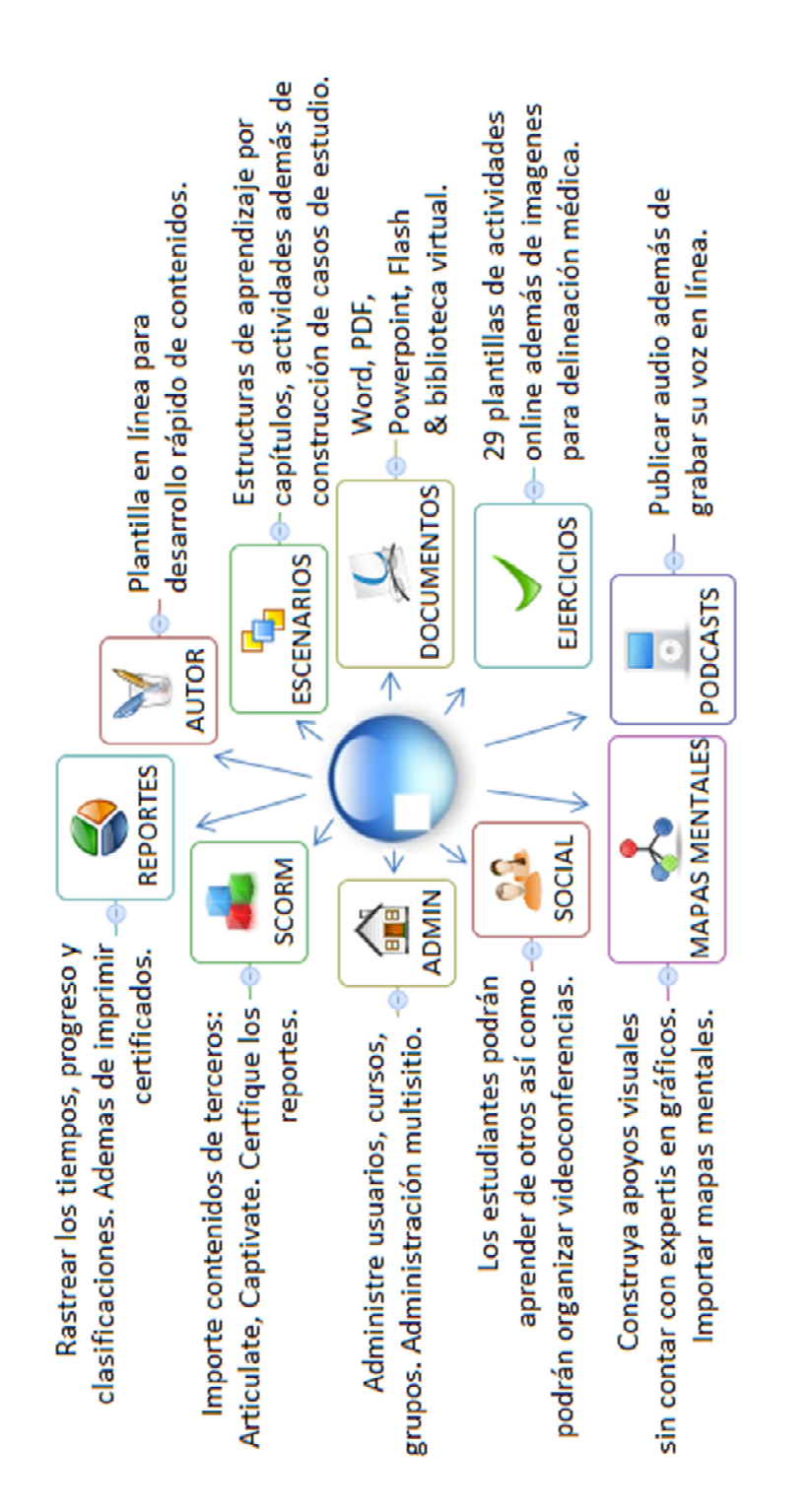

Fuente: http://www.dokeos.com/es/productos (Consulta: 20 de junio de 2012)

Como se puede observar, Dokeos es una plataforma que engloba muchas funcionalidades. Diseñada para ofrecer; entrenamientos, clases, cursos, sesiones, individuales o grupales, es sumamente útil en la educación a distancia basada en la autodidactica, ya que permite gestionar contenidos eficientemente. Brinda herramientas para administración del portal, configuraciones de seguridad, parametrización de la modalidad de entrenamiento, comunicación mediante LDAP, herramientas de evaluación de rendimiento que permiten armar test con preguntas de selección múltiple, de afirmación falsa o verdadera, preguntas directas, etc.

Todos los reportes pueden ser exportados en formato CSV, y tiene funcionalidades de carga masiva de usuarios. Dokeos comúnmente se integra con el CMS Joomla para armar todo un sitio web completo de capacitación a distancia, ya que Joomla está desarrollado con las mismas tecnologías que Dokeos.

Como ya se mencionó anteriormente, Dokeos es ampliamente utilizado por muchas organizaciones, empresas, gobiernos y universidades; esto ha provocado que para mayo de 2010 los usuarios hayan alcanzado la cifra de 2.5 millones. Según el sitio web de Dokeos, en Guatemala muchas organizaciones utilizan esta plataforma. A continuación se listan algunas de las que están registradas en el sitio:

- Instituto Nacional de Administración Pública (www.inap.gob.gt/portal/).
- UMG SALAMA.
- Facultad de Ciencias Medicas USAC (http://medicina.usac.edu.gt/).
- Facultad de Ingeniería USAC (https://www.ingenieria-usac.edu.gt/).
- Servicios de Apoyo al Estudiante y el Servicio de Apoyo al Profesor, SAE/SAP (http://saesap.ingenieria-usac.edu.gt/).
- Instituto Superior de Educación (http://www.isea.edu.gt/).
- Universidad Panamericana (http://www.upana.edu.gt/web/upana/).
- Escuela de Ciencias y Sistemas, Facultad de Ingeniería, USAC (http://ecys.ingenieria-usac.edu.gt/).

#### **3.1.1.6. Moodle**

Moodle, es la abreviatura de Modular Object-Oriented Dynamic Learning Enviroment y es un LMS muy popular a nivel mundial, se ha destacado por adaptarse perfectamente bien a la formación telemática brindando una batería de herramientas que facilitan el proceso de enseñanza en línea. Moodle fue desarrollado en Australia por Martin Dougiamas, y se ha expandido a través de todo el mundo, gracias a su versatilidad y facilidad de uso, siendo uno de los proyectos de código abierto más exitosos.

Su diseño está basado en el concepto pedagógico constructivista, el cual afirma que el conocimiento se construye en la mente del estudiante en lugar de ser trasladado sin cambios a partir de libros o enseñanzas y el aprendizaje colaborativo. Desde este punto de vista, el profesor ayuda al estudiante a construir el conocimiento a través de sus habilidades y experiencia.

Tiene una interfaz gráfica que permite administrar cursos fácilmente. Cuenta con métodos seguros de autenticación al sistema e inscripción a cursos. Trabaja con un esquema modular y dinámico orientado a objetos. Es sumamente fácil dar mantenimiento a la plataforma. Su método de instalación es muy sencillo, y tiene una capa de abstracción de base de datos que lo hace compatible con varios sistemas administradores de bases de datos. Es apropiado para una educación en línea o para ser complemento de las clases presenciales, está traducido a más de 70 idiomas.

Su arquitectura brinda seguridad sólida, ya que la clave de los usuarios son guardadas encriptadas en la base de datos, las cookies son cifradas y todos los formularios están revisados. Todo esto la hace altamente compatible con todos los navegadores.

Moodle está desarrollado en el lenguaje de programación PHP y es compatible con los sistemas de bases de datos MySQL y PostgreSQL. Funciona con el servidor de aplicaciones Apache, es multiplataforma ya que puede ser instalado en Windows, Linux, Mac OS X, NetWare, Unix, FreeBSD, y cualquier otro sistema que soporte PHP.

La plataforma está compuesta por ocho módulos:

- Módulo de tareas
- Módulo de consulta
- Módulo foro
- Módulo diario
- Módulo cuestionario
- Módulo recurso
- Módulo encuesta
- Módulo wiki

Tiene compatibilidad con los estándares SCORM, AICC (CBT), LAMS y manejo de noticias a través de RSS.

El sitio oficial de Moodle (http://moodle.org/stats) muestra los datos estadísticos listados en la tabla V sobre la plataforma al mes de septiembre de 2011.

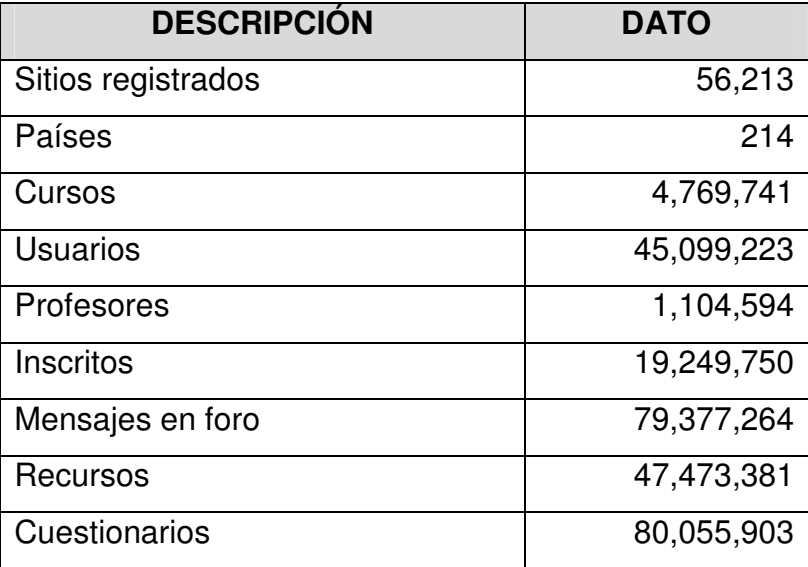

#### Tabla V. **Datos estadísticos sobre uso de Moodle**

Fuente: http://moodle.org/stats/ (Fecha de consulta 09/10/2011).

Moodle cuenta con una enorme comunidad que realiza aportes al proyecto, incluyendo grandes empresas, como Microsoft de Estados Unidos que colaboró en el desarrollo de XMLDB y Google de Estados Unidos que contribuyó al desarrollo de la interface de administración AJAX y la base de datos. Además dispone de una gran cantidad de recursos y plugins que se pueden descargar de http://moodle.org/mod/data/view.php?id=6009.

En la página de Moodle (http://moodle.org/sites/), existen registrados más de 80 sitios de organizaciones que utilizan dicha plataforma en Guatemala, incluyendo mayormente colegios de enseñanza media; pero también empresas privadas y universidades, algunos de ellos son:

• Universidad Virtual de Arquitectura, Facultad de Arquitectura, USAC (http://www.uv-arquitectura.com/).

- Campus Virtual Noticiero Guatevision (http://cvng.net/).
- Secretaria de Planificación y Programación de la Presidencia de Guatemala –SEGEPLAN- (http://becas.segeplan.gob.gt/).
- Formación Santillana (http://formacionsantillana.com).
- Instituto Tecnológico de Capacitación y Productividad -INTECAP- (http://www.intecap.info/).
- Open Training (http://www.open-training.com/).
- Universidad Mariano Gálvez (http://www.umg.edu.gt/).
- Universidad San Pablo de Guatemala (http://www.uspg.edu.gt/).

#### **3.1.2. Soluciones comerciales**

Al igual que con las soluciones de código abierto, son muchas las opciones en plataformas de software propietario. En esta sección se describen las características de las soluciones utilizadas a nivel internacional enfocándose en las más conocidas.

#### **3.1.2.1. Blackboard**

Es un sistema para la gestión y administración de aprendizaje, diseñado para instituciones dedicadas a la enseñanza. El sistema Blackboard está constituido por una serie de módulos optimizados para funcionar en la web. Puede ser utilizado tanto para capacitar jóvenes de secundaria como para programas virtuales de certificación MBA.

Blackboard tal vez es el LCMS comercial más conocido. Usado en más de 60 países y en más de 2000 instituciones educativas. Esto se debe a que su funcionamiento no se restringe únicamente al ámbito educativo, ya que tiene componentes para procesamiento de transacciones, comercio electrónico (e-

commerce) y gestión de comunidades en línea, con herramientas instructivas, de colaboración, comunicación, estimación y evaluación relacionadas.

El Blackboard Messeger facilita la comunicación entre los participantes sin necesidad de una cuenta de correo externa. Su funcionalidad WYSIWING soporta todos los tipos de medios, con recursos completos de corrección ortográfica hyperlink y Gradebooks con opciones para calificaciones automáticas, manuales y cálculos basados en la ponderación de calificaciones por categoría y por ítem, entre otras. Cuenta con soporte para especificaciones IMS, AICC, SCORM y LRN de Microsoft. Está disponible en más de 15 idiomas.

El sistema está compuesto por varias suites: Blackboard Academic Suite, Blackboard Commerce Suite y Blackboard Connect. Cada una de ellas tiene un objetivo dentro de la lógica de negocio de grandes empresas e instituciones, pero en este caso el análisis se centrara específicamente en las características de la Blackboard Academic Suite.

El potencial de la Blackboard Academic Suite incluye las siguientes soluciones integradas:

- Blackboard Portal System, es un conjunto de componentes para la creación de comunidades para el apoyo de escuelas, a través de la creación de portales web con lo que se busca impulsar el ambiente académico. Frecuentemente incorpora middleware, compatibilidad para Intranets, Internet, soluciones e-commerce, entre otros.
- Blackboard Learning System, es el componente más importante del sistema, porque brinda el ambiente para un total o parcial aprendizaje a

distancia, ya que puede ser utilizado como complemento a las clases presenciales.

- Las características más sobresalientes son: diversificación de actividades virtuales, integración con otros sistemas para videoconferencias y herramientas de comunicación síncrona y asíncrona, reportes para el monitoreo constante de los estudiantes.
- Blackboard Content System, proporciona una serie de recursos utilizados para compartir conocimiento. Se utiliza para compartir información a través de comunidades públicas o privadas a nivel institucional. Su objetivo primordial es fomentar la colaboración y la comunicación constante entre los profesores y estudiantes.

Respecto a protocolos de autenticación y funcionalidades de comunicación; Blackboard ofrece muchas posibilidades a través de un componente llamado Building Blocks, una preconfiguración para los protocolos como Lighweight Directory Authentication Protocol (LDAP 3.0), Microsoft .NET Passport, Microsoft IIS Delegation (incluyendo Microsoft Active Directory, y NT Domain) Apache Delegation, incluyendo Kerberos y Unix, Wimba. Es compatible con las bases de datos Oracle, SQL Server de Microsoft, MySQL, y está desarrollado con tecnología ASP.

Toda la información detallada sobre las características y potencial que posee este LCMS se puede consultar en la página del proveedor (http://www.blackboard.com/).

Blackboard es una herramienta muy completa, pero por ser software comercial tiene costos asociados, lo cual representa un factor muy importante a considerar, ya que impacta directamente en los recursos que se tienen asignados.

#### **3.1.2.2. Atnova Virtual Campus**

Atnova Virtual Campus, es un LMS que ofrece todos los servicios de un sistema de tele-formación. Permite manipular contenidos en múltiples formatos, desarrollo de contenidos, enseñanza y aprendizaje orientado a la reducción de costos. Éste proporciona un esquema de usabilidad a través de interfaces intuitivas.

Es desarrollada por la empresa española Ingeniería Tecnova, S.L. también tiene otros productos dedicados al e-learning como: Atnova Maintream que es un sistema de streaming de vídeos para grabación, edición y publicación de presentaciones en la red. Atnova Teacher que es utilizada por profesores para la creación de contenidos web didácticos multimedia.

Atnova se distingue por contar con muchas características especializadas, que generan un valor agregado a las instituciones o corporaciones que la utilizan. Con respecto a la comunicación, adicional a las funcionalidades tradicionales como foros, chats, videochat, ofrece un sistema de comunicación mediante SMS para telefonía móvil, envío de alertas sobre eventos de cursos y un componente para generar encuestas para recabar información sobre la opinión del curso.

Entre las herramientas de formación, los capacitadores pueden crear certificados académicos en PDF para respaldar el conocimiento adquirido por el alumno al finalizar los cursos o programas formativos.

Administrativamente, la plataforma permite evaluar el rendimiento tanto de alumnos como profesores, es de fácil configuración y gestión, maneja todos los esquemas de seguridad, mediante roles de acceso, y se utiliza XML como estándar para la extracción e introducción de datos al sistema.

Entre sus funcionalidades complementarias destacan, el Disco Duro Virtual; que es un espacio reservado para que cada alumno pueda crear y administrar carpetas y archivos de trabajo.

Atnova está hecha con tecnología ASP.NET, y servidor de base de datos SQL Server, compatible con Servidor Microsoft SQL 2000, 2003 o superior, servidor de aplicaciones Microsoft Internet Infomation Services, y cualquier sistema operativo Microsoft Windows que soporte dichas herramientas.

Tiene compatibilidad con los exploradores Safari, Google Chrome, Opera, Firefox e Internet Explorer y disponibilidad en español e inglés. El desarrollo de contenidos y cursos están basados en los estándares SCORM 1.2, IMS, y AICC.

Es utilizado en más de cuatro países por empresas privadas, corporaciones, instituciones académicas, gubernamentales y universidades. Entre ellas están:

- Andragogy International Universe de Miami Florida (http://www.andragogy.org/).
- Autoescuela Santiago el Mayor en España (http://www.autoescuelasantiagoelmayor.es/).
- Fundación FIASEP Auditoría para la Transparencia en el Sector Publico (http://campus.fundacionfiasep.org/).
- Ministerio de Hacienda de Costa Rica (http://www.hacienda.go.cr/)
- Universidad de Xalapa, Veracruz México (http://uxvirtual.ux.edu.mx/campusonline/).

### **3.1.2.3. e-jecutiva**

La plataforma e-ejecutiva, es una solución e-learning diseñada, desarrollada y distribuida por la empresa Argentina e-educativa. Es un LMS integral, de formación especialmente concebida para dar servicios de capacitación a empleados. Proporciona un portal de recursos dotado de una gran cantidad de herramientas para impulsar fuertemente proyectos de capacitación institucional, basada en competencias. Ofrece las siguientes funcionalidades:

- Generación de encuestas para análisis estadísticos
- Oferta de cursos libres y obligatorios para los usuarios
- Integración a medios de autenticación a través de WebServices, LDAP/Active Directory
- Emisión de certificados digitales
- Reporte de medición y seguimiento de resultados obtenidos por los empleados en capacitación
- Compatibilidad total con SCORM

En desarrollo de la plataforma tiene una fuerte orientación a la gestión por componentes, permitiendo administrar cursos presenciales y virtuales. Tiene un entorno de fácil administración, debido a su interface de usuario simple e intuitiva. No se requiere de conocimientos específicos ni complejos en administración de sistemas, por lo que puede ser gestionado perfectamente por el departamento de Recursos Humanos de la empresa.

En aspectos técnicos tiene un entorno administrativo back-end que da flexibilidad a la configuración, y permite que muchos de los cambios sean transparentes para el usuario.

E-jecutiva es una plataforma que se adapta perfectamente a instituciones que necesiten satisfacer o llevar a cabo las actividades y procesos:

- Programas de capacitación orientadas a la gestión de competencias
- Necesitan gestionar tanto capacitación personal como *e-learning*
- Capacitación para procesos asociados a la inducción en las empresas
- Alta rotación de personal (por ejemplo Call Center)
- Empresas con grandes volúmenes de personal y dispersión geográfica (por ejemplo: bancos y empresas de seguros)
- Que necesiten rápida distribución del conocimiento
- Con turnos continuos y/o rotativos que hagan imposible o complicada la capacitación presencial

Esta plataforma es una alternativa propietaria al proceso de capacitación de personal. E-ducativa campus virtual LMS (productos estrella de E-ducativa), es usado en más de 10 países, y ofrecen personalizar el LMS a las necesidades de las compañías que lo requieran.

#### **3.2. Aspectos de la usabilidad de las plataformas**

Cada opción de plataforma expuesta anteriormente, independientemente si es de código abierto o propietario, nos brinda funcionalidades específicas y orientadas a satisfacer una amplia gama de necesidades en base a la lógica del negocio y los objetivos que se pretenden alcanzar como institución. Sin embargo, es importante analizar productos y servicios que demandan las empresas y usuarios en el mercado. Para ello se citan las estadísticas publicadas en los informes especiales de la revista E-Learning Review Latinoamérica.

La publicación y edición de los informes es apoyada por empresas y organizaciones dedicadas a proveer servicios y desarrollar sistemas e-learning.

Las estadísticas brindan un panorama general sobre las tendencias ante determinadas herramientas tecnológicas, componentes y recursos utilizados en la formación on-line, mediante ellas se pueden fortalecer y respaldar la toma de decisiones.

#### **3.2.1. Herramientas tecnológicas y funcionalidades**

Los siguientes datos estadísticos fueron obtenidos a través de una encuesta realizada por la Revista E-Learning Review, con base a las siguientes preguntas:

- ¿Qué herramienta tecnológica utiliza para e-learning?
- ¿Cuáles son las principales funcionalidades que utilizan de dicha herramienta?
- ¿A qué tipo de organización pertenece?

Los datos fueron recabados en julio de 2008 (E-Learning Review, 2008), se tomó una muestra de 1231 personas. El análisis estadístico abarca nueve grupos objetivos: consultores independientes, instituciones educativas primarias o secundarias, empresas multinacionales, universidades o instituciones de altos estudios, pequeñas y medianas empresas (Pymes) e instituciones públicas.

## **3.2.1.1. Estadísticas de herramientas tecnológicas empleadas para e-learning**

La figura 11 muestra las gráficas estadísticas sobre los resultados obtenidos de la pregunta, ¿Que herramientas tecnológicas utiliza para Elearning?, la respuesta a la pregunta podía ser una de las siguientes opciones:

- Plataforma e-learning privada (solución comercial)
- Plataforma e-learning de código abierto
- Plataforma de evaluaciones y test on-line
- Plataforma síncrona *on-line*
- Otras
- Ninguna

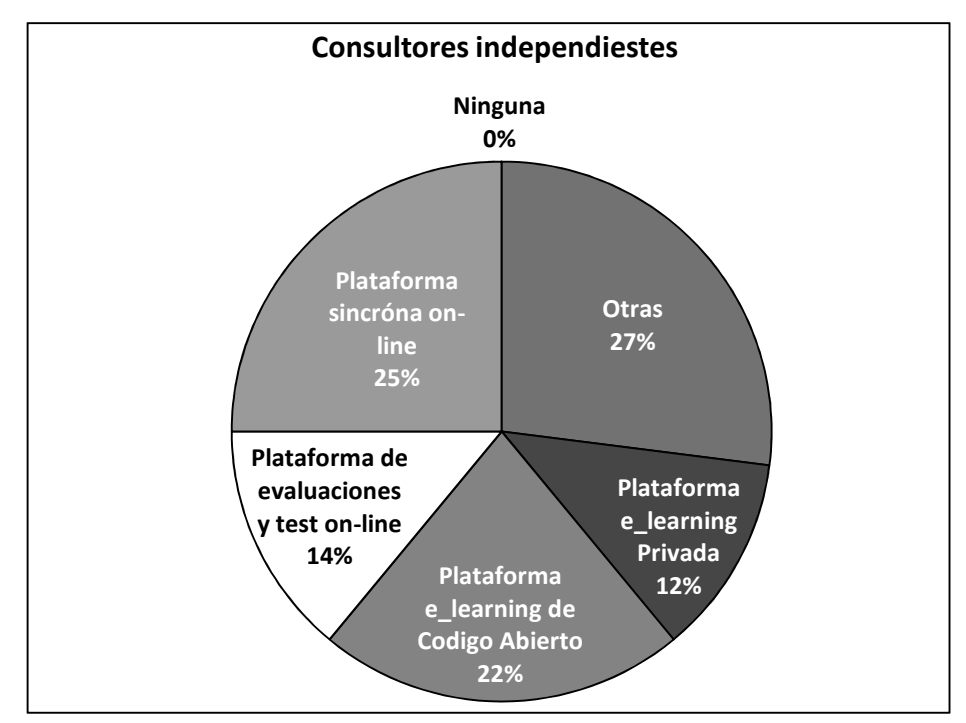

# Figura 11. **Estadísticas de herramientas tecnologías empleadas para e-learning**

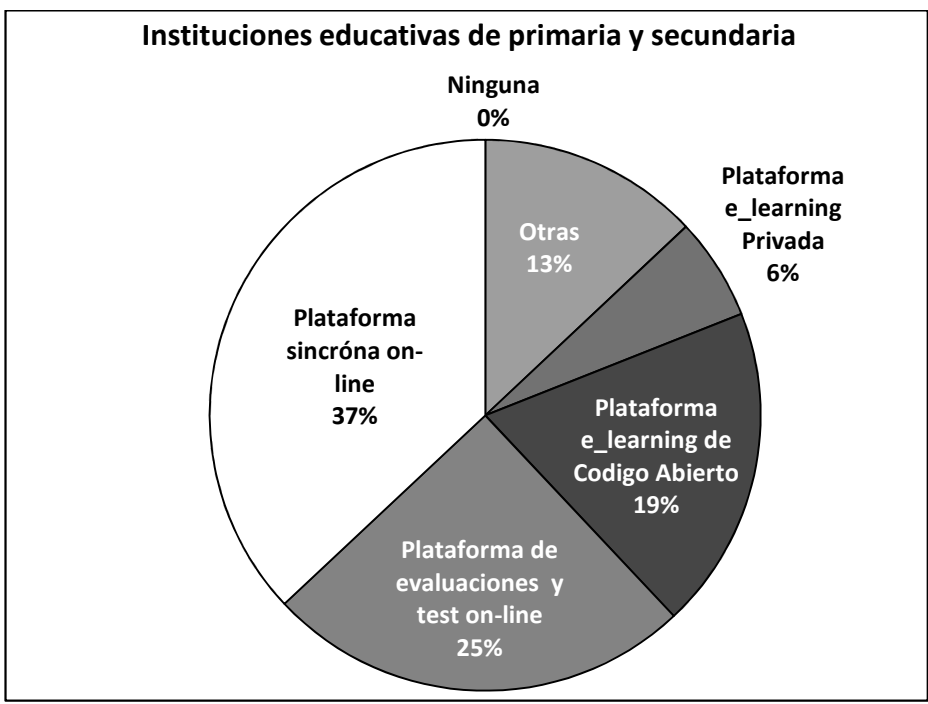

Continuación de la figura 11.

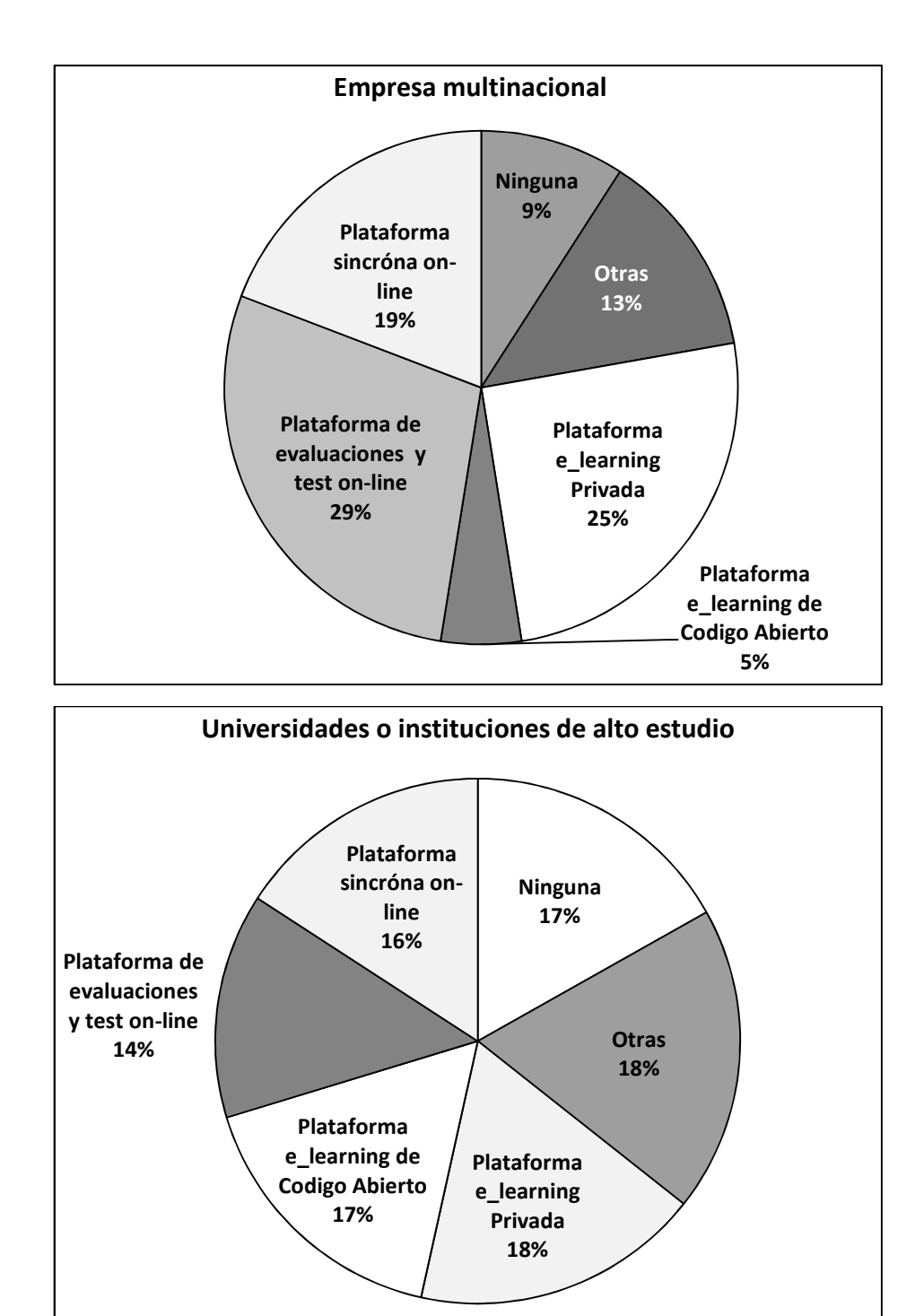

Continuación de la figura 11.

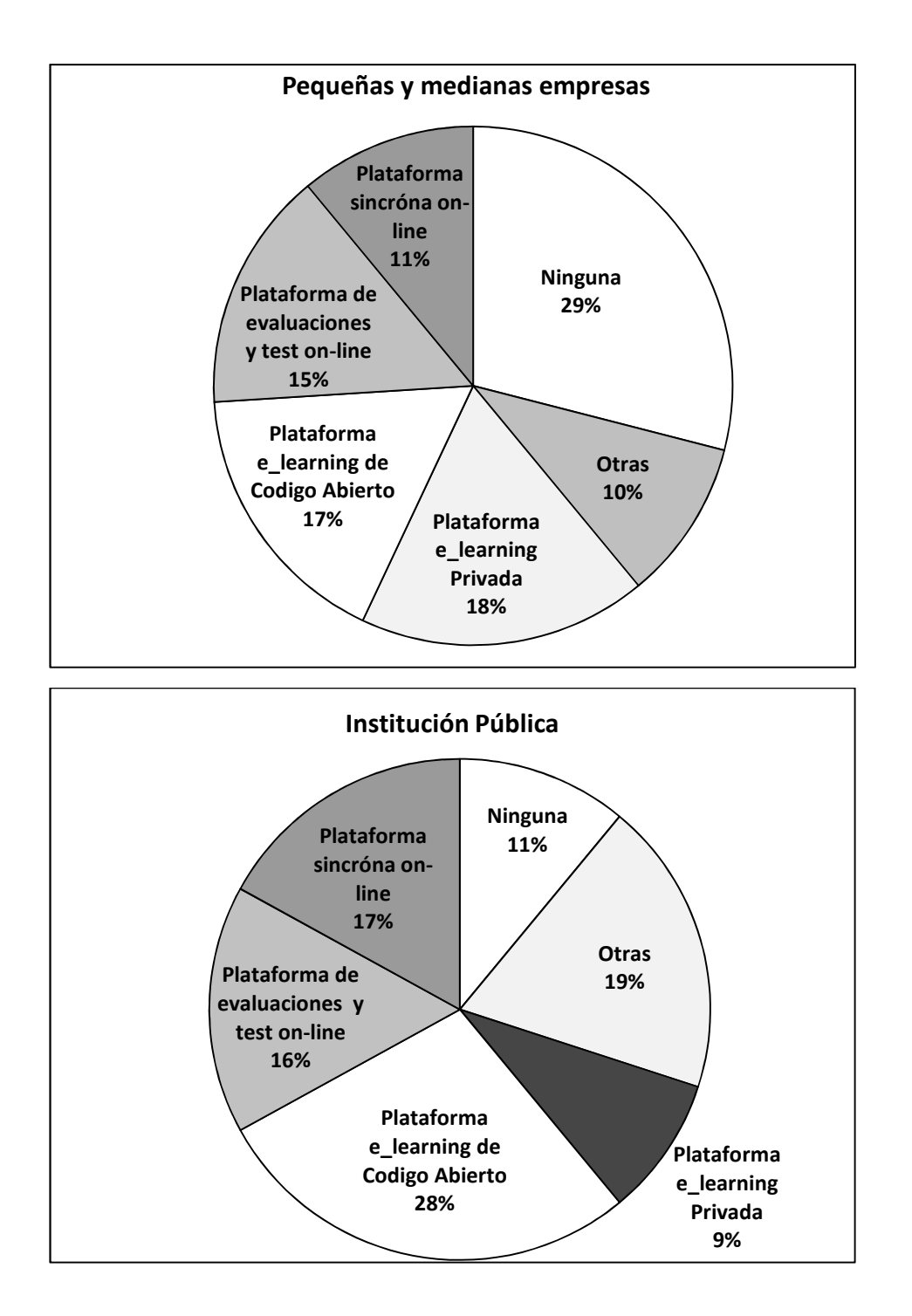

Fuente: revista E-Learning Review.

# **3.2.1.2. Estadísticas de principales funcionalidades utilizadas en dichas herramientas**

La figura 12 muestra las gráficas estadísticas sobre los resultados obtenidos de la pregunta, ¿Cuáles son las principales funcionalidades utilizan de dicha herramienta?, la respuesta a la pregunta podía ser una de las siguientes opciones:

- Creación de contenidos
- Cuestionarios y encuestas
- Gestión de contenidos
- Herramientas asíncronas
- Herramientas síncronas
- Informes
- Test y evaluaciones
- Otras
- Ninguna

# Figura 12. **Estadísticas de principales funcionalidades utilizadas en dichas herramientas**

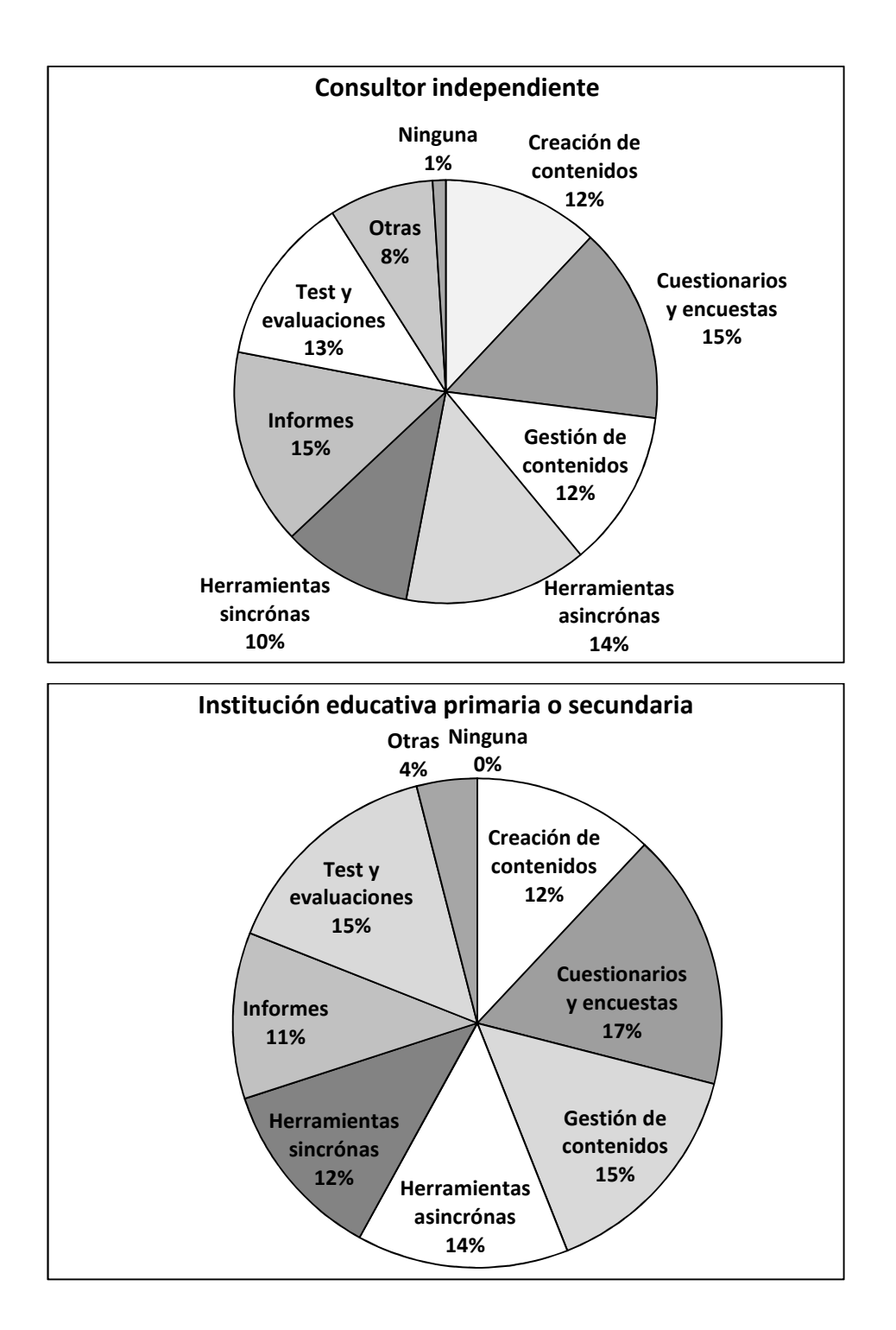

Continuación de la figura 12.

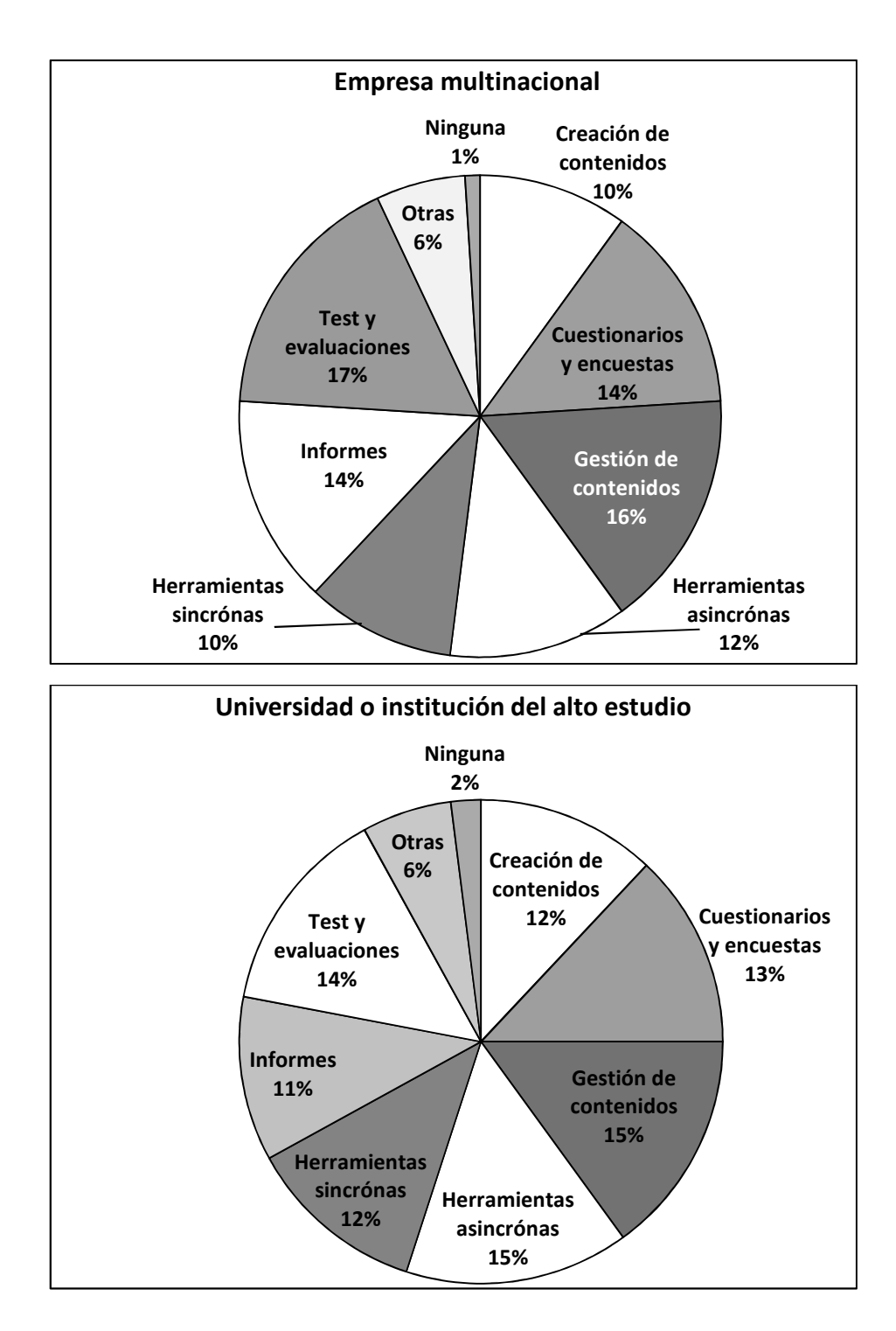

Continuación de la figura 12.

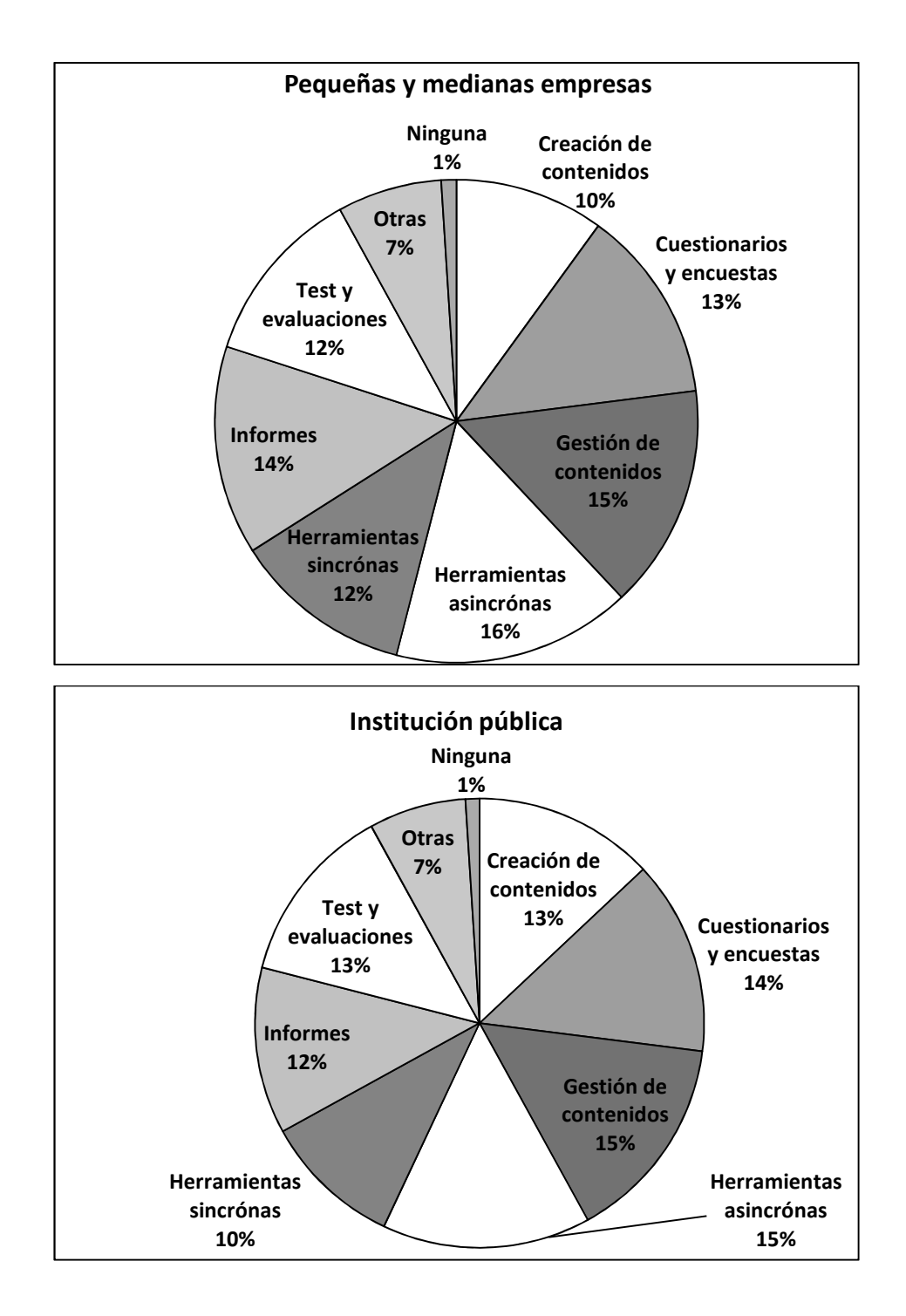

Fuente: revista E-Learning Review.

## **3.2.2. Contenidos en los cursos e-learning**

Los recursos digitales que se utilicen en un curso de e-learning inciden en los resultados finales de los cursos, debido a que cada recurso debe ser aplicado con fines pedagógicos.

La Revista E-Learning Review realizó una encuesta en marzo de 2009, con una muestra de 1523 personas, y publicó los datos estadísticos recabados en el Reporte Especial No. 2., con dicho análisis se pretende responder las siguientes preguntas:

- ¿Qué recursos consideran los estudiantes que debe tener un curso e-learning?
- ¿Con qué tipo de curso e-learning le resultó al estudiante más satisfactorio el aprendizaje?
- ¿Qué tan importante considera el estudiante la tutoría en un curso e-learning?

Los resultados estadísticos se muestran en la figura 13.

# Figura 13. **Estadísticas de herramientas utilizadas para impartir contenidos para cursos e-learning**

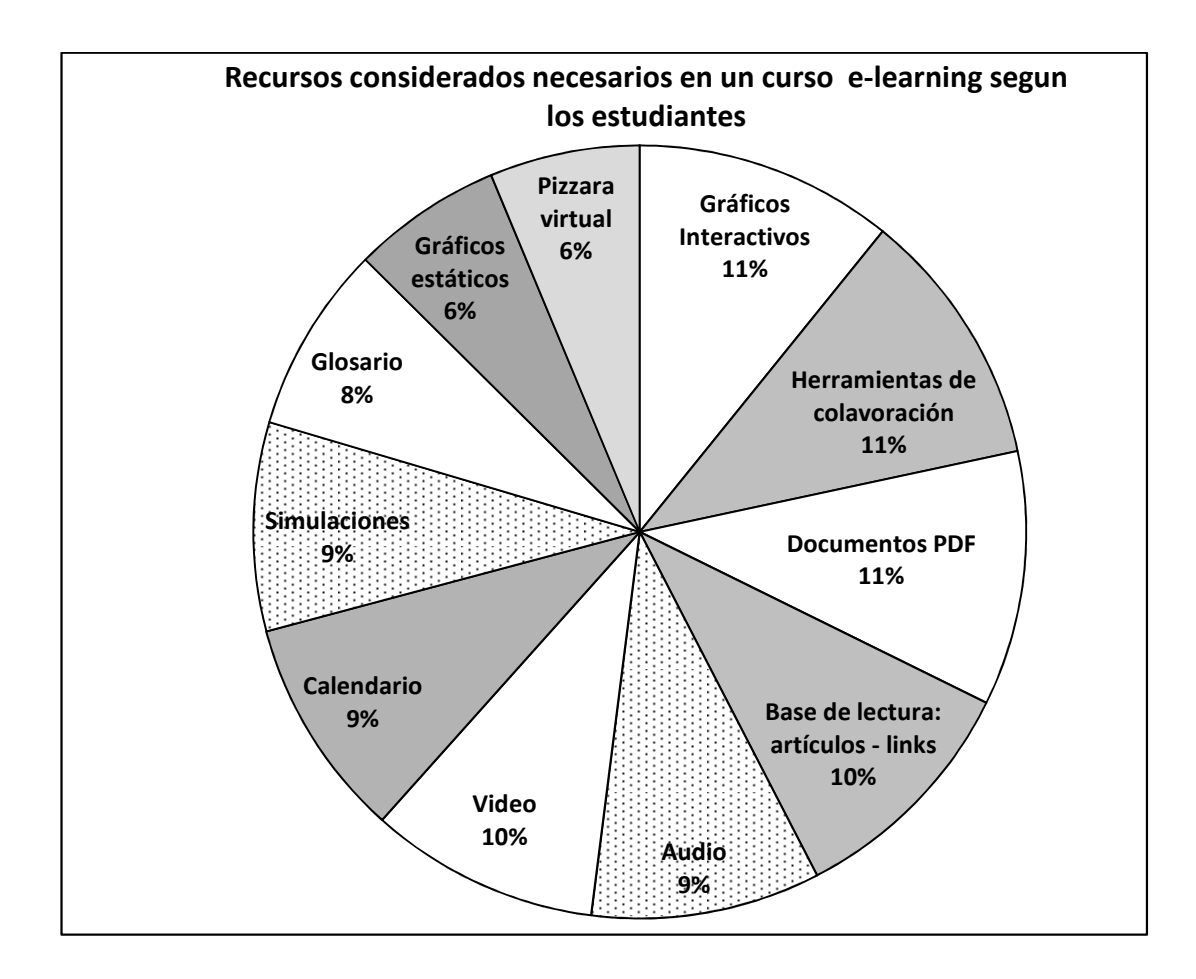
Continuación de la figura 13.

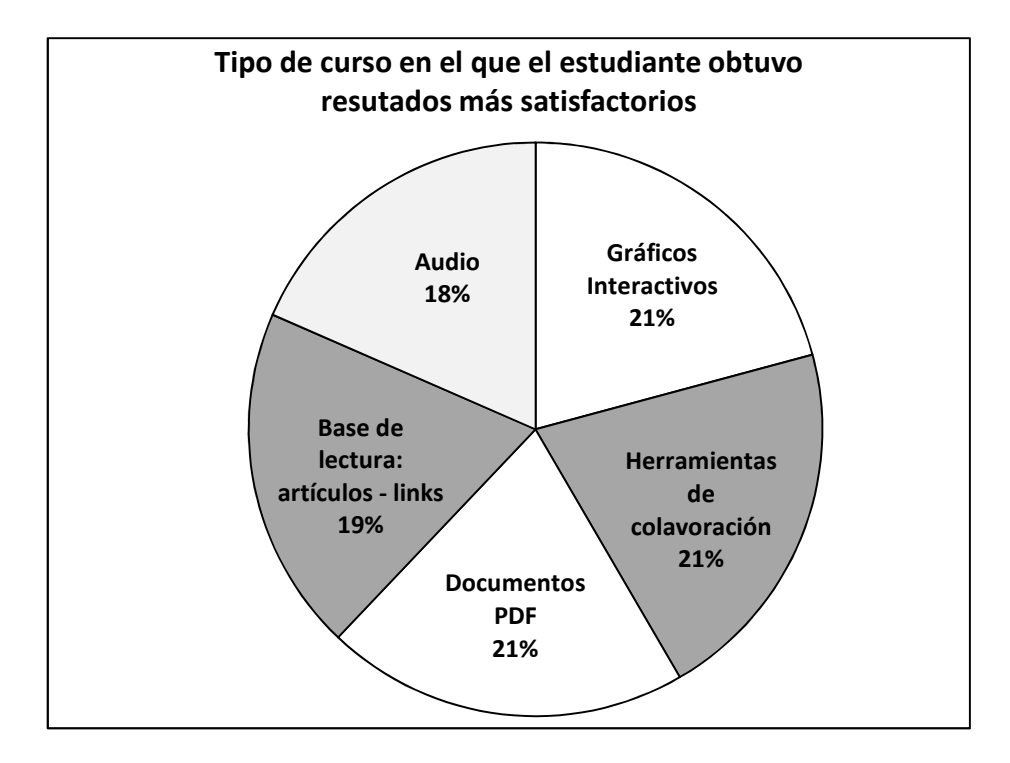

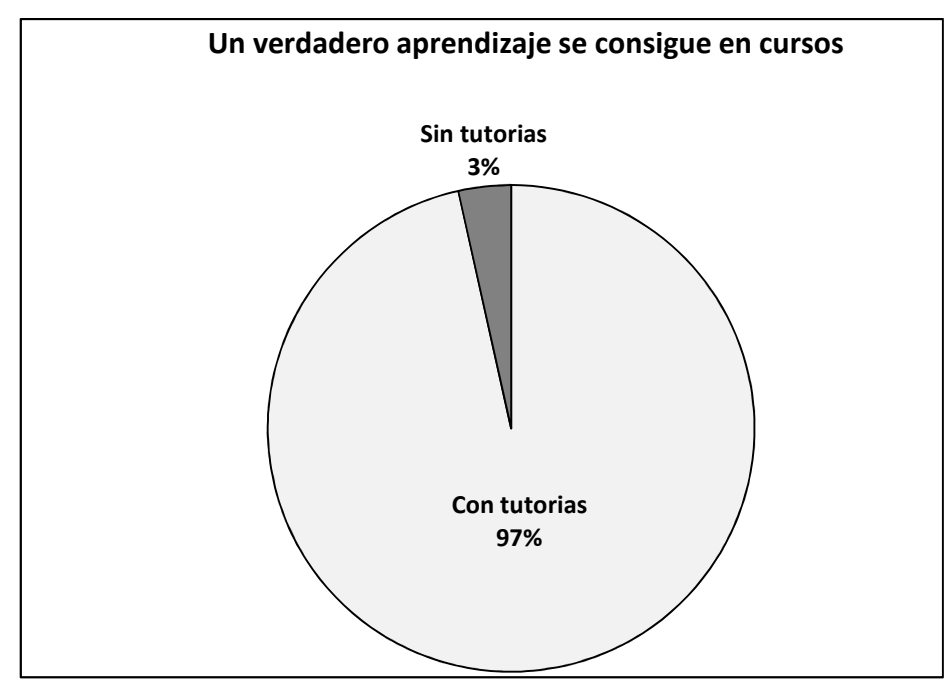

Fuente: revista E-Learning Review.

## **3.3. Análisis de las necesidades para el e-learning en el ámbito empresarial**

El desarrollo del mercado en la formación en línea ofrece muchas opciones para mejorar el proceso enseñanza-aprendizaje y aumentar el rendimiento de los aprendices. Sin embargo, es necesario tener claras las necesidades y limitaciones del negocio para asegurar que emprender un proyecto de e-learning sea factible. En el libro Reengineering the Corporation, se identifican cuatro criterios para la implementación de uno de estos proyectos en una empresa: calidad, servicio, velocidad y costos, los cuales son analizados en la tabla VI. Estos criterios también son utilizados en la enseñanza tradicional.

| <b>CRITERIO</b> | <b>IMPLEMANTACIÓN PARA NEGOCIOS</b>                                                                                                    | <b>IMPLEMENTACIÓN PARA</b><br><b>APRENDIZAJE</b>                                                                                                    |
|-----------------|----------------------------------------------------------------------------------------------------|----------------------------------------------------------------------------------------------------|
| Coste           | ¿Cuánto costará optimizar el negocio, y<br>cómo pueden gestionarse esos costes?<br>Los ahorros se traducen desde la base<br>mayores utilidades,<br>directa<br>en<br>ganancias por participación, etc., y la<br>liberación de capital puede<br>ser<br>reinvertido en el crecimiento<br>del<br>negocio. | ¿Cuánto costará adquirir o<br>desarrollar programas educativos y<br>a su vez distribuirlos a todas las<br>personas que los necesitan?<br>¿Cuánto puede costar<br>sacar<br>empleados de la línea de<br>producción y ubicarlos en un<br>módulo de aprendizaje? Éstas son<br>preguntas típicas de presupuesto<br>que se formulan año tras año.<br>Unicamente ahora estos costes se<br>están volviendo críticos y visibles,<br>a su vez más difíciles de<br>justificar. La presión por tener<br>control sobre el presupuesto de la<br>empresa cada día es más intensa<br>que nunca. |

Tabla VI. **Mediciones claves para los negocios aplicadas a la enseñanza** 

Continuación de la tabla IV.

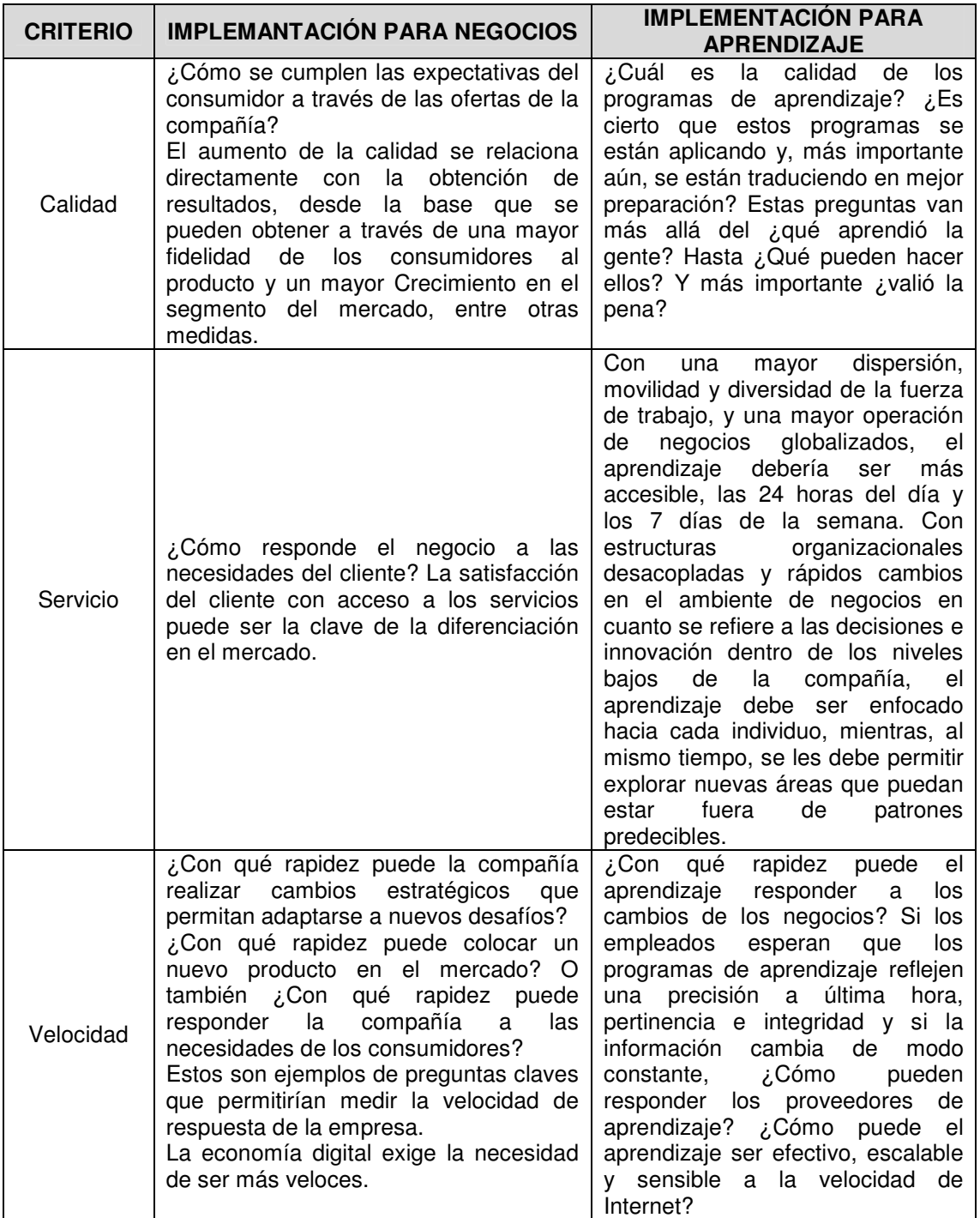

Fuente: Universidad Nacional de Educación a Distancia (UNED), José Manuel Ibáñez Argos.

El análisis de cada uno de los cuatro criterios puede ser utilizado para justificar la necesidad de una herramienta e-learning, que permita mejorar la productividad con base a mejorar los procesos de estudio de los aprendices.

## **4. IMPLEMENTACIÓN**

La incursión de nuevas tecnologías de la información e innovadores medios y dispositivos de comunicación ha permitido que e-learning tenga un aumento significativo de las personas interesadas en esta metodología de estudio. Los nuevos medios de comunicación aumentan las maneras en que las personas se expresan e interactúan entre ellas, eliminando las barreras de espacio y tiempo, e incluso modificando hábitos en la sociedad, esto ha provocado que la gente se encuentre conectada a Internet todo el tiempo.

Un ambiente que promueve potencialmente el uso de las TIC (Tecnologías de la Información y la Comunicación) ayuda enormemente a las metodologías que sustentan programas formativos e-learning, por esta razón, las organizaciones que decidan poner en marcha un proyecto de estos deben asignar ciertas herramientas y recursos tecnológicos, para que dicho proyecto se desarrolle en un contexto integrado y ajustado a las TIC.

Para llevar a la práctica un modelo de capacitación e-learning, es necesario contar con un conjunto mínimo de recursos informáticos, que genere el ambiente propicio para la construcción y transferencia del conocimiento, entre ellos están:

- Un portal web donde se provea el servicio de capacitación.
- Una plataforma de tele-formación, en la cual se desarrollen los programas de capacitación y proporcione una serie de herramientas administradas por el equipo pedagógico.

• Equipo pedagógico encargado de estructurar los programas y dar seguimiento al proceso de formación.

Este capítulo se centra en definir el proceso de implementación de un sistema e-learning, ejemplificando con las plataformas: Moodle y Dokeo. Se seleccionaron por los siguientes motivos: A) la cantidad de usuarios y sitios en internet que las han implementado tanto a nivel nacional como internacional, y B) debido a su naturaleza de código abierto se permitirá apreciar todos los detalles relacionados a la instalación.

En todo el proceso se asume que la instalación se realiza sin ninguna configuración previa, esto quiere decir que no se contemplan actividades como: levantamiento de información, transformación y mapeo de datos, ni migración de información, etc.

En este capítulo también se abordan temas relacionados con la instalación y configuración en un servidor web propio, así como en una compañía de hospedaje de sitios web, pero es necesario considerar que puede llegarse a necesitar más información de la que se brinda en este espacio, debido a todos los aspectos que abarca los temas de configuración y administración de servidores.

## **4.1. Servidor web propio**

La instalación de una plataforma en un servidor propio implica considerar aspectos relacionados con la gestión de un servidor web, lo cual representa una tarea propia del equipo de informática que tenga conocimientos en servidores de aplicación como Apache (ambiente Linux) o IIS (Internet Information

Services – Ambiente Windows ©), manejo de base de datos como SQL, MySQL, lenguajes de programación PHP, ASP, etc.

Entre las ventajas y desventajas de la implementación de un servidor propio están:

Ventajas:

- Control total sobre la administración de los servicios.
- El equipo de hardware se utiliza únicamente para satisfacer la demanda del sitio de la empresa.
- No hay problemas por alojamiento compartido.
- Los limites en servicios y recursos únicamente los establece el presupuesto de la organización.

Desventajas:

- Representa una tarea extra a las ya existentes en la organización.
- Se pueden enfrentar problemas de hardware como: falla de disco duro por deterioro de piezas móviles, fallas de memoria RAM por apagones o sobrecalentamientos, cortos o fallas entre dispositivos por desgaste y deterioro de cables.
- Gastos en hardware como compra de servidores y en software: gastos relacionados a licenciamiento de sistemas operativos.
- El soporte técnico externo ante eventuales problemas representa un costo extra.

A continuación se describen los requerimientos básicos de hardware y software necesarios para la implementación del sistema.

## **4.1.1. Equipo de hardware**

Para la definición de los requerimientos de hardware se toman como referencia los sistemas operativos: Linux en su distribución de RedHat Enterprise 6.1, y Windows© en su versión Server 2008. En la tabla VII se describen los requerimientos.

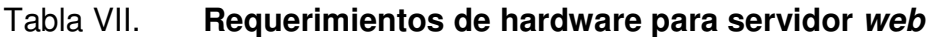

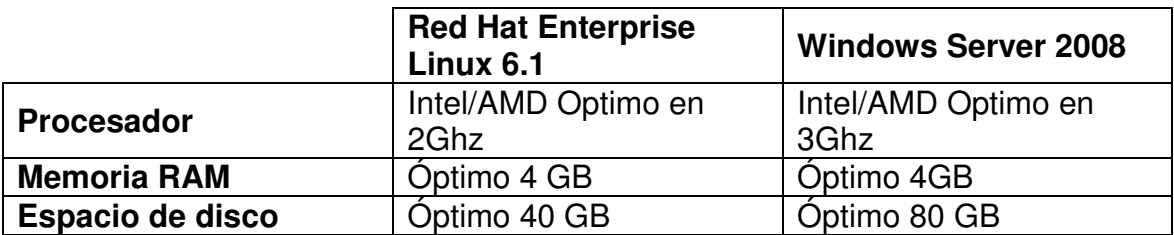

Fuente: elaboración propia.

Algunos datos pueden variar según la arquitectura del procesador. Para información más específica sobre los requisitos de hardware de los sistemas operativos puede consultar la página de los proveedores:

- UNIX http://www.unix.org/
- Red Hat Linux http://www.redhat.com/
- Windows Server http://www.microsoft.com/en-us/server-cloud/windowsserver/
- Solaris www.oracle.com/us/solaris/index.html

## **4.1.2. Montaje y manejo del servidor**

Antes de realizar cualquier instalación es sumamente importante verificar que no se tenga previamente instalado Apache, PHP y MySQL, porque puede ser que el sistema operativo los instale automáticamente. También es necesario considerar que los puertos de comunicación que usan por definición los sistemas estén libres para establecer conexiones.

Apache utiliza los puertos 80 para el protocolo http, y 443 para protocolo https con SSL., MySQL Database Server utiliza el puerto 3306. En caso que se estén usando, será necesario hacer configuraciones extras para redefinir otros puertos.

### **4.1.2.1. Configuraciones del sistema operativo**

El primer paso consiste en la elección del sistema operativo. Las dos opciones más comerciales para este tipo de aplicaciones son las versiones de Microsoft Windows Server 2003 y 2008 y las distribuciones Linux: Red Hat Enterprice 3 y 5, Ubuntu Server 10.10, Fedora, CentOS y OpenSUSE. Algunas distribuciones de Linux no tiene costos asociados por licenciamiento (como las mencionadas anteriormente), pero la falta de capacitación dificulta su uso, instalación, configuración y administración en comparación con Windows. Por su parte Windows tiene costos relacionados, por ser software propietario. Sin embargo, resulta más fácil su configuración y utilización, además cuenta con más usuarios con conocimientos básicos.

Comúnmente los servidores se compran con Windows instalado, pero actualmente algunos fabricantes como Hewlett-Packard, Dell e IBM ofrecen equipos con Linux. Finalmente, el sistema operativo que se le puede instalar al servidor está muy sujeto al presupuesto que le asigne la empresa.

Independientemente del sistema operativo es necesario que se hagan las siguientes instalaciones y configuraciones:

- Servidor DNS (Domain Name System)
- Servidor WEB
- Servidor FTP (File Transfer Protocol)
- Servidor SMTP (Simple Mail Transfer Protocol)
- Servidor POP3 (Post Office Protocol)

Los cinco servicios habilitan las funcionalidades básicas para la administración de un sitio web. De ofrecerse grandes cantidades de contenido multimedia como videos y grabaciones de sonido, deberá ser necesario considerar la instalación del servicio UDP (User Datagram Protocol) para proveer un eficiente manejo del streaming.

## **4.1.2.2. Instalación del servidor web**

El servidor de aplicaciones es el encargado de responder a las peticiones web. Existen muchas opciones en el mercado, e incluso cada tecnología tiene su propio servidor. Ya que Moodle y Dokeos están desarrollados en PHP, se va a considerar únicamente Apache (http://www.apache.org/) el servidor por excelencia de PHP.

Es altamente seguro y a la mayoría de vulnerabilidades de seguridad descubiertas únicamente pueden acceder los usuarios locales y no remotamente. Existe software gratuito que permite convertir Apache en un servidor SSL (Capa de Sockets/Terminal segura).

Apache es muy utilizado en el Internet, ya que según encuestas realizadas en http://www.securityspace.com/s survey/data/201108/index.html y en http://news.netcraft.com/archives/category/web-server-survey/ está siendo utilizado en más del 60 por ciento de los sitios web. Cuenta con una arquitectura que permite ser utilizado con Perl, PHP, Python y Ruby entre otros. Es una herramienta de código abierto disponible para Windows, Mac OS, FreeBSD, Linux, y todas las variantes de UNIX.

La mayoría de distribuciones de Linux instalan automáticamente Apache, y los sistemas Macs recientemente lo traen instalado. Para plataformas Windows es necesario descargar un binario (comúnmente un archivo con extensión msi) de la página http://httpd.apache.org/download.cgi, siguiendo un proceso de instalación sumamente simple.

Casi todas las configuraciones se realizan directamente sobre la estructura del fichero httpd.config, que contiene una serie de directivas que especifican el funcionamiento del sistema.

Microsoft Internet Information Services (IIS) es el segundo servidor de aplicaciones más popular, y actualmente existen plugins para que este interprete páginas PHP, para esto es necesario realizar algunas configuraciones extras.

### **4.1.2.3. Instalación de base de datos**

Debido a la necesidad de una base de datos que tenga un alto nivel de compatibilidad con la tecnología PHP, y para efectos de este trabajo, se ha considerado la instalación base de datos MySQL.

MySQL es un administrador de base de datos desarrollado en los lenguajes de programación C y C++, estableciendo como prioridad obtener una herramienta rápida, por lo que su diseño está hecho para ser un software veloz. Funciona en muchas plataformas, incluyendo: FreeBSD, GNU/Linux, Solaris, Mac OS X, Windows, AIX, OS/2, etc. Soporta grandes volúmenes de datos, manejando hasta 50 millones de registros o más. Cada tabla puede llegar a tener un tamaño de 4GB, pero se puede configurar hasta un límite de 8 millones de terabytes, en teoría.

Ofrece todas las funcionalidades del lenguaje SQL, procedimientos almacenados, disparadores (triggers), vistas, soporte de transacciones distribuidas, un potente motor de almacenamiento, soporte seguro para SSL, entre algunas de sus muchas características.

Pero la principal ventaja que ofrece MySQL para ayudar a cumplir los objetivos de esta investigación, es que se puede integrar fácilmente con PHP.

La instalación de MySQL en Windows es simple, ya que se dispone de un asistente para el proceso y únicamente se deben especificar: los datos del usuario administrador de base de datos, establecer opciones de seguridad y algunos parámetros de configuración de base de datos. Para tener información más detallada se puede consultar el manual oficial de instalación en http://dev.mysql.com/doc/refman/5.0/es/windows-installation.html.

En contraparte, la instalación en Linux se lleva a cabo a través de comandos ejecutados en consola, para más información puede consultar el manual de instalación oficial en http://dev.mysql.com/doc/refman/5.0/es/linuxrpm.html, pero el proceso de instalación en Linux puede variar según la distribución utilizada. En ambos casos se pueden hacer configuraciones posteriores a la instalación, para afinar detalles del correcto funcionamiento de la herramienta.

Algunas distribuciones de Linux instalan automáticamente MySQL, y solo es necesario iniciar el servicio, por lo que es recomendable revisar si éste no se encuentra instalado antes de proceder.

#### **4.1.2.4. Instalación de PHP**

PHP son las siglas de Personal Home Page Tools, es un lenguaje de programación web interpretado que ha tenido mucha aceptación gracias a su simplicidad y velocidad. También es una herramienta de código abierto, y es compatible con muchas plataformas y todos los navegadores de Internet.

La instalación de PHP se debe realizar después de la instalación de MySQL, ya que se debe especificar la ruta de ubicación de la base de datos. Para efectos de este trabajo, la instalación de PHP se puede llevar a cabo como un módulo de Apache, por ser más rápido y seguro que la instalación del intérprete completo. El proceso de instalación completo se explica punto por punto en la página oficial del proyecto: http://www.php.net/manual/es/install.php.

Como se puede apreciar, la instalación de los tres componentes (Apache, MySQL y PHP) tiene particularidades y procedimientos específicos, y lo mejor será instalar los tres sistemas empaquetados en uno solo. XAMPP (LAMPP para Linux y MAMP para Mac OS X) es un servidor independiente de plataforma, de código abierto, que une la funcionalidad de: intérprete para los lenguajes scripts PHP y Perl, con el servidor Apache, y el administrador de base de datos MySQL. Está disponible para Solaris, Windows, MacOS X, y Linux, es muy fácil de instalar. Para su instalación se ofrece en archivos: exe, tar, o zip, con unas simples configuraciones básicas está listo.

Con XAMPP, la administración de la base de datos se lleva a cabo mediante phpMyAdmin, un sistema web de gestión de base de datos desarrollado en PHP. Finalmente se tienen todas las herramientas en un solo paquete, y la instalación y administración puede convertirse en una actividad menos agotadora.

Es importante tener en cuenta que XAMPP 1.6.8 y sus versiones anteriores es propenso a múltiples vulnerabilidades de inyección SQL, esto representa un peligro, ya que permite el acceso y modificación de datos. Lo aconsejable es revisar exhaustivamente las vulnerabilidades de la versión que se desea instalar, para evitar problemas de intromisión.

#### **4.2. Servidor en compañía de hospedaje de sitios web**

En caso se decida instalar el sistema de tele-formación en un servidor hospedaje de sitios web existen muchos aspectos que se deben tomar en cuenta, ya que esto cambia totalmente el esquema de administración del servidor.

Las empresas que ofrecen hospedaje de sitio web cobran una tarifa mensual o anual, según sea el caso. Dicho costo también varía según los recursos que proporciona. Por su parte, estas brindan todo lo que se necesita para montar el sitio web, incluyendo espacio de disco y el software requerido.

En el caso particular de la instalación del sistema e-learning, Moodle o Dokeos, se necesita que la compañía de hospedaje ofrezca PHP y MySQL, preferiblemente las versiones más recientes y estables para ambos sistemas.

Al elegir a la empresa de hospedaje se deben considerar los siguientes aspectos:

• Soporte técnico: el cual se brinda comúnmente a través de correo electrónico, es aceptable si el tiempo de respuesta es relativamente corto. Verificar cómo ofrece el servicio técnico mediante la evaluación de los tiempos de respuesta a llamadas telefónicas y correos electrónicos.

- Velocidad del sitio: debido a que es necesario que la empresa trabaje con equipo de hardware de calidad y este no se encuentre sobrecargado. Finalmente el objetivo es evitar que una página web se despliegue lentamente, porque esto desincentiva a los usuarios.
- Confiabilidad: buscando una compañía que ofrezca estabilidad a largo plazo, es decir, que no exista riesgo que desaparezca de un momento a otro. Esto se puede conseguir consultando el prestigio de la empresa.
- Copias de seguridad, restauración y tiempo de restauración: se necesita que la empresa lleve a cabo métodos para generar copias de respaldo del sitio, para garantizar que la información se encuentra segura ante una pérdida de datos, siendo uno de los factores más determinantes, el tiempo que le lleva restaurar el sistema.

## **4.3. Procedimientos de instalación**

La instalación, es el proceso mediante el cual se pone en funcionamiento un nuevo programa de software, y comprende aspectos como: verificación de compatibilidad, verificación de integridad de archivos, creación de directorios, concesión de derechos requeridos, creación de usuarios, concesión de accesos, desempaquetado o descompresión de archivos, compilación y enlace a bibliotecas requeridas, configuración, y definición de variables de entorno. A continuación se describen los pasos para la instalación de las plataformas Moodle y Dokeos.

### **4.3.1. Moodle**

A continuación se describe el proceso de instalación de Moodle versión 2.1.1, liberada el 1 de agosto de 2011. Los pasos de instalación se basan en las especificaciones generales de Instalación de Moodle. Es aconsejable realizar toda la instalación en idioma inglés para evitar incompatibilidades. Posteriormente, se debe descargar el paquete en el idioma deseado y configurarlo (una tarea sumamente fácil).

## **4.3.1.1. Configuración del servidor web**

Es necesaria la configuración de tres características en el servidor web antes de iniciar la instalación.

- Ubicar el archivo httpd.conf dentro del directorio "config" de Apache, abrirlo y verificar que el parámetro "DirectoryIndex" en su lista tenga el valor index.php, preferiblemente al inicio de la lista por razones de eficiencia. Si no esta es necesario colocarlo al inicio.
- Apache 2 dispone de una variable llamada "AcceptPathInfo" que permite pasar argumentos en los script como http://servidor/archivo.php/arg1/arg2. Se utiliza para permitir vínculos relativos entre sus recursos, y también brinda un mejor desempeño para Moodle. Para habilitarlo se debe añadir la siguiente línea al archivo httpd.conf de Apache

AcceptPathInfo on

• Es necesario realizar algunas configuraciones especiales en PHP para que Moodle funcione correctamente. La mayoría de instalaciones de PHP lo incluyen por defecto, pero existen versiones que pueden contener una configuración diferente. En tal caso es necesario ubicar el archivo "php.ini", y agregar las siguientes definiciones:

```
magic\_\text{quotes}\_\text{qpc} = 0magic_quotes_runtime = 0 
file_uploads = 1 
session.auto start = 0session.bug_compat_warn = 0
```
Si no se tiene acceso a los archivos httpd.conf y php.ini para hacer las modificaciones anteriores se puede hacer a nivel del sitio, para esto, dentro de la carpeta lib de Moodle (la estructura de directorios de Moodle se describen más adelante) existe un archivo con nombre htaccess el cual se puede editar para realizar las modificaciones respectivas; debe copiarse, y luego pegarse en el directorio raíz del sitio, y renombrar como .htaccess.

Se debe ejecutar el siguiente comando ubicado en el directorio Moodle del sitio:

Windows: copy lib\htaccess .htaccess Linux: cp lib/htaccess .htaccess

### **4.3.1.2. Crear la base de datos**

Es necesario crear una base de datos vacía en MySQL para que en ella se guarde toda la información del sistema (por ejemplo, se puede nombrar "db\_moodle") y también un usuario especial (por ejemplo, se puede nombrar "usr\_moodle") que tenga acceso a la base de datos creada. Por cuestiones de seguridad no es prudente que se use el usuario root, ya que esta tiene acceso a todas las bases de datos.

Existen muchos medios por los que se puede crear la base de datos y el usuario en MySQL. Con una instalación de XAMPP se puede hacer desde phpMyAdmin, otra opción es el administrador MySQL Workbench, si la plataforma está configurada en un sitio de hospedaje se puede usar Cpanel (Control Panel), o a través de una línea de comandos. Con los siguientes comandos se creará la base de datos y el usuario con accesos:

# mysql -u root -p > CREATE DATABASE db\_moodle DEFAULT CHARACTER SET utf8 COLLATE utf8\_unicode\_ci; > GRANT SELECT, INSERT, UPDATE, DELETE, CREATE, DROP, INDEX, ALTER ON db\_moodle.\* TO usr\_moodle@localhost IDENTIFIED BY 'pass'; > quit

#### **4.3.1.3. Descarga y copia de archivos**

Moodle se puede descargar desde http://download.moodle.org/. En esa página se listan todas las versiones disponibles con alguna información extra. En este caso se debe buscar la versión 2.1.1, se puede descargar un archivo en formato zip o tgz, según sea el caso (tgz para distribuciones Linux, y zip para Windows).

Una vez descargado el archivo es necesario pegarlo en la carpeta "htdocs" de Apache. En la carpeta htdocs se encuentran todos los archivos de los sitios del servidor. Posteriormente se procede a desempaquetarlo. Si todos los archivos se desempaquetan en un directorio específico, por ejemplo, un directorio con nombre *moodle*, el sistema estará localizado en http://localhost/moodle, por dar un ejemplo. La otra opción es que todos los archivos se descompriman directamente al directorio principal de documentos

del servidor web (el directorio raíz "htdocs"), en cuyo caso el sitio seria http://localhost. Si la instalación es en un servidor remoto deberá ser http://www.servidor.com/moodle, o http://www.servidor.com respectivamente (según la configuración del proveedor de servicios).

## **4.3.1.4. Estructura de directorios del sitio**

La estructura del directorio de moodle deberá contener los archivos y directorios descritos en la tabla VIII. Las descripciones se pueden utilizar como referencia si se necesita realizar la personalización de funcionalidades específicas del sistema.

| <b>DIRECTORIO O ARCHIVO</b> | <b>DESCRIPCIÓN</b>                                                                     |
|-----------------------------|----------------------------------------------------------------------------------------|
| config.php                  | Contiene la configuración fundamental. Este<br>archivo no viene con Moodle, y debe ser |
|                             | configurado por los implementadores.                                                   |
| install.php                 | Es el <i>script</i> que se ejecuta para crear el archivo<br>config.php                 |
| version.php                 | Define la versión actual del código de Moodle.                                         |
| index.php                   | Página principal del sitio.                                                            |
| admin/                      | Código para administrar todo el servidor.                                              |
| auth/                       | Módulos para autenticación de usuario.                                                 |
| blocks/                     | Módulos para los pequeños bloquees laterales                                           |
|                             | contenidos en las páginas.                                                             |
| calendar/                   | Código para manejar y mostrar eventos de                                               |
|                             | calendario.                                                                            |
| course/                     | Código para presentar y gestionar los cursos.                                          |
| doc/                        | Documentación de ayuda de Moodle.                                                      |
| files/                      | Código para presentar y gestionar los archivos                                         |
|                             | cargados.                                                                              |
| lang/                       | Textos en diferentes idiomas, un directorio por                                        |
|                             | idioma.                                                                                |
| lib/                        | Librerías de código fundamental de Moodle.                                             |
| login/                      | Código para manejar las entradas y creación de<br>cuentas.                             |
| mod/                        | Todos los módulos de los cursos de Moodle.                                             |

Tabla VIII**. Estructura de directorios del sitio Moodle** 

Continuación de la tabla VIII.

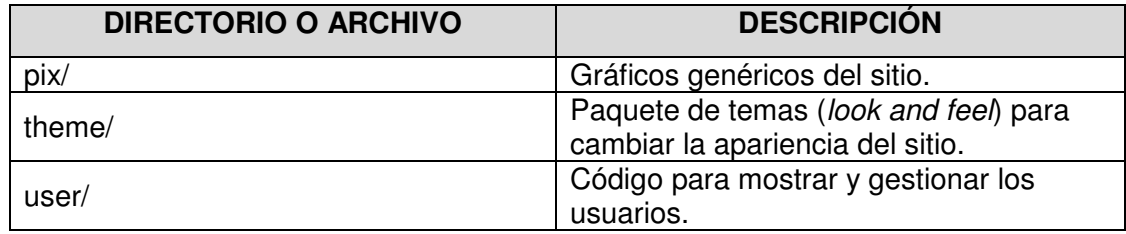

Fuente: elaboración propia.

## **4.3.1.5. Ejecución de script de configuración**

El script de configuración permite definir el idioma del sistema (ver figura 14), la ubicación de archivos y directorios (ver figura 15), el *plugin* de conexión con la base de datos (ver figura 16) y parámetros de ubicación y acceso a la misma (ver figura 17). Finalmente muestra un informe sobre el diagnóstico de la configuración inicial (ver figura 18). Es necesario prestar atención a las filas resaltadas con color rojo y amarillo.

La ejecución del script ayuda en la generación del archivo "config.php" que guarda todos los datos de las variables mencionadas anteriormente. Moodle intentará sobre-escribir el archivo, de no conseguirlo, se puede presionar el botón al final de la página para descargar los archivos directamente desde el instalador y colocarlo en el directorio principal del sitio.

En este archivo también se pueden definir variables globales que se necesita sean accesibles desde cualquier parte del sistema.

Para ejecutar el script se debe ingresar en el explorador la dirección del servidor /install.php, por ejemplo http://localhost/moodle/install.php. Las figuras de la 9 a la 13 muestran los parámetros que se deben especificar.

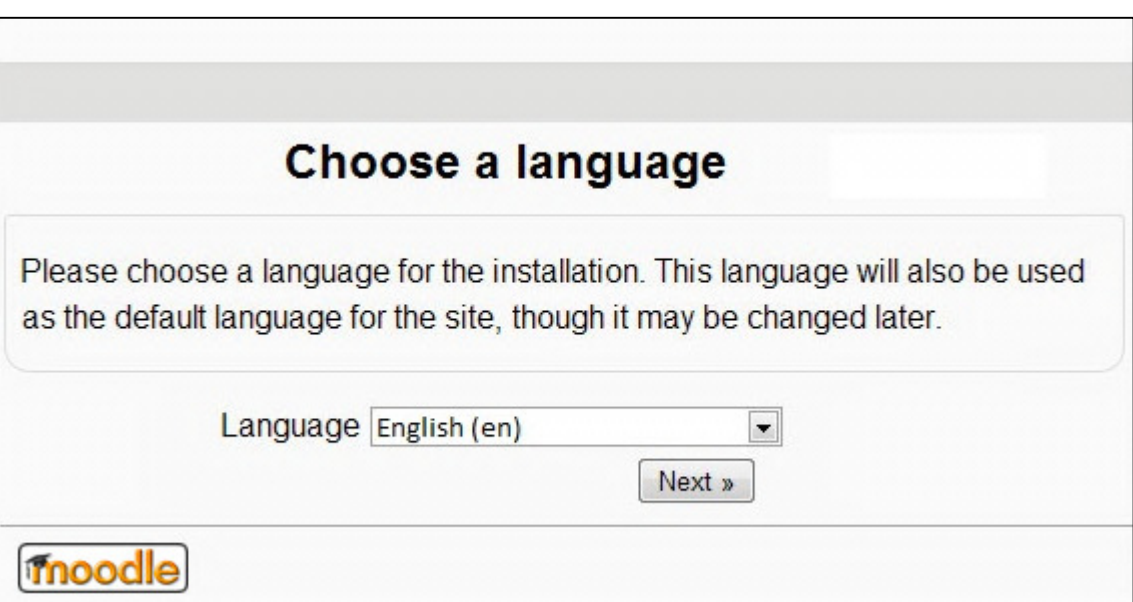

Figura 14. **Captura de selección de idioma** 

# Figura 15**. Captura de especificación de ubicación de directorios**

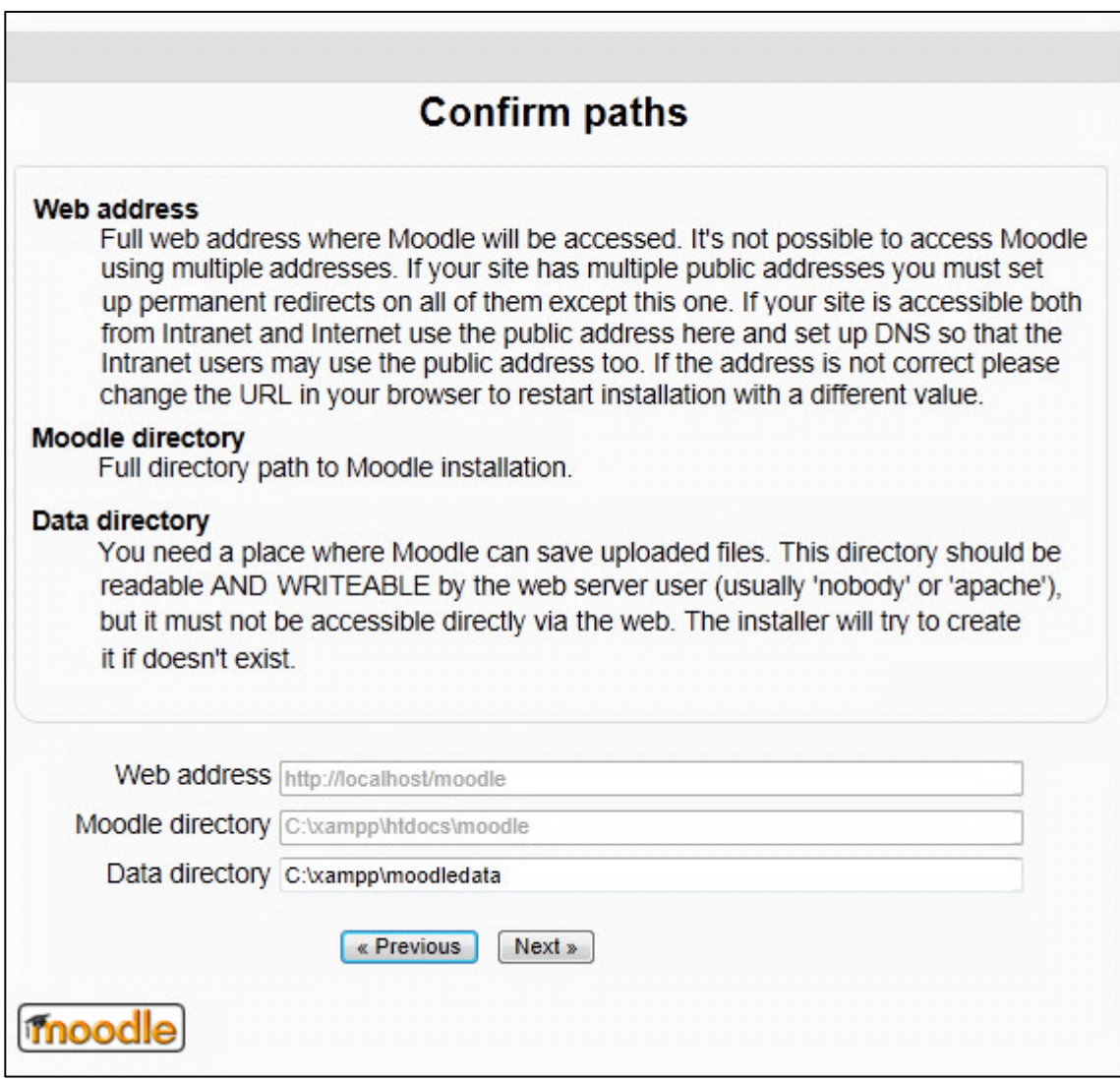

# Figura 16. **Captura de elección de servidor de base de datos**

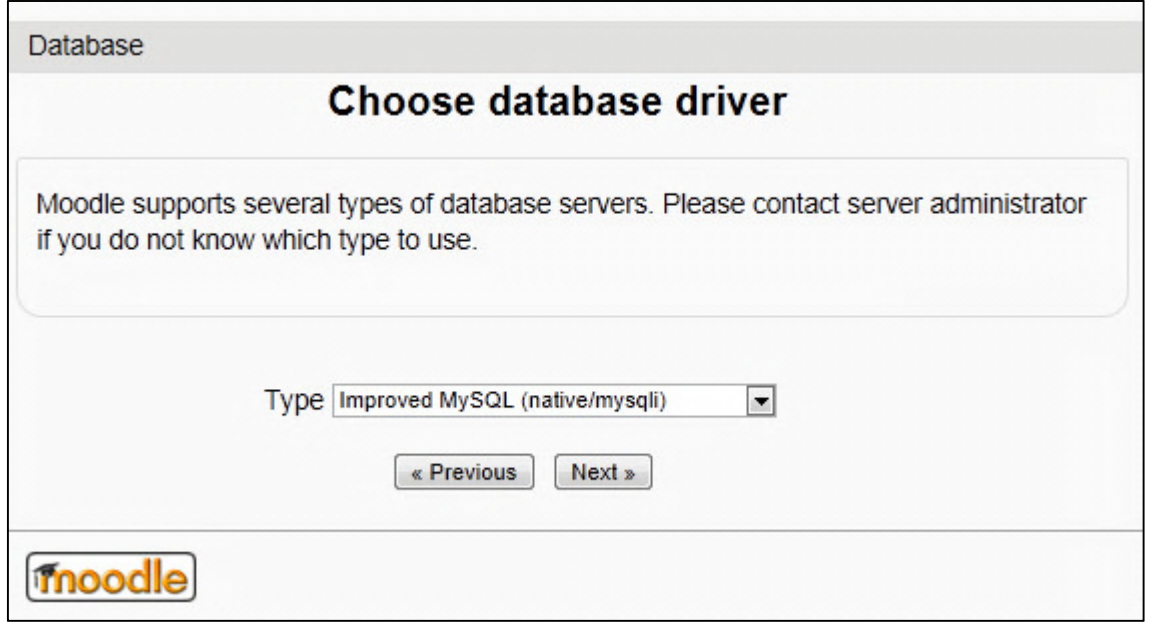

# Figura 17. **Captura de especificaciones de base de datos**

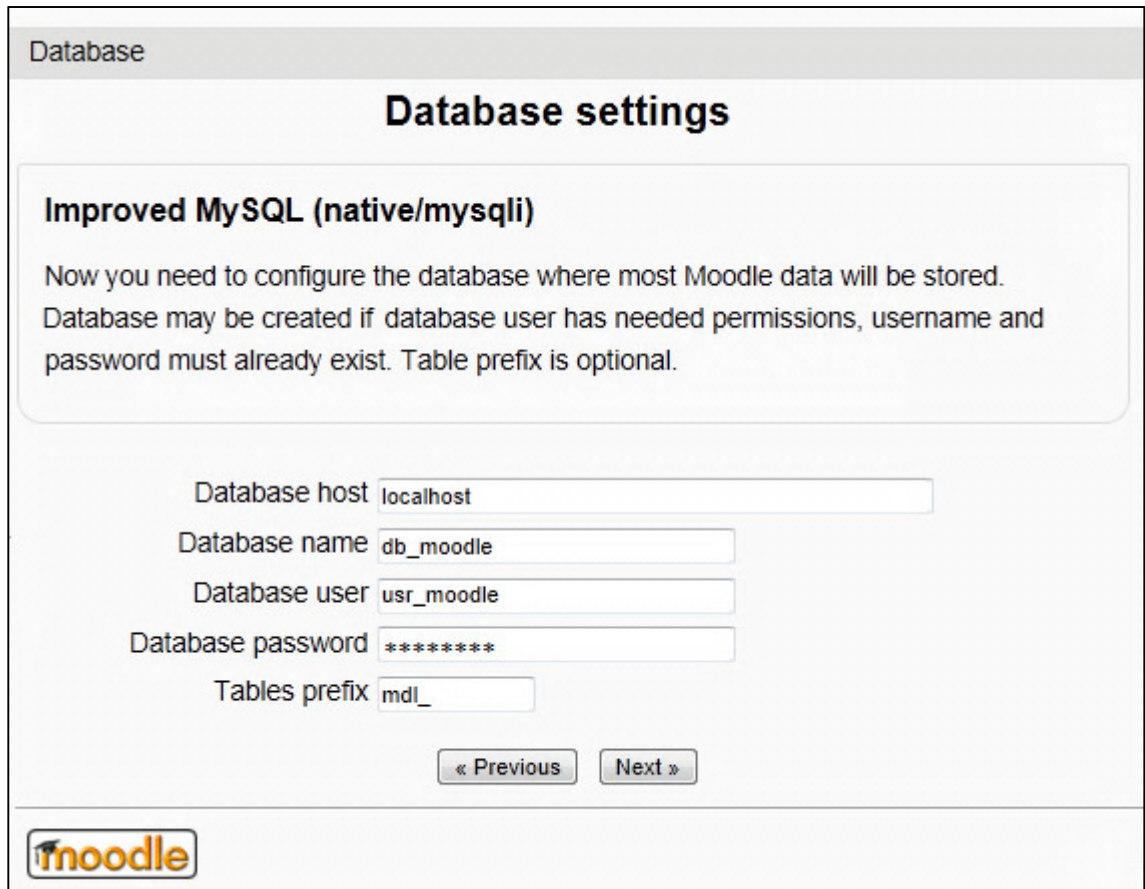

# Figura 18. **Captura de diagnostico de configuración inicial**

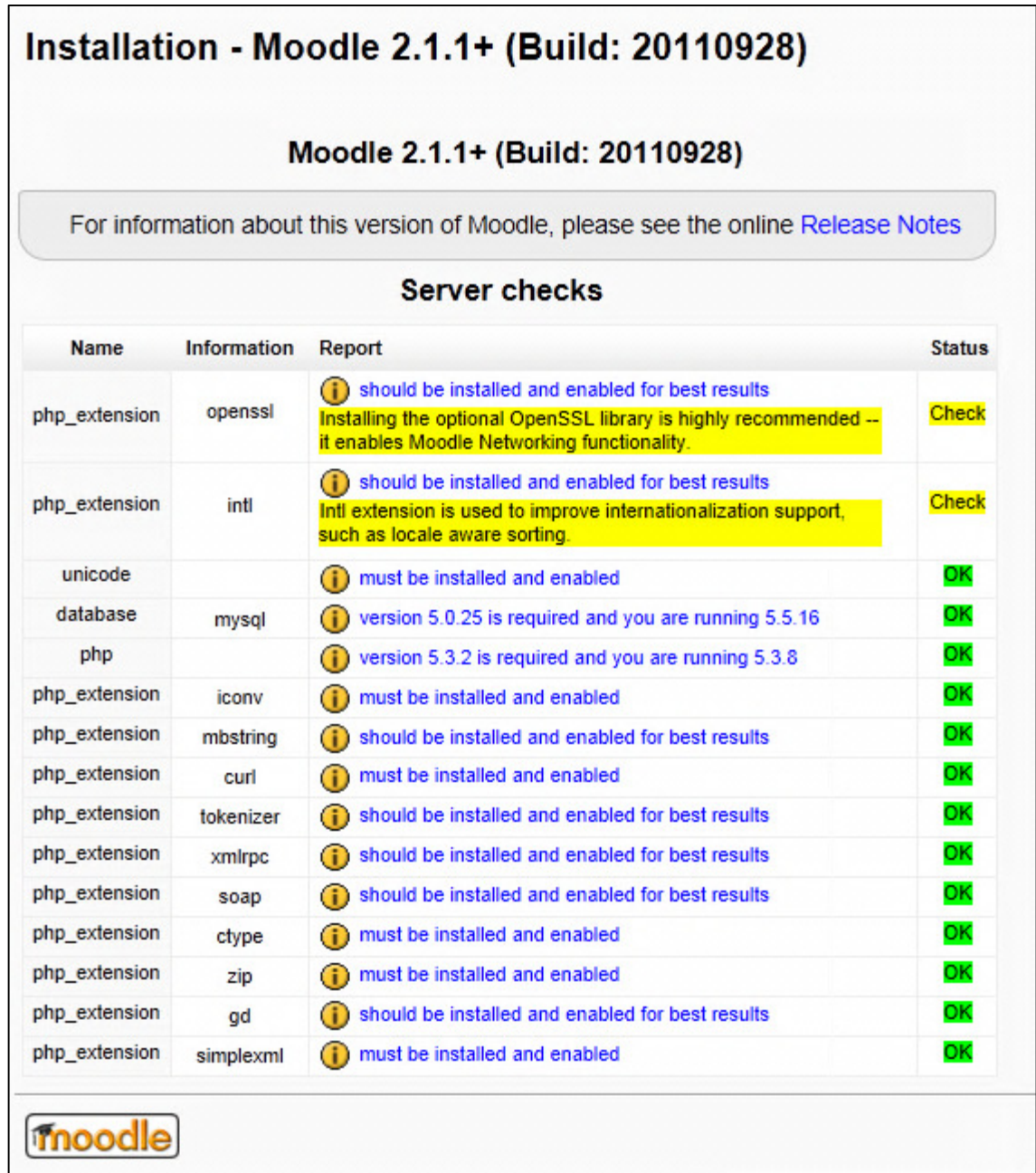

Una vez terminada la configuración de parámetros iniciales del sitio, se procede a ejecutar otro script para la creación de la base de datos e instalación del sistema propiamente. Esto se consigue accediendo al sitio de Moodle, el cual redireccionará automáticamente a la página donde se debe realizar la configuración.

Al entrar a la página, inicialmente mostrará el acuerdo de licencia GPL, después de aceptar los términos, se mostrará otro informe de diagnóstico.

GNU Public License (GPL), es una licencia que da el derecho y garantiza la libertad de copiar (en cualquier medio), compartir y modificar el sistema de software. Se debe tener en cuenta que el software adquirido bajo esta licencia tiene ausencia de garantía, y se manifiesta muy enfáticamente en el acuerdo. Ante esto se puede ofrecer o recibir un servicio de garantía a cambio de honorarios. No se puede copiar, modificar, sublicenciar o distribuir el software excepto como prevé expresamente esta Licencia. No se está obligado a aceptar esta licencia, ya que no se ha firmado.

Sin embargo, no hay nada más que proporcione permiso para modificar o distribuir el software o sus trabajos derivados, dichas acciones están prohibidas por la ley si no se acepta esta Licencia. Por lo tanto, si se modifica o distribuye el software (o cualquier trabajo basado en el), está indicando que se acepta esta Licencia para poder hacerlo, y todos sus términos y condiciones para copiar, distribuir o modificar el software o trabajos basados en él. Es recomendable leer detenidamente los términos y condiciones para eliminar cualquier duda o inquietud.

Luego de revisarlo, se debe dar clic en el botón Continue que aparece en la parte inferior de la página.

Seguidamente, se muestra una página titulada como Installation, y conforme se creen los objetos se desplegarán mensajes indicando un resultado satisfactorio (texto en color verde) o insatisfactorio (texto en color rojo) de la ejecución de los scripts SQL. Poner atención a los mensajes que notifican error.

La creación de la base de datos y sus componentes puede llevar algún tiempo, y el proceso sigue a través de varias páginas, por lo que se necesitará dar clic en el botón Continue.

El siguiente paso consiste en llevar a cabo algunas configuraciones propias del usuario administrador de la plataforma. Se requieren datos generales como: nombre de usuario, clave, nombres personales y cuentas de correo electrónico, país de localización, zona horaria, etc. al terminar de ingresar los datos se guardan dando clic en el botón update profile.

Todo el proceso termina especificando algunos datos para el Front End del sitio, información general como: nombre del sitio, nombre corto, una descripción, etc., estos datos pueden ser modificados posteriormente en la sección de administración del sitio que se muestra en el menú izquierdo de la página principal. Una vez se termine de ingresar la información se debe dar clic en el botón Save Changes y automáticamente se cargará la página de inicio de Moodle, esta se muestra en la figura 19.

# Figura 19. **Captura de página principal de Moodle**

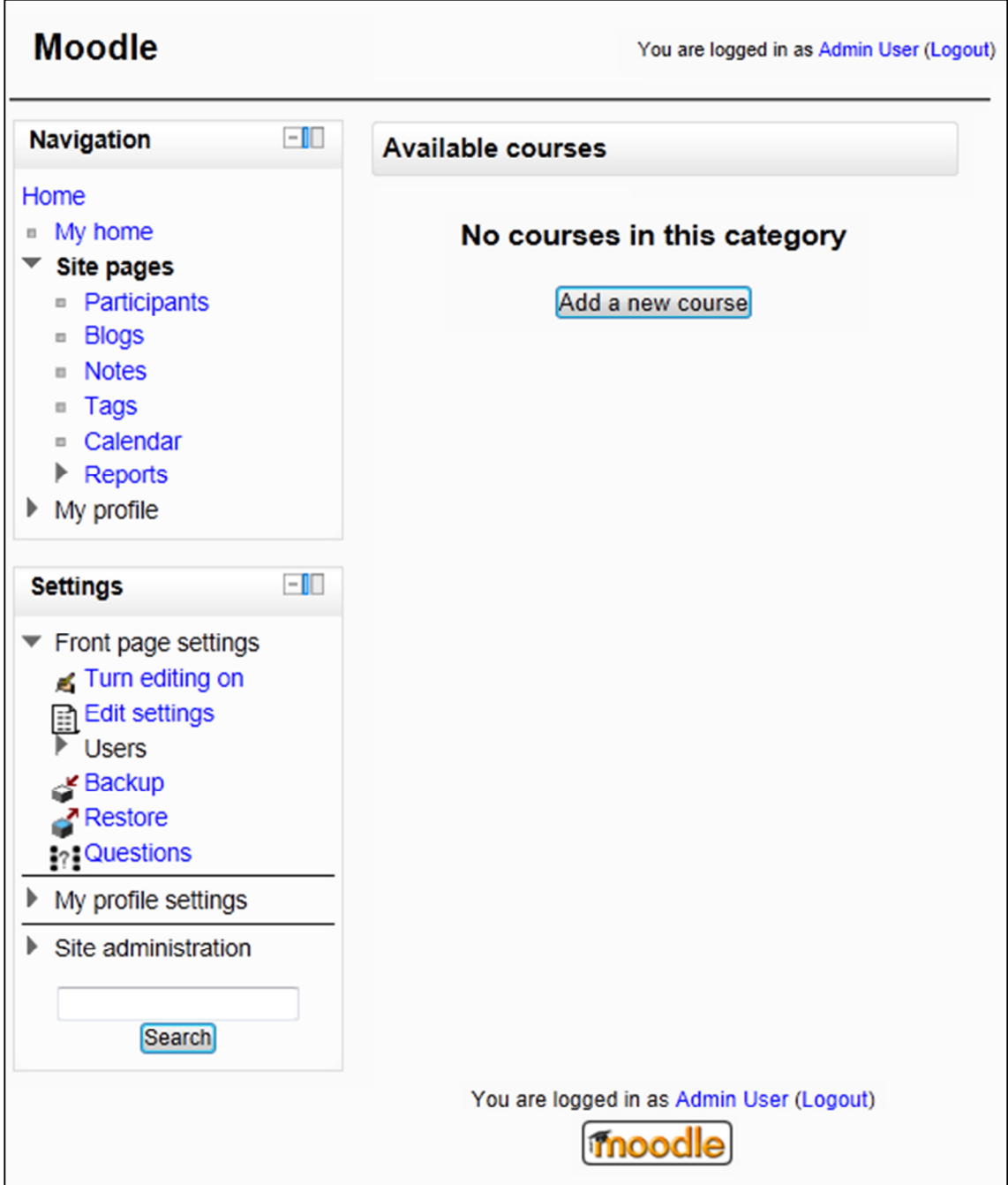

Algunos módulos de Moodle necesitan de una ejecución periódica. Para ello se cuenta con script ubicado en el directorio admin, con nombre cron.php, llamado servicio cron. El servicio cron no funciona por sí solo, entonces se necesita que el script se ejecute regularmente estableciéndole períodos de 5, 15 ó 30 minutos.

Los medios para conseguir la ejecución pueden ser muy variados. Si la instalación se realizó en un servidor de hospedaje se debe buscar una herramienta para establecer procesos cron, con Cpanel, se puede configurar desde el botón Tarea de Cron. En Windows se puede usar el paquete moodlecron-for-windows.zip, que contiene un archivo ejecutable que permite hacer esta tarea de forma simple. En sistemas operativos Linux puede usar el programa crontab con el comando wget. Este servicio es usado para el envío de correos electrónicos, actualización de foto y enlaces, por dar algunos ejemplos.

Para obtener información detallada sobre la configuración se pueden consultar todas las especificaciones en http://docs.moodle.org/19/es/Cron.

#### **4.3.2. Dokeos**

A continuación se describe el proceso de instalación de Dokeos versión 2.0, liberada el 7 de marzo de 2011.

### **4.3.2.1. Configuraciones de PHP**

Es necesario realizar algunos ajustes al archivo de configuración php.ini, para obtener un mejor desempeño de Dokeos. Para ello se deben establecer los siguientes valores:

```
max_execution_time = 300 
max\_input\_time = 600memory_limit = 256M 
post_max_size = 64M 
upload_max_filesize = 100M
```
Confirmar que las siguientes variables tengan establecidos los valores indicados a continuación:

```
short_open_tag = On 
safe mode = Offmagic_quotes_gpc = On 
magic_quotes_runtime = Off
```
Con esto se evitarán problemas por incompatibilidad con algunas funcionalidades del sistema.

#### **4.3.2.2. Configuraciones de base de datos**

Dokeos crea una base de datos nueva por cada curso que se abre en el sistema.

Por esta razón, es necesario que se cree un usuario a nivel que base de datos que tenga privilegios para crear y administrar base de datos, por ejemplo usr\_dokeos, con el que Dokeos ejecute instrucciones en MySQL. Con el siguiente comando en consola se creará el usuario con los accesos:

```
# mysql -u root -p 
> GRANT ALL PRIVILEGES ON *.* TO 
'usr_dokeos'@'localhost' IDENTIFIED BY 'some_pass' 
WITH GRANT OPTION;
```
Se deben tener las precauciones de seguridad con este usuario, ya que posee privilegios que, de ser mal utilizados, ponen en alto riesgo la información.

#### **4.3.2.3. Proceso de instalación**

Se debe descargar el sistema desde la página oficial del proyecto (http://www.dokeos.com/es/descargar), luego debe descomprimirse el paquete en la carpeta htdocs de Apache.

Si todos los archivos contenidos en el paquete se descomprimen directamente en la carpeta htdocs, para iniciar la instalación simplemente se accede a http://localhost. Sí se descomprimen dentro de un directorio, por ejemplo dokeos, para acceder se debe hacer mediante http://localhost/dokeos. Si la instalación es un servidor remoto deberá ser http://www.servidor.com, o http://www.servidor.com/dokeos respectivamente, o según lo indique el proveedor del servicio.

Al ingresar a http://localhost/dokeos se mostrara una página, que tiene un botón con el texto "Click to install dokeos", tal como se muestra en la figura 20.

## Figura 20. **Captura de inicio de instalación de Dokeos**

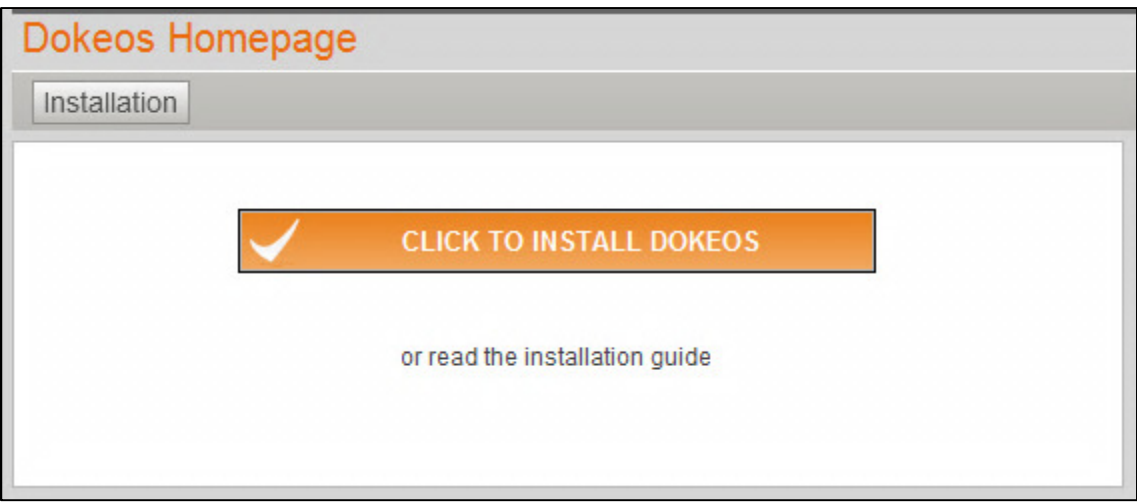

### Fuente: elaboración propia.

La instalación se divide en seis pasos:

• Se debe seleccionar el idioma de instalación. Es recomendable hacer la instalación en inglés, para evitar incompatibilidades de idioma. Dar clic en el botón Next, tal como se muestra en la figura 21.

## Figura 21. **Captura de selección de idioma**

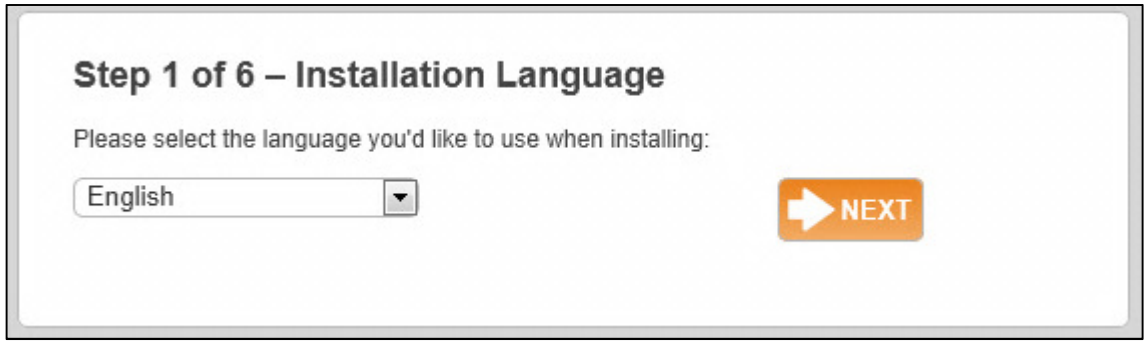

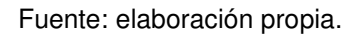

• Seguidamente, se mostrará una página en la que se listan datos de requerimientos, configuraciones, y permisos en directorios. Es necesario poner atención a los mensajes con texto en color naranja y rojo, ya que posteriormente podrían dar lugar a errores. Para pasar al siguiente paso dar clic en el botón New Installation, este se muestra en la figura 22.

## Figura 22. **Captura de diagnóstico de requerimientos**

## Step 2 of 6 - Requirements

Read thoroughly For more details read the installation guide.

# **Server requirements**

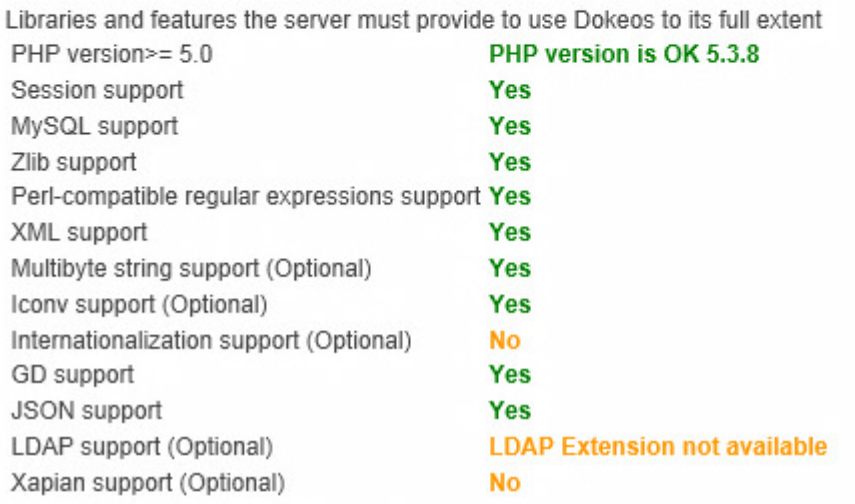

# **Recommended settings**

Recommended settings for your server configuration. These settings are set in the php.ini configuration file on your server.

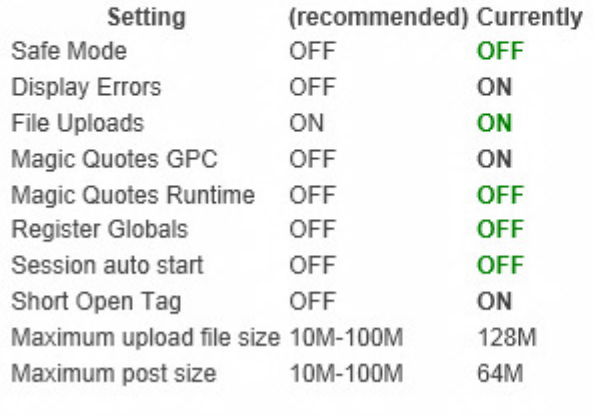

Continuación de la figura 22.

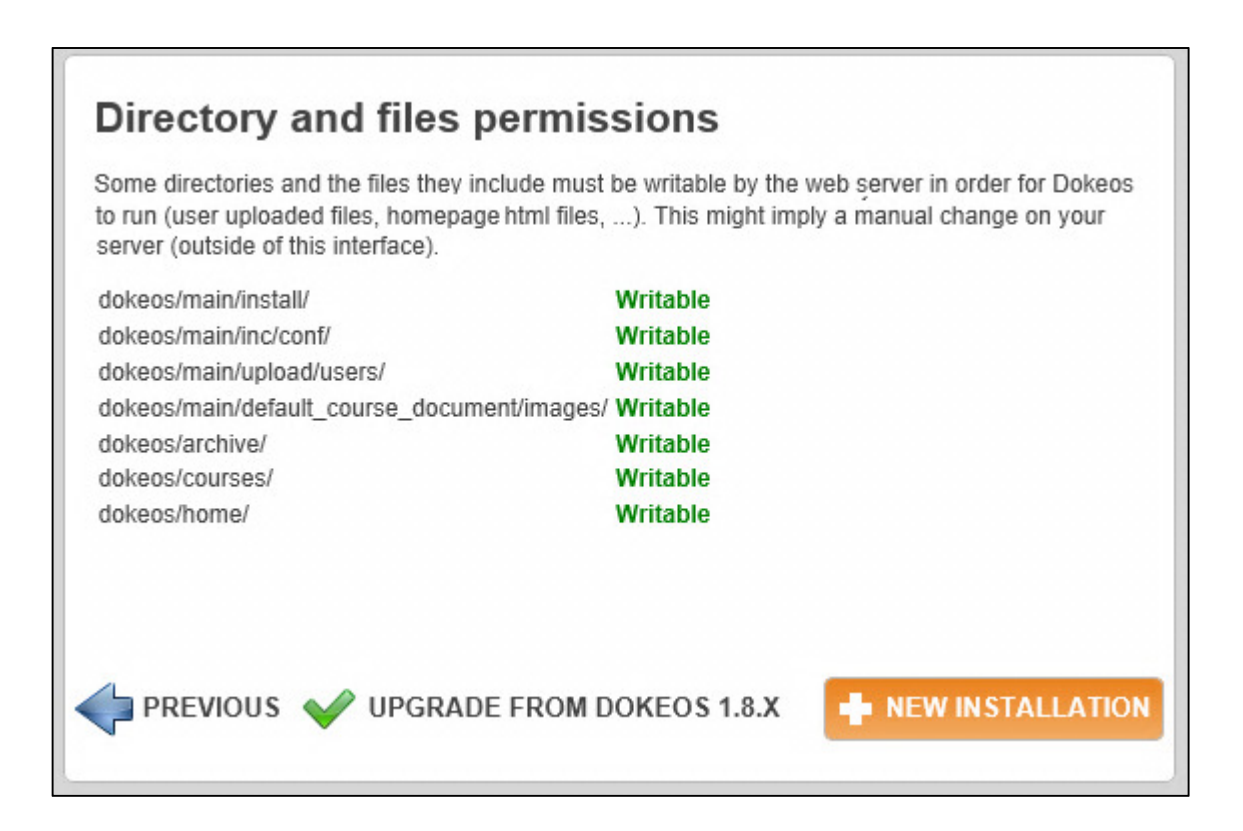

Fuente: elaboración propia.

• En el tercer paso se solicita que se acepten los términos del acuerdo GNU/GPL, después de leerlo se debe dar clic en el botón con la etiqueta I ACCEPT (que se muestra en la figura 23) para pasar al siguiente paso.

## Figura 23. **Captura de página de acuerdo GNU/GPL**

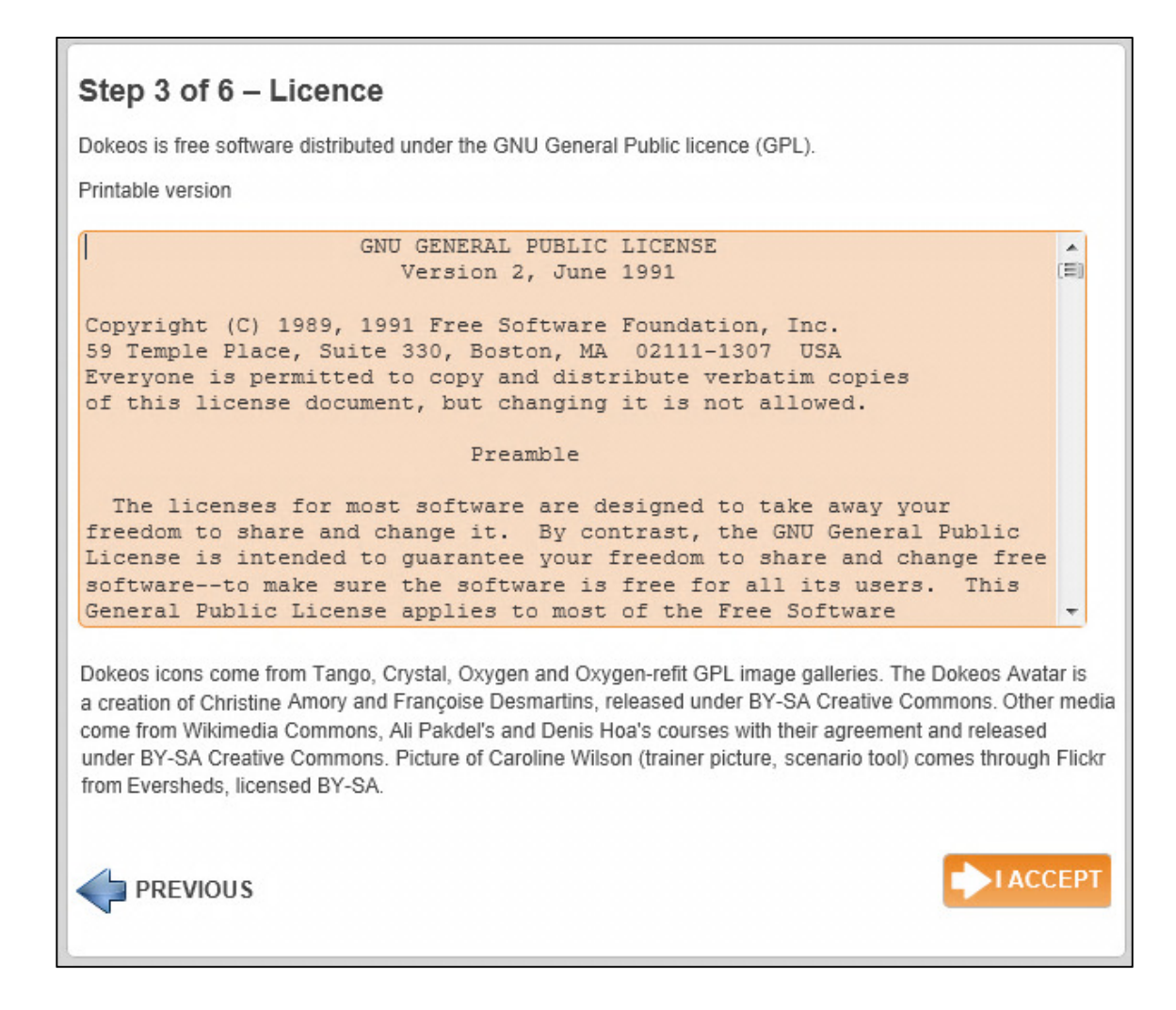

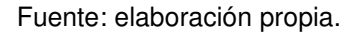

• A continuación se solicitará información para acceder a la base de datos, datos como host donde se localiza la base de datos, usuario con privilegios, y prefijo de base de datos. Si se pudo establecer conexión con el usuario y clave ingresados, se mostrará un mensaje de conexión satisfactoria, tal como se muestra en la figura 24. Para continuar al siguiente paso dar clic en Next.
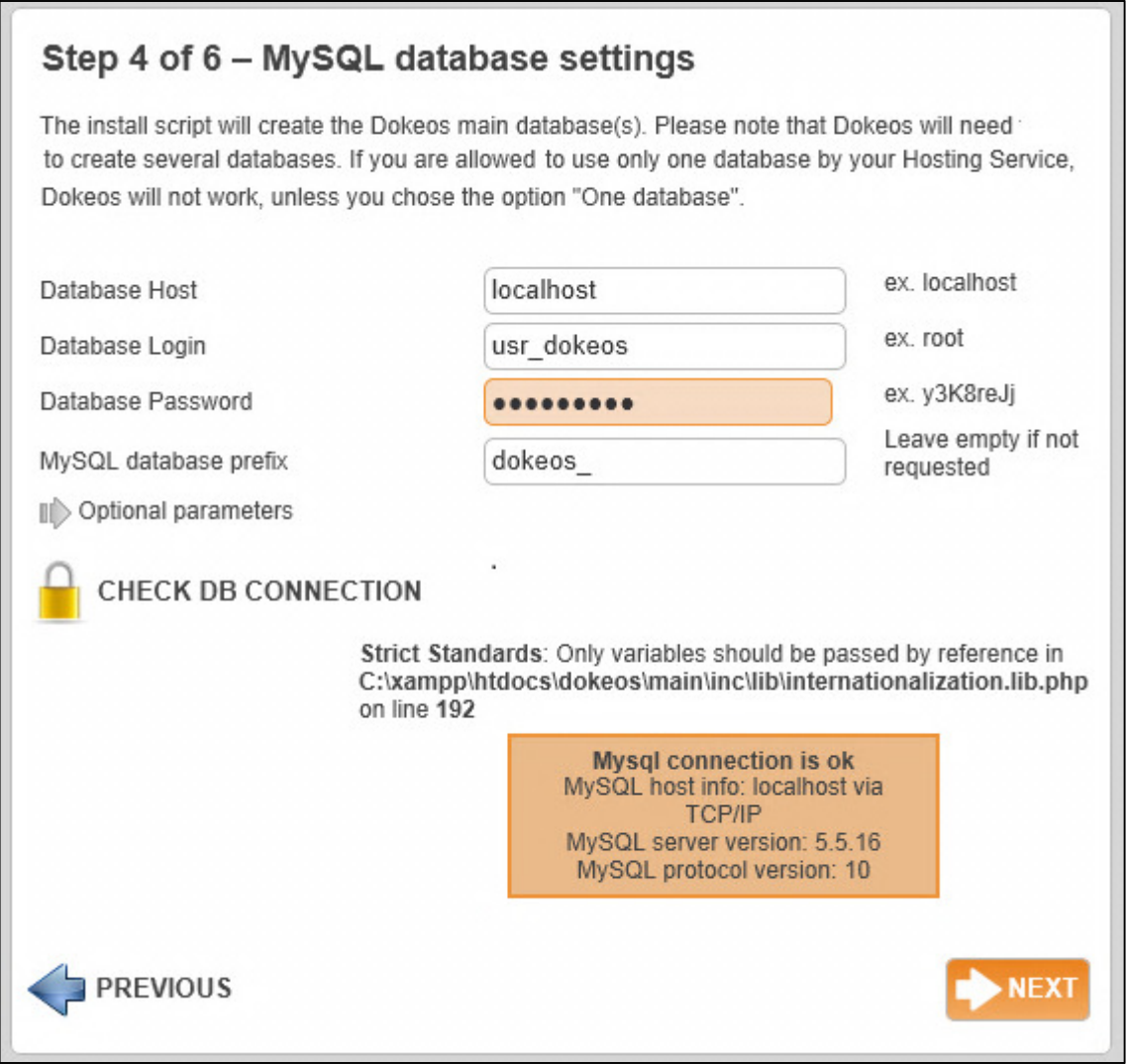

Fuente: elaboración propia.

• En el quinto paso se deben ingresar parámetros propios del sistema como se muestra en la figura 25. Esta página es importante, porque en ella se especifican el nombre de usuario y clave de administrador del sistema, y el prefijo de base de datos. Para continuar dar clic en el botón Next.

### Figura 25. **Captura de pantalla de configuración de sitio Dokeos**

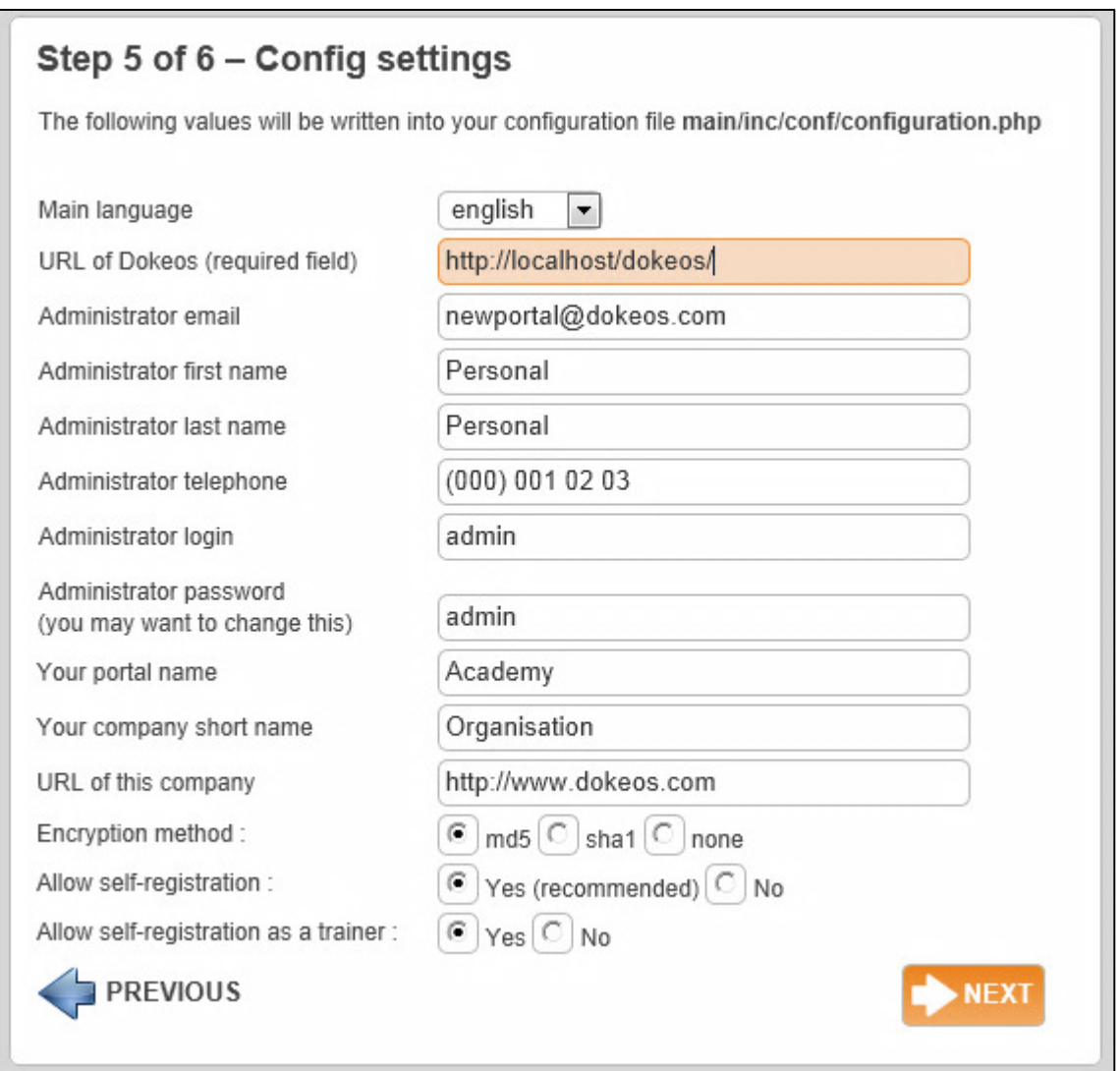

Fuente: elaboración propia.

• Finalmente se muestra un informe detallado de los parámetros ingresados para dar un resumen general. Para instalar dar clic en el botón Install Dokeos que se muestra en la figura 26.

### Figura 26. **Captura del último paso del proceso de instalación**

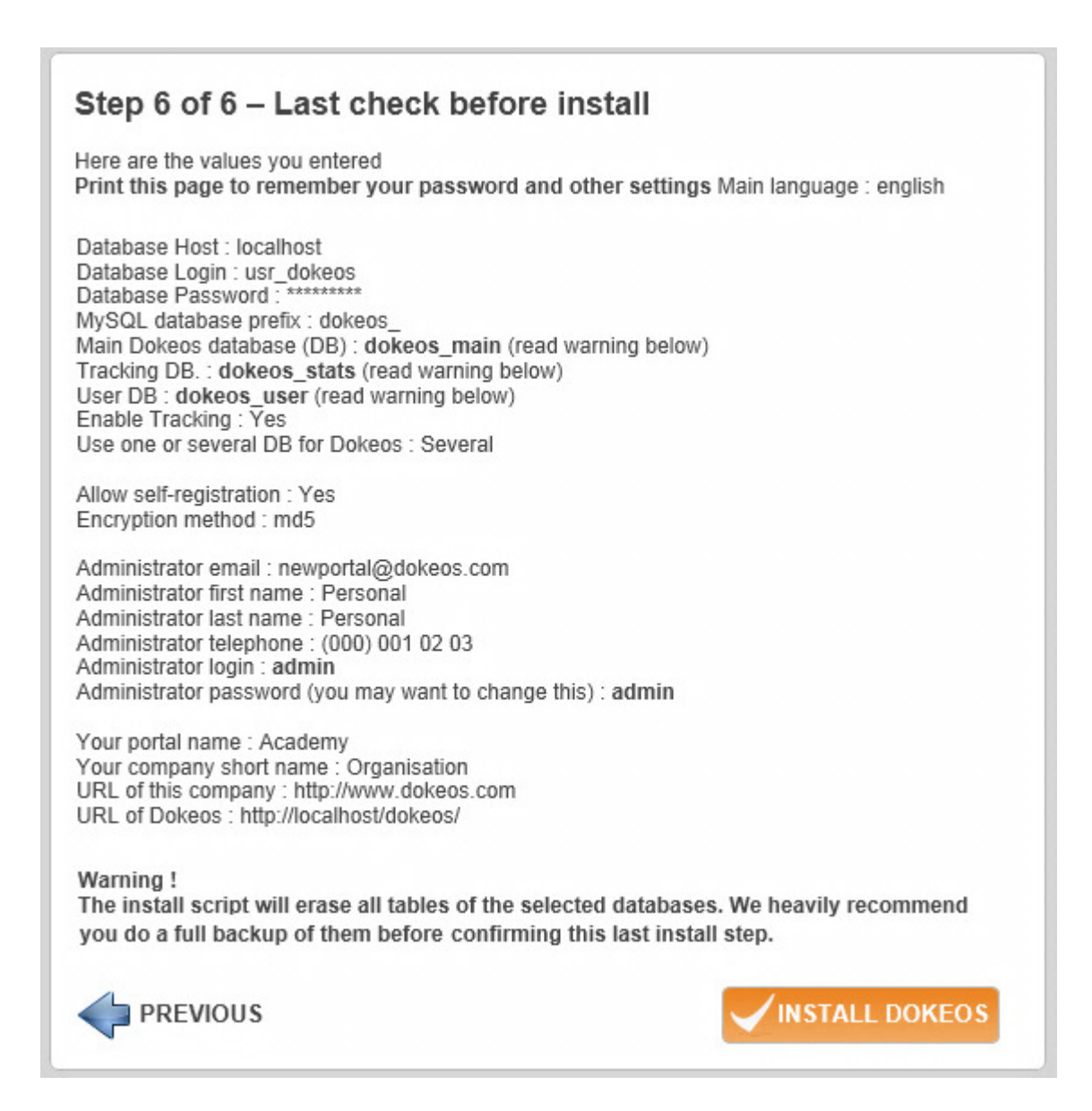

Fuente: elaboración propia.

• El proceso concluye mostrando una página que indica que todo se llevó a cabo correctamente. Y muestra un enlace con el texto "Go to your newly created portal" que abre la página de inicio del sitio. Esta página se muestra en la figura 27.

Finalmente, se podrá ingresar al sistema colocando el nombre de usuario y clave proporcionados en la instalación.

# Figura 27. **Captura de página de finalización satisfactoria de instalación**

# Step - Config settings

When you enter your portal for the first time, the best way to understand it is to register with the option 'Create training area' and then follow the way.

Security advice: To protect your site, make main/inc/conf/configuration.php and main/install/index.php (but not their directories) read-only (CHMOD 444).

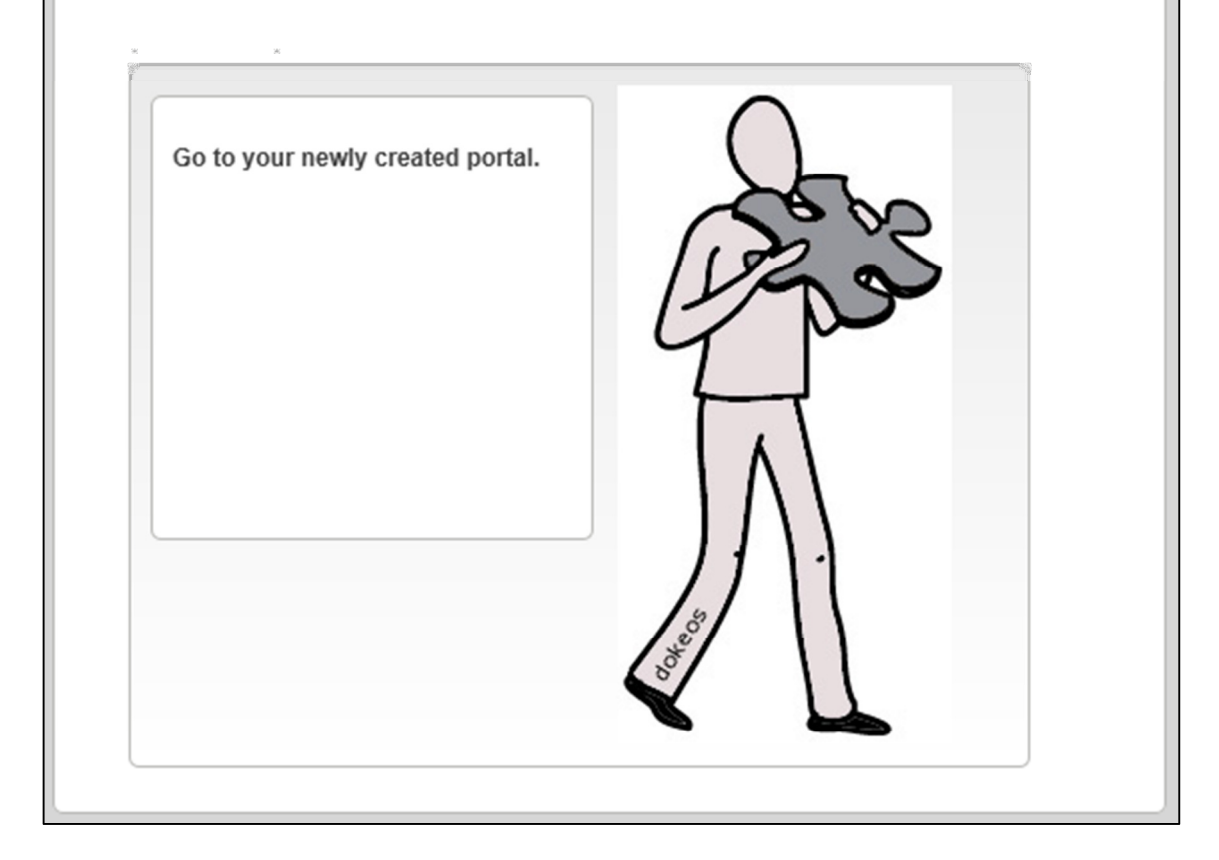

Fuente: elaboración propia.

## **5. GESTIÓN Y SEGUIMIENTO**

Una vez instalada la solución e-learning, debe ser administrada eficientemente para brindar un buen servicio de capacitación, y además, se le debe programar un mantenimiento que permita un correcto funcionamiento. La administración, propia de la plataforma debe consultarse directamente en los manuales del sistema. La mayoría de ellos cuentan con extensa documentación técnica en Internet que ayudan a facilitar esta tarea.

Evidentemente será necesario hacer cambios a los procesos de capacitación actuales basados en la formación presencial, por lo cual es necesario proponer una fecha definitiva en la que él nuevo sistema sea utilizado por todas las personas interesadas, minimizando al máximo la fase de transición.

En la medida en que el sistema empiece a tener éxito dentro de la institución, se demandarán nuevas funcionalidades para mejorar el servicio, así mismo el aumento del volumen de datos será directamente proporcional al crecimiento del grupo o población de estudio. Esto tiene implicaciones a nivel de hardware y software, lo que hace necesario buscar medios para financiar el crecimiento, y facilitar la escalabilidad.

En este capítulo se abordan temas generales relacionados con el mantenimiento del sistema e-learning, lo cual busca garantizar la vida del proyecto en el largo plazo, y potenciar los procesos enseñanza-aprendizaje online.

125

 Para esto se consideran tres aspectos importantes: la implementación de un proyecto piloto con fines experimentales, calidad en el e-learning, y finalmente el análisis de los medios y servicios de soporte técnico que necesita el sistema.

#### **5.1. Proyecto piloto**

Con la implementación de un proyecto piloto se busca crear un ambiente experimental que permite establecer una estrategia, y planificar el proceso de implementación formal. A través de éste se pueden evaluar aspectos puntuales del sistema de formación on-line como: usabilidad, seguridad, funcionamiento a nivel general, funcionamiento a nivel técnico, gestión de perfiles y personalización, estándares, y requerimientos a nivel de hardware y software.

A continuación se propone la instalación de un proyecto piloto en base al seguimiento de siete pasos, cuya aplicación puede contribuir enormemente a propiciar una instalación altamente controlada en producción.

• Elegir una plataforma e-learning:

Inicialmente se debe elegir una plataforma de gestión de aprendizaje (software e-learning), ya que será la herramienta con la que se ensayará un escenario real. Si se decide probar una solución de código abierto, se tienen muchas ventajas, ya que después de terminar de evaluar el proyecto piloto, se puede iniciar otro piloto con otra herramienta, hasta encontrar la que más se adapte a las necesidades de la organización.

• Instalar la plataforma electa:

Es recomendable realizar la instalación en un ambiente controlado fuera de las instalaciones de la empresa, y medir todos los parámetros asociados a la instalación, estos pueden ser: coste, calidad, servicio y velocidad.

• Estructurar un curso piloto que motive fuertemente el aprendizaje:

Una vez instalado el sistema, deberá crear un curso con contenidos que motiven fuertemente el aprendizaje, preparado preferiblemente por el equipo de educación a distancia, para incentivar al estudiante a seguir todo el curso.

• Seleccionar una muestra de estudiantes para que reciban el curso:

Es necesario seleccionar una muestra de estudiantes para que reciban el curso, estos deben contar con características particulares de: motivación y autodisciplina, ya que permitirá obtener resultados reales, y así mismo se podrá evaluar objetivamente si realmente el contenido fue captado, ya que en teoría el estudiante pondrá todo su empeño.

• Llevar a cabo el proceso de capacitación:

Para esto se deberá seguir estrictamente el programa del curso, apoyado con tecnología pedagógica que logre abarcar todas las ventajas de enseñanza que proporciona la solución e-learning.

• Analizar los resultados obtenidos con el grupo de estudiantes de prueba:

El proyecto debe concluir realizando una evaluación exhaustiva de los resultados obtenidos con el grupo de estudiantes, durante y al final del curso, para ellos se puede utilizar el modelo de calidad en e-learning que se propone en la siguiente sección de este capítulo.

• Analizar los resultados funcionales del sistema:

Esto se debe hacer a nivel administrativo para asegurar que la solución electa cumple con los requerimientos.

### **5.2. Calidad en el e-learning**

Los procesos de toda organización deben ir dirigidos a cumplir criterios de calidad y las acciones formativas no deben ser una excepción, debido al impacto que éstas tienen a nivel institucional. En este trabajo se propone conseguir una calidad educativa tomando como base el modelo de evaluación de acciones formativas planteado por Donald Kirkpatrick en 1959, que a pesar de tener más de 50 años tiene aplicación en e-learning, y se define a continuación.

## **5.2.1. Modelo de Donald Kirkpatrick aplicado a capacitación e-learning**

Gracias a ser un modelo simple, y fácil de comprender se puede adaptar a la educación virtual. Este se divide en cuatro niveles que se analizan a continuación.

128

#### **5.2.1.1. Nivel 1: reacción**

El nivel 1 se mide a través de un evento al final del curso, tradicionalmente mediante una encuesta o cuestionario, que tiene como objetivo dar un feedback sobre el nivel de satisfacción del estudiante, utilizado como herramienta de mejora continua.

Se evalúan aspectos como:

- Ritmo de avance del curso
- Claridad de las explicaciones
- Forma en que se impartió el curso
- Métodos didácticos utilizados por el profesor

Los resultados obtenidos en este nivel proporcionan información limitada, y se debe tener en cuenta que no es totalmente confiable, pero es considerada más importante para el e-learning que para las tradicionales clases de salón.

#### **5.2.1.2. Nivel 2: aprendizaje**

Este nivel busca medir el conocimiento que obtuvo el estudiante en el curso. Se puede obtener comparando los resultados de evaluaciones hechas a los alumnos anteriormente y después de la acción formativa, o con una entrevista o examen oral directo.

El objetivo es determinar el grado en que los participantes asimilaron lo que se impartió en el curso. En este caso, los factores que influyen son:

129

- Las herramientas didácticas utilizadas
- Actividades de aprendizaje
- Estructuración del curso
- Materiales y contenidos

### **5.2.1.3. Nivel 3: comportamiento**

Con este nivel se pretende medir si los participantes emplean en su trabajo, los conocimientos impartidos en el curso. La aplicación del conocimiento puede llevar algún tiempo, entre uno o dos meses.

La evaluación se hace mediante un análisis sobre el desempeño del trabajo de los estudiantes, a través de entrevistas, con preguntas directas como:

- ¿El empleado está aplicando los conocimientos adquiridos?
- ¿Qué elementos usa más?
- ¿Por qué algunos elementos no se usan en absoluto?

Esto permite identificar; si el programa del curso debe ser reestructurado para conseguir mejores resultados, detectar si se necesita hacer cambios en el ambiente laboral, etc.

El mayor beneficio de esta evaluación es para las organizaciones que utilizan el e-learning en la capacitación de personal. Ya que permite medir si los resultados del programa de formación son satisfactorios.

#### **5.2.1.4. Nivel 4: resultados**

En este nivel, la pregunta concierne a la contribución que e-learning ha hecho a la efectividad del negocio. Una de las métricas podría ser: ¿Se ve reflejada una menor incidencia de reporte de errores al realizar transacciones en el sistema, tras el proceso de capacitación? Esto justificaría enormemente la inversión o la asignación de más recursos a una solución de aprendizaje elearning.

Resulta muy complicado identificar un impacto directamente derivado de la capacitación sobre los resultados de una institución, aunque algunos elementos a considerar para la evaluación a este nivel serían los costes del personal, rotación del personal, ausentismos, productividad, costes de materiales, etc.

#### **5.3. Soporte técnico**

Ante eventuales problemas presentados por la solución e-learning será necesario disponer de soporte técnico, para evitar caídas del sistema que repercutan negativamente. Para ello, el soporte de la plataforma puede estar a cargo de la misma organización (soporte técnico interno), o pagar a otra empresa para que ésta se encargue de proveerlo (soporte técnico externo).

Independientemente de la elección del tipo de soporte, este debe atender los siguientes imprevistos:

- Imprevistos tecnológicos
- Fallas técnicas
- Pérdida de comunicación
- Enlaces rotos
- Preguntas y dudas frecuentes sobre el funcionamiento del sistema
- Preguntas y dudas frecuentes sobre cómo utilizar el sistema

Ante los posibles problemas que se presenten se deberán documentar todos los incidentes asignándoles niveles de criticidad y prioridad, controlar los tiempos de respuesta, establecer parámetros bajo los cuales se pueden hacer cambios considerables al sistema, y monitoreo constante el desempeño.

Existen muchas empresas en el mercado que ofrecen soporte para plataformas e-learning de código abierto, bajo contratos de soporte. En estos casos es necesario analizar qué puntos cubre el contrato, las ventajas y principalmente los costos.

Los proveedores de sistemas e-learning comerciales también ofrecen paquetes con niveles de soporte, generalmente esto lo incluyen dentro de los costos de compra de la solución.

Finalmente, la institución puede decidir invertir en un equipo de soporte interno comúnmente llamado in house. Esta inversión puede ser justificable cuando un proyecto e-learning es considerado altamente importante, o este tiene mucha incidencia en el negocio. En caso de tener una solución de código abierto soportada por un equipo interno, se tienen muchas ventajas. Porque mientras el equipo aprende la arquitectura del sistema, puede ir agregando nuevas funcionalidades al mismo, con lo que se consigue una personalización.

Es sumamente importante que el portal e-learning se encuentre disponible todo el tiempo, porque permitirá al alumno estudiar en el momento que lo considere prudente, armar su agenda y cumplir con una de las filosofías sobre las que se basa la educación virtual.

### **CONCLUSIONES**

- 1. El modelo y marco de trabajo propuesto por la teoría de sistemas de trabajo Work System Theory provee las herramientas genéricas para implementar sistemas informáticos con base a un modelo clásico de desarrollo de software, pero es necesario complementarlo con modelos teóricos específicos del tipo de sistema a implementar y así incrementar la probabilidad de obtener resultados satisfactorios.
- 2. El avance en la ciencia y tecnología ha permitido que la sociedad tenga a su disposición muchos medios para aprender, esto hace imperante que sean impulsados proyectos de educación a todos los niveles, para satisfacer la demanda de conocimiento que solicita un mundo globalizado.
- 3. Cada tipo de plataforma administradora de contenidos provee soluciones ajustadas a las necesidades de las empresas o centros de estudio, y eventualmente pueden ser complementadas con otros programas de software que cumplan con demandas específicas de la comunidad de estudiantes.
- 4. Tal como lo demuestran las estadísticas, las plataformas e-learning son la solución de preferencia para instituciones públicas, privadas, de consultoría y Pymes, sin embargo, no son la única herramienta de capacitación que utilizan, ya que en la práctica también usan otros sistemas para integrar todo el proceso de formación.

5. Obtener calidad en e-learning puede garantizar que el objetivo de "transferir el conocimiento" se cumpla, por lo cual, la calidad debe ser prioridad en todo el proceso de administración y gestión del sistema formativo.

## **RECOMENDACIONES**

- 1. Los programas de los cursos e-learning se deben estructurar con base a modelos instruccionales hechos por el equipo de trabajo de educación a distancia, para transferir y distribuir correctamente el conocimiento entre los alumnos.
- 2. La organización debe seleccionar una solución e-learning que permita satisfacer las necesidades de capacitación sin descuidar la sostenibilidad del proyecto.
- 3. Incluir dentro de la planificación de implementación del sistema una instalación piloto que permita afinar detalles y pulir el proceso de implementación formal.

### **BIBLIOGRAFÍA**

- 1. AGUILAR, Diego. Guía de innovación metodológica e-learning. España: Programa de Espacio Virtual de Aprendizaje de la Consejería de Innovación, Ciencia y Empresa; Red de Espacios Tecnológicos de Andalucía (RETA), 2009. 197 p. ISBN 978-84-612-6519-0.
- 2. BONEU, Josep M. "Plataformas abiertas de e-learning para el soporte de contenidos educativos abiertos". Revista de Universidad de Sociedad del Conocimiento. 2007. Vol 4, num 1, p. 34-44.
- 3. CHAMPY, James. Reengineering the corporation: a Manifesto for business revolution. Drucker, Peter. New York: HarperBussines Essentials, 2003. 272 p. ISBN 0060559535.
- 4. Contenidos para E-learning. España: E-Learning Review, 2009, n° 4, 20-22 p.
- 5. DICK, Walter; CAREY, Lou. The Systematic Design of Instruction. 7a ed. Pasadena: Merrill/Pearson, 2008. ISBN 0205585566.
- 6. Estudio de herramientas de e-learning. Castilla La Mancha: Centro de Apoyo Tecnológico a Emprendedores, 2007. 50-110 p.
- 7. IBAÑEZ ARGOS, Jose. Plataformas e-learning. España: Universidad Nacional de Capacitación a Distancia (UNED), 2007. 32 p.
- 8. JIMÉNEZ, Loudes; BARCHINO, Roberto. Evaluación e implantación de un modelo de evaluación de acciones formativas. Alcalá de Henares: Universidad de Alcalá, Departamento de Ciencias de la Computación, 2003. 7 p.
- 9. Open Source CMS Market Share Report. Singapore: Water & Stone Digital, 2010. 53 p.
- 10. PAQUETTE, Gilvert; CREVIER, Françoise. Méthode d'ingénierie d'un système d'apprentissage (MISA). Eslovaquia: Centro de Investigación LICEFA Télé-université, 1998. 8 p.
- 11. RODRIGUEZ MARTINEZ, Azucena. El diseño instruccional de la eduación a distancia: un acercamiento a los Modelos de Apertura. Vol. 9, n° 10, Universidad de Guadalajara México: Apertura, 2009. 104-119 p. ISBN 1665-6180.
- 12. Tecnologías para e-learning. España: E-Learning Review, 2008. n° 2, 28-29 p.